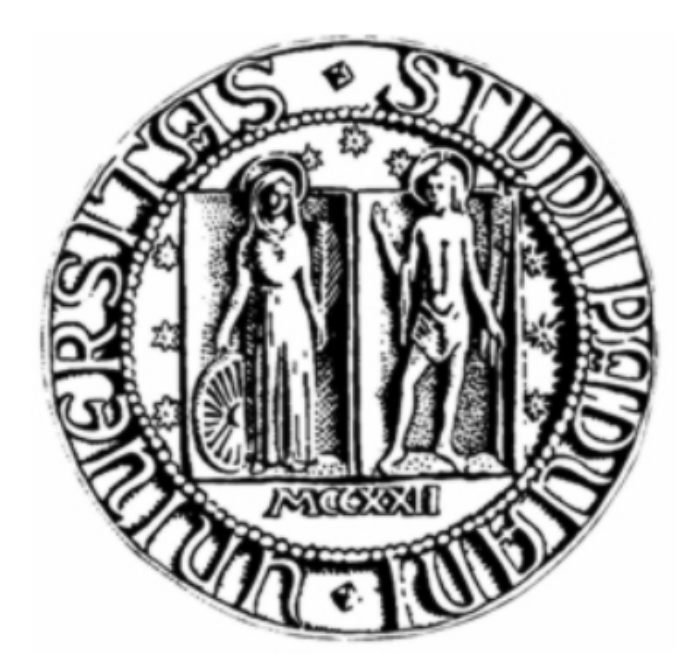

# *Università degli studi di Padova*

Facoltà di ingegneria

# DIPARTIMENTO DI INGEGNERIA ELETTRICA

Corso di laurea specialistica in Ingegneria Elettrotecnica

TESI DI LAUREA

# *STUDIO MATRICIALE MULTICONDUTTORE DI CAVI SOTTOMARINI IN CORRENTE ALTERNATA*

RELATORE: Prof. Roberto Benato LAUREANDO: Sebastian Dambone Sessa

*ANNO ACCADEMICO 2009 / 2010* 

# *SOMMARIO*

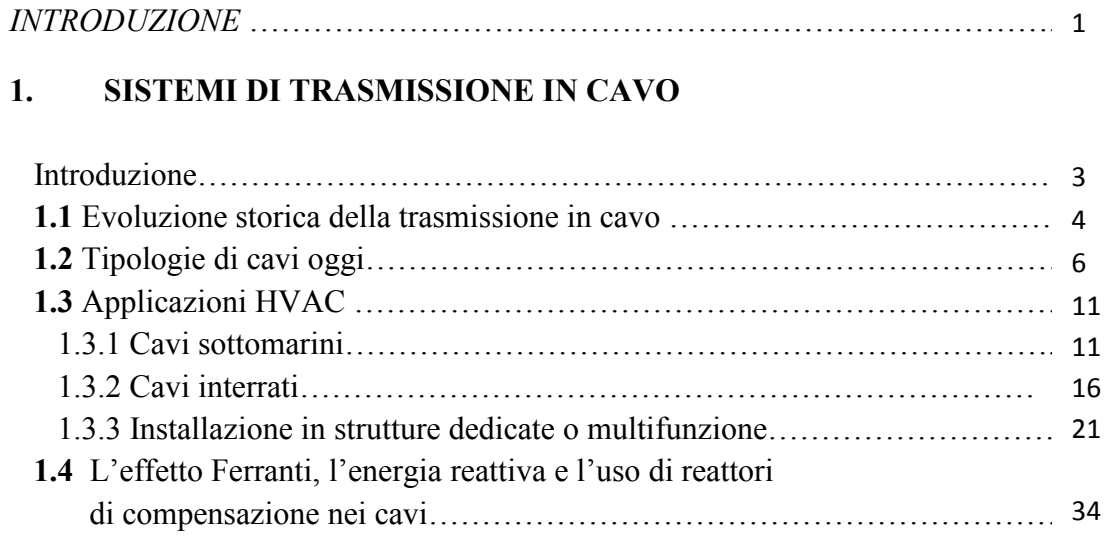

# **2. METODO DI STUDIO ANALITICO DEL CAVO COASSIALE**

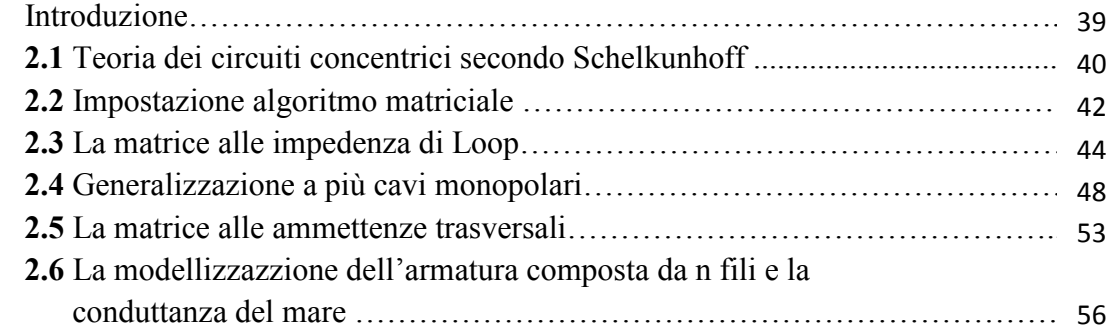

# **3. METODO MATRICIALE PER IL CALCOLO DELLE GRANDEZZE ELETTRICHE**

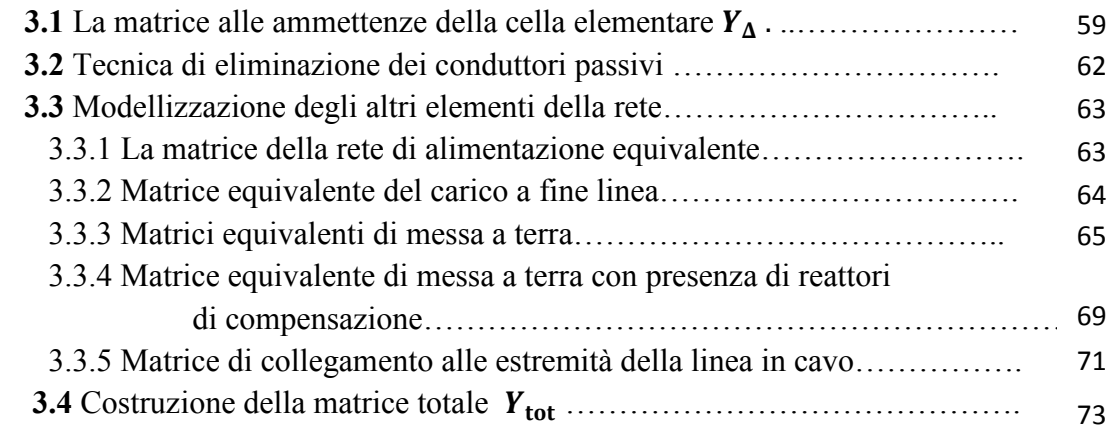

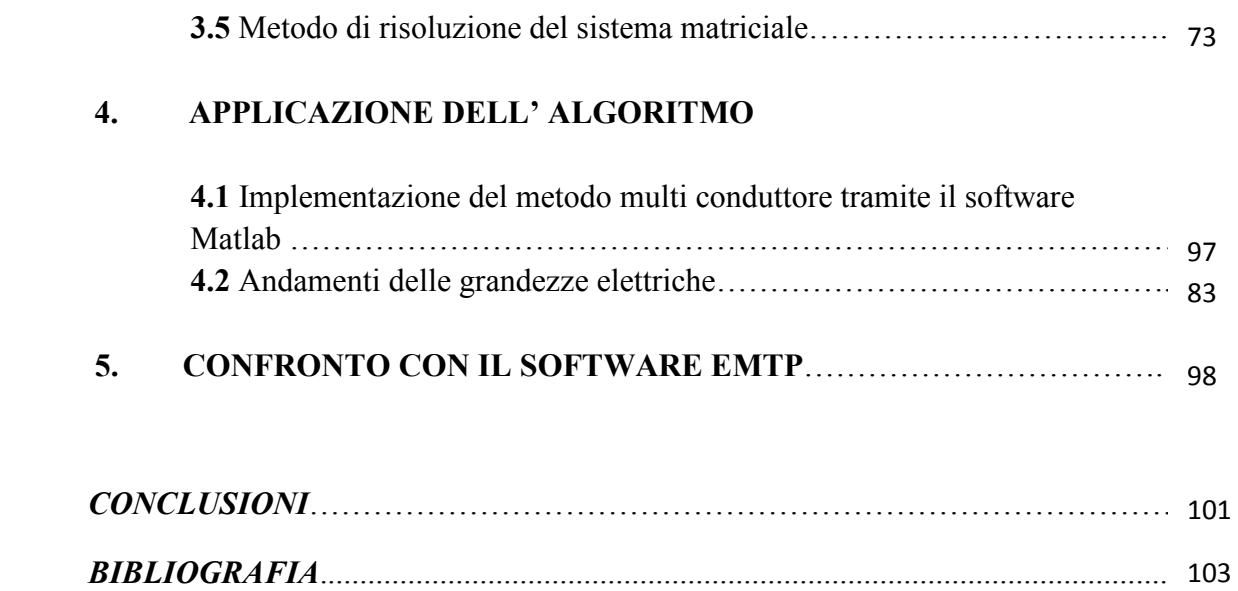

### **Introduzione**

La costante crescita della richiesta di energia a livello mondiale, unita ad una sempre maggiore attenzione nei confronti dell'impatto ambientale delle opere dell'uomo ed alla loro interazione sia da un punto di vista strutturale che elettromagnetico, comporta la necessità di potenziare il sistema di trasmissione dell'energia elettrica utilizzando soluzioni innovative.

Lo sviluppo delle linee in cavo ad alta tensione in corrente alternata o continua occupa una posizione importante in questo processo.

Rispetto alla scelta di potenziare le linee elettriche aeree (OHL, Over Head Line) esistenti infatti spesso la soluzione della trasmissione in cavo risulta preferibile sia da un punto di vista tecnicoeconomico, basti pensare al collegamento con la rete di piattaforme eoliche offshore, in cui l'utilizzo di cavi sottomarini rappresenta una soluzione obbligata, sia per quanto riguarda l'impatto ambientale, grazie alla possibilità di realizzare collegamenti sotterranei o sottomarini annullando l'inquinamento visivo della linea e riducendo al minimo l'interazione con l'ambiente naturale.

Inoltre dal punto di vista della compatibilità elettromagnetica, l'utilizzo di collegamenti in cavo elimina possibili disturbi ad apparecchiature o linee di telecomunicazione vicine alla linea .

Risulta poi estremamente interessante osservare come la razionalizzazione delle risorse del territorio induce a considerare con attenzione le possibilità offerte da strutture stradali o ferroviarie (esistenti o in progetto), per l'installazione, al loro interno, di linee innovative in cavo. La piena compatibilità di tale sinergia "trasporto stradale-trasmissione dell'energia elettrica" involve differenti branche dell'ingegneria. La memoria offre una visione generale delle ricerche necessarie per un utilizzo pienamente affidabile di un siffatto binomio.

Tutte le applicazioni di trasmissione di potenza in cavo sono però esempi di sistemi multi conduttore asimmetrici;i cavi possiedono infatti una costruzione complessa caratterizzata oltre che dai conduttori anche da schermi ed armature nel caso di cavi sottomarini, che vanno a modificare significativamente l'impedenza complessiva del cavo. Inoltre anche la struttura che contiene il cavo stesso può essere sede di correnti indotte ed influenzare il suo comportamento, e deve pertanto poter essere analizzata. È evidente quindi come tutti questi aspetti non possono essere studiati in dettaglio utilizzando sistemi mono fase equivalenti semplificati.

In questa tesi si affronta pertanto lo studio di una terna in cavo sottomarino in corrente alternata a 380 kV, che sarò installata nel rafforzamento del collegamento Sorgente-Rizziconi, tra Calabria e Sicilia, attraverso l'implementazione tramite il linguaggio di programmazione "Matlab" del metodo matriciale multi conduttore (MMM). L'obiettivo è quello di determinarne le esatte correnti di fase, le correnti di circolazione su schermo ed armatura ed ovviamente il valore delle tensioni sul cavo, ma anche il comportamento che esso assume alle diverse frequenze. Essendo infatti necessaria l'installazione di reattori di compensazione per limitare la tensione a fine linea a vuoto,è possibile la presenza di correnti armoniche a causa della saturazione dei reattori, con conseguente possibilità di risonanza.

La versatilità dell'approccio multi conduttore consente di studiare il comportamento armonico dei cavi in modo agevole, e sebbene l'analisi in quest'elaborato sia stata applicato ad un cavo specifico,la procedura implementata è comunque totalmente generale, adattabile ad ogni tipologia di cavo con qualunque tipo di posa; l'approccio con M.M.M consente inoltre di studiare il comportamento dei cavi con qualunque configurazione di bonding, trasposizione di fasi e in condizioni di cortocircuito.

Il programma realizzato consente inoltre di ricavare i valori di impedenze alle sequenze, necessari alla taratura delle protezioni distanziometriche, tenendo conto di tutti gli elementi costituenti il cavo e non solo dei conduttori di fase, come viene in genere fatto in letteratura, e del fatto che esso si trova immerso in acqua.

I risultati ottenuti sono stati confrontati con il software commerciale EMTP (Elettromagnetic Transient Program) che ha fornito un'ottima concordanza con il metodo M.M.M.

### CAPITOLO 1

# *Sistemi di Trasmissione in cavo*

#### *Introduzione*

Il panorama della trasmissione di potenza in cavo risulta oggi molto vasto. In prima battuta è possibile individuare due grandi tipologie di trasmissione:quella ad alta tensione a corrente alternata HVAC (High Voltage Alternate Current) e quella in corrente continua HVDC (High Voltage Direct Current). In particolare l'utilizzo di sistemi di trasmissione HVAC risulta la scelta ottimale in presenza di collegamenti non eccessivamente lunghi, a causa della grande quantità di potenza reattiva messa in gioco dalla linea. Per distanze molto lunghe sono infatti preferibili sistemi di trasmissione in cavo

HVDC. Naturalmente per la scelta di uno o l'altro sistema occorre valutare la potenza della linea e tenere in considerazioni anche aspetti di natura economica.

In Fig.1 viene mostrato un grafico in cui viene indicata la tipologia di cavo generalmente utilizzata in funzione della lunghezza del collegamento e della potenza.

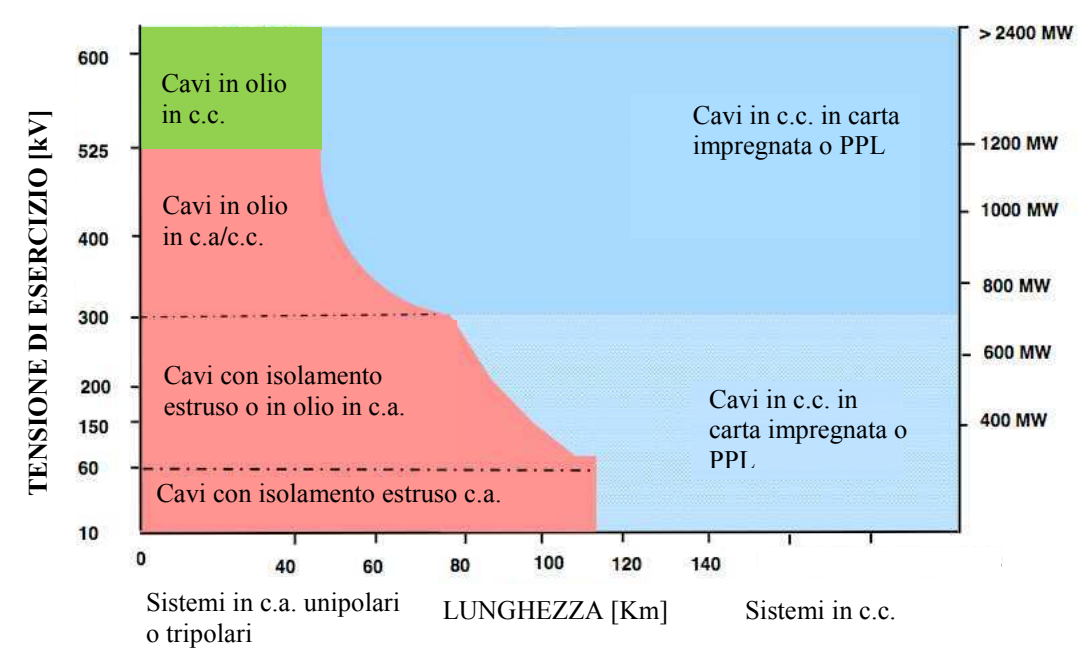

**Fig. 1** Campi di applicazione dei sistemi in cavo

Il continuo sviluppo della tecnologia dei cavi consente oggi di averne a disposizione una gamma decisamente variegata, sia per quanto riguarda la tecnologia HVDC che l'HVAC, in base alle diverse tipologie di posa e di trasmissione.

Una prima classificazione può essere fatta tra cavi per posa sottomarina o sotterranea, i quali a loro volta possono essere suddivisi in base al diverso tipo di materiale di cui è costituito l'isolante, che è l'elemento che contrassegna l'evoluzione del cavo stesso e che più si è modificata negli ultimi anni, dai tradizionali cavi isolati in carta impregnata si è passati a quelli ad isolamento estruso in XLPE ( cross-linked polyethylene), in olio, in gas od in PLL (Paper Polypropylene Laminate).

In questa tesi verranno approfonditi maggiormente i sistemi HVAC, specie per quanta riguarda le loro applicazioni, in quanto è stato studiato un cavo sottomarino ad alta tensione in corrente alternata

### *1.1 Evoluzione storica della trasmissione in cavo*

L'invenzione della tecnologia di base della trasmissione di energia con conduttori isolati può essere datata all'incirca nel 1830. Ci sono voluti quasi cinquant'anni affinchè il primo cavo sotterraneo per la trasmissione di potenza fosse messo in esercizio a Berlino, nel 1880. Questo fu l'esordio mondiale della tecnologia di potenza in cavo.

In principio i materiali isolanti disponibili erano di gutta-percha, un tipo di gomma plastica, iuta impregnata e, qualche dopo, carta impregnata. Soltanto il dielettrico in carta però fu però in grado di soddisfare le richieste di resistenza al calore e di rigidità dielettrica.

Lo sviluppo del cavo di potenza per alta tensione con dielettrico in carta fu determinato da cinque tecnologie chiave:

- l'introduzione del dielettrico multistrato usando nastri di carta sovrapposti (Ferranti,1880)
- l'impregnamento sottovuoto di isolante di carta seccata usando masse di resina riscaldata (da cui la definizione "mass-impregnated-cable)
- l'incapsulamento anti umidità dell'isolamento, tramite uno schermo in piombo applicato con continuità lungo il cavo (Boreal, 1879)
- la limitazione del campo elettrico dei conduttori dei cavi usando carta metallizzata, creando così il cavo a campo radiale
- l'impregnamento del dielettrico di carta con olio isolante a bassa viscosità a pressione costante ("principio del cavo saturo di olio di Emanueli")

La brillante invenzione di Ferranti portò all'introduzione di un materiale isolante che illustrò la via da seguire per il futuro in quanto introdusse un principio nell'isolamento la cui importanza fu riconosciuta molto più tardi, e fu fondamentale per spingere i cavi a tensione sempre più elevate:Il dielettrico multistrato che distribuisce e riduce i rischi di guasto. Questo permise a Ferranti di produrre il primo cavo monofase a corrente alternata a kV.

La seconda decisiva pietra miliare nello sviluppo dei sistemi per alte tensioni fu posata da Hochstadter. Per perfezionare la distribuzione del campo elettrico, introdusse il controllo del conduttore usando carta metallizzata,facendo si che la tensione di soglia di ionizzazione del cavo potesse aumentare sensibilmente. Questo miglioramento costruttivo permise ai cavi in carta impregnata di raggiungere tensioni di 60 kV.

Per spingersi a tensione più alte, un fondamentale difetto nella costruzione dei cavi divenne evidente:la formazione di vacuoli nell'isolamento, causati dal cambiamento delle condizioni termiche durante il servizio del cavo:le scariche parziali che si originavano nei vacuoli portavano infatti ad una progressiva distruzione del dielettrico.

La barriera dei 100 KV fu superata con l'introduzione dei cavi in olio inventati da Emanueli.

Il primo cavo senza scariche parziali e termicamente stabile per una tensione superiore a 100 kV fu commissionato in un centro di ricerche italiano,ed era un cavo isolato in olio,usato con una struttura molto simile ancora oggi per ranges di alta ed altissima tensione. Stabilità termica del cavo significa la capacità dell'isolante di adattarsi ai cambiamenti termici a cui è inevitabilmente sottoposto durante l'esercizio,così da non formare vacuoli d'aria tali da dare origine a processi di ionizzazione,anche con gli alti valori di campo elettrico che si hanno lavorando con alte tensioni.

Emanueli fu in grado di raggiungere quest'obiettivo impregnando l'isolamento in carta stratificata con un mezzo impregnante a bassa viscosità,con una pressione positiva costante,che fluisce nelle espansioni del dielettrico da dei serbatoi durante il riscaldamento,e veniva respinto indietro durante il raffreddamento. Questa tecnologia fu poi raffinata passo dopo passo per far fronte a livelli di tensione sempre crescenti, dai 220 kV del 1930 ai 400 kV agli inizi degli anni 50, ai 500 kV del 1974.

Per dimostrare la possibilità di spingere i cavi anche a tensioni più elevate furono successivamente testati a 750 kV (nel 1965 in Francia) e a 1100 kV (nel 1980 in Italia dalla Pirelli).

Sviluppi paralleli permisero anche di stabilizzare termicamente l'isolamento in carta usando fluidi ad alta viscosità o anche mezzi impregnanti non drenanti. In questi casi la ionizzazione venne evitata attraverso la compressione di una sorgente esterna (cavo a gas a pressione esterna) o usando gas od olio che penetravano nei vacuoli ad alta pressione (cavi in olio ad alta pressione o a pressione a gas interna.

Il desiderio dei committenti di sviluppare che non necessitassero di manutenzione e sempre più facili da installare spinse al ritorno del dielettrico a singolo strato senza mezzo impregnante,simile al principio dei primi cavi in gutta-percha. Con l'uso di specifiche plastiche sintetiche fu possibile ritornare al semplice,continuo processo di estrusione dell'isolamento del conduttore del conduttore e così sostituire la tecnologia in carta.

Questo polimero solido estruso rappresentò una soluzione completamente differente per la stabilità termica dei cavi in alta tensione in quanto, se correttamente lavorato, il dielettrico a singolo strato è intrinsecamente esente da vacuoli e scariche parziali. L'impregnamento con un componente fluido non fu pertanto più necessario.

Il primo precursore degli attuali cavi isolati tramite polimeri fu costruito in PVC nella metà degli anni '40. Comunque il materiale isolante si dimostrò inadatto per cavi in alta tensione a causa delle elevate perdite dielettriche. La decisiva pietra miliare nella nuova tecnologia dei cavi per alte tensioni fu posata con l'uso del polietilene termoplastico (PE) grazie alle sue eccellenti proprietà elettriche.

La prima applicazione del PE usato per i cavi fu negli Stati Uniti,nel 1944 a 3 kV,ed in svizzera a 20 kV nel 1947. Nel 1966 il primo cavo in PE per alte tensioni fu realizzato per 138 kV e tre anni dopo seguì il cavo in PE per 220KV. Finalmente nel 1986 si arrivò ai 400KV.

Con l'avvento del polietilene reticolato cross linked polyethylene (XLPE),tra le cui caratteristiche peculiari assume importanza la termoelasticità, è stato possibile raggiungere funzionamenti ottimali a temperature elevate (90°c piuttosto che 70°C ecc...), così che le altre varianti di isolamento termoplastico furono sostituite,a livello mondiale, dall'XLPE. Fu utilizzato la prima volta per cavi in alta tensione all'inizio del 1960, e l'isolamento di cavi al di sopra dei 500 kV fu possibile a partire dal 1988. Il primo cavo in XLPE a 400 kV fu installato nel 1997 in Germania.

### *1.2 Le tipologie di cavi oggi*

La scelta del tipo di cavo da usare nella trasmissione di potenza ad alte tensioni dipende in primo luogo dal tipo di tecnologia,ovvero se si stratta di sistemi HVDC [1] o HVAC. Nel primo caso infatti utilizzando un sistema a corrente continua i cavi sono alimentati da convertitori che possono essere LCC (Linear Commutated Converters) o VSC (Voltage Source Converters). La tecnologia LCC è caratterizzata da sistemi a commutazione naturale (imposta dalla frequenza di rete) o controllata tramite valvole tipo SCR e caratterizzata dall'inversione della polarità applicata al cavo,determinando così uno stress dielettrico dovuto alla variazione di tensione superiore rispetto alla tecnologia VSC,che non prevede invece inversione di polarità.

La tecnologia VSC è caratterizzata da sistemi "auto-commutati", che non necessitano cioè della presenza della rete c.a. per il loro funzionamento ed il sistema di conversione ( di diverse tipologie) è indipendente dalla frequenza del sistema di alimentazione. La tecnologia VSC offre inoltre grossi vantaggi, uno in particolare è quello di controllare ottimamente i flussi di potenza attiva e reattiva in una rete in c.a. ,il che è molto importante in quanto si seguono logiche ottimizzanti di transito, sia per la regolazione in rete sia per i vari contratti stipulati grazie alla liberalizzazione del mercato elettrico. Si prestano ottimamente qualora si abbia la necessità di collegamenti via mare, stretti marini (prelievo di energia da stazioni offshore, wind farm o collegamenti tra nazioni e isole)

Inoltre, fin dalle prime applicazione di posa sottomarina ci si rese conto della necessità di rinforzare i cavi con un'armatura, per proteggerli ad esempio dalle ancore delle navi,dalle reti dei pescatori o da animali marini che possono mordere o perforare il materiale isolante;tipicamente tali armature sono costituiti da fili di acciaio,ma si possono trovare applicazioni realizzate con piattine di rame. I cavi per applicazione sotterranee sono invece generalmente sprovvisti di armatura.

Per applicazioni HVAC inoltre è possibile utilizzare cavi unipolari o tripolari. Nel primo caso ad una fase corrisponde un cavo,con un conduttore centrale che porta la corrente,che può essere composto di diversi trefoli e non è detto che la forma sia sempre circolare.

Nella struttura tripolare invece un unico cavo comprende tre fasi, ed è generalmente costituito da tre conduttori,schermati tutti assieme in BT,ognuno con il suo schermo dalla MT in su, racchiusi assieme in unica struttura. Nel caso di cavi sottomarini l'armatura è comune a tutte e tre le fasi. Questo tipo di cavi è in genere sconsigliato per l'AAT, in quanto non smaltisce ottimamente le perdite,anche se l'evoluzione di questi ultimi anni li sta spingendo a tensioni sempre più elevate.

Nelle installazioni in c.a, a causa dell'effetto pelle e dell'effetto di prossimità la resistenza  $r$ presentata dal cavo è più alta rispetto a quella corrispondente al funzionamento in c.c, ed il rapporto tra le due è in genere

$$
\frac{r_{c.a.}}{r_{c.c.}} \cong 1.2 \div 1.6
$$

Questo comporta un aumento delle perdite che in AAT non possono essere tollerate. Per ridurle si utilizzano conduttori di fase con strutture particolari, come il " *millichen"* in cui il conduttore è costituito da trefoli,di rame o alluminio,cordati tra loro e smaltati e divisi in settori trai quali si mette del materiale isolante. Con questo tipo di struttura si arriva ad avere

$$
\frac{r_{c.a.}}{r_{c.c.}} \cong 1,03
$$

Per quanta riguarda la scelta della sezione inoltre bisogna tenere presente i seguenti punti fondamentali:

- caduta di tensione
- corrente termicamente ammissibile (portata), ovvero la corrente che porta il cavo alla sua temperatura di esercizio

• temperatura massima ammissibile per surriscaldamento dovuto a corto circuito, ovvero temperatura massima oltre la quale il cavo va in collasso

Si elencano di seguito le tipologie di cavi sottomarini più utilizzate al giorno d'oggi:

• **Cavo isolato con carta impregnata M.I. (Mass Impregnated) per applicazione sottomarina:**è ottenuto tramite continue fasciature di carta cellulosa fino ad arrivare allo spessore desiderato. In seguito la spessore di carta viene impregnato di particolari miscele o oli di base minerale ad alta viscosità per riuscire a riempire i vacuoli d'aria che certamente si sono formati durante la fasciatura, rendendo il comportamento dielettrico dell'isolamento migliore. Il risultato ottenuto deve essere il più possibile omogeneo nello spazio in modo che il campo elettrico si ripartisca in maniera uniforme, con legge logaritmica essendo la configurazione cilindrica. Questo è importante in quanto evita di aver zone localizzate in cui si hanno valori di campo più intensi di altre.

Questo tipo di isolamento rende il cavo adatto alla tecnologia LCC che come detto in precedenza prevede inversione di polarità .Si notano in Fig. 1.2-1 i due strati più esterni che vanno a costituire l'armatura. Il nucleo conduttore nell'esempio illustrato è in rame,ma può essere anche in alluminio.

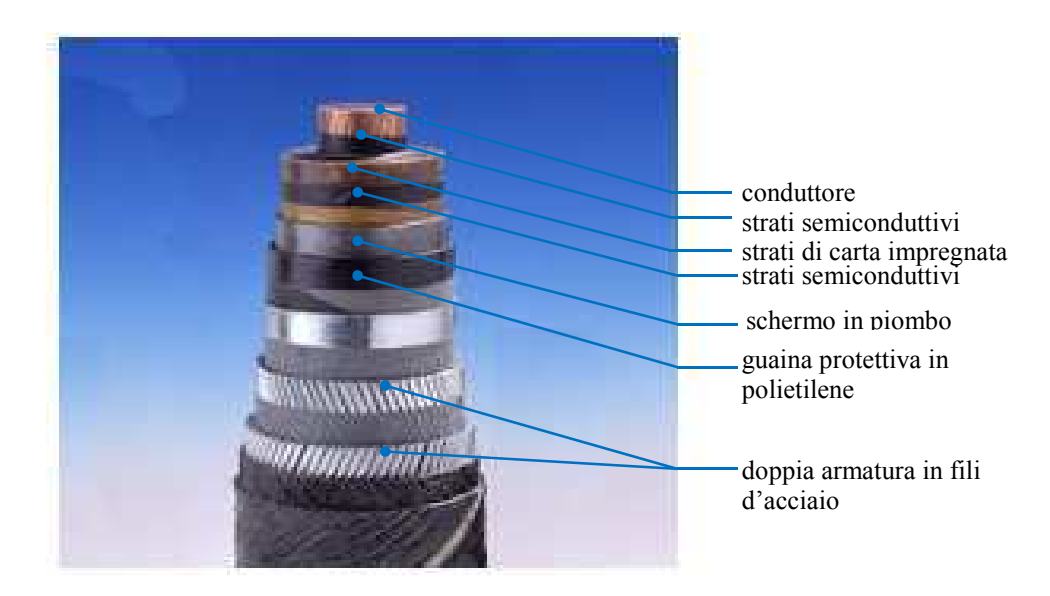

 **Fig. 1.2-1** Cavo con isolamento carta impregnata

• **Cavo sottomarino ad isolamento estruso in XLPE:** l'isolamento avviene con un processo di applicazione unica dell'intero strato isolante, all'interno del quale occorre evitare il più possibile la presenza di vacuoli d'aria e quindi zone con minor rigidità dielettrica e soggette di conseguenza a ionizzazione con scariche parziali. Vengono poi applicati ulteriori strati di materiale metallico e isolante per migliorare fondamentalmente le proprietà meccaniche. Questa tecnologia, più semplice da realizzare rispetto alla precedente è però maggiormente soggetta a irregolarità lungo la sezione e quindi non è ottimale per cavi destinati a collegamenti LCC.

Vengono usati per applicazioni VSC in cui non è prevista l'inversione di polarità. Sono i cavi più usati nelle applicazioni con tensioni fino a 500kV e potenze massime di 500 MW.

Nel caso di applicazioni HVAC è possibile utilizzare una configurazione unipolare, ad esempio con una o due terne di cavi singoli, oppure una tripolare,utilizzando quindi due cavi tripolari. Un esempio di cavo tripolare a doppia armatura è mostrato in Fig. 1.2-3, in cui si nota come ciascun conduttore sia singolarmente isolato e schermato da uno schermo in piombo.

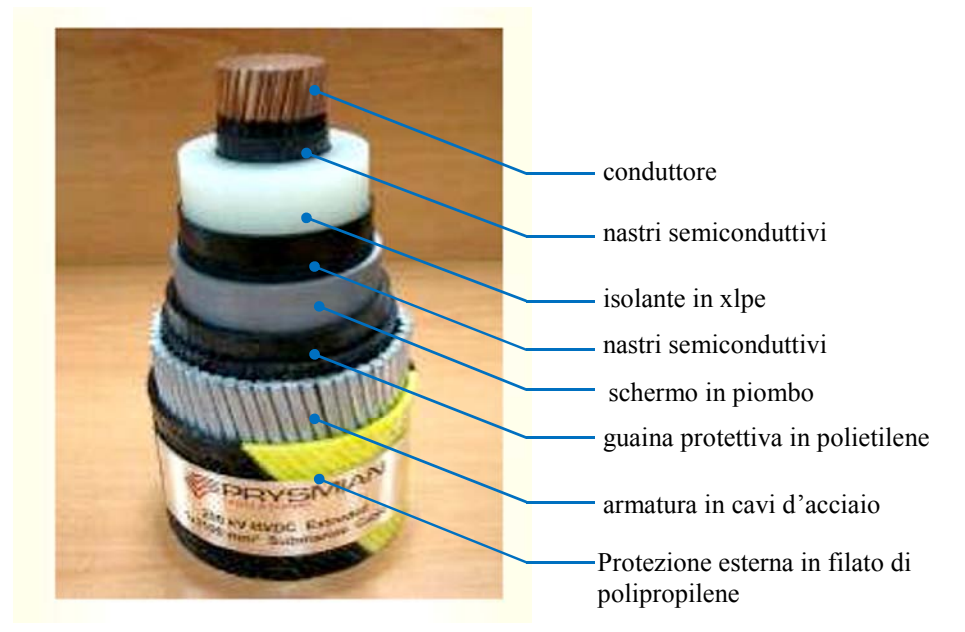

**Fig. 1.2-2** Cavo sottomarino ad isolamento estruso in XLPE

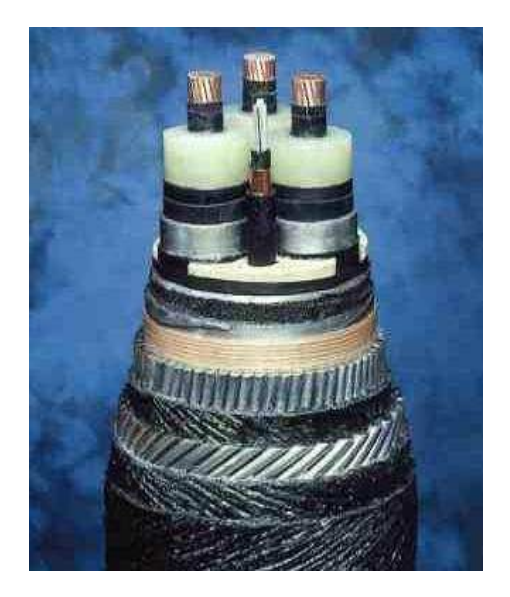

**Fig. 1.2-3** Cavo sottomarino tripolare ad isolamento estruso in XLPE

• **Cavo sottomarino riempito in olio SCFF (Self Contained Fluid Filled) :** realizzati per spingersi su grandi potenze a parità di tensione in quanto l'olio facente da vettore termico all'interno del conduttore cavo riesce ad asportare l'energia dispersa per effetto joule. La tecnica di costruzione è identica a quella dei M.I. ma vengono utilizzati miscele di oli a bassa viscosità per impregnare la carta usata per l'isolamento stratificato.

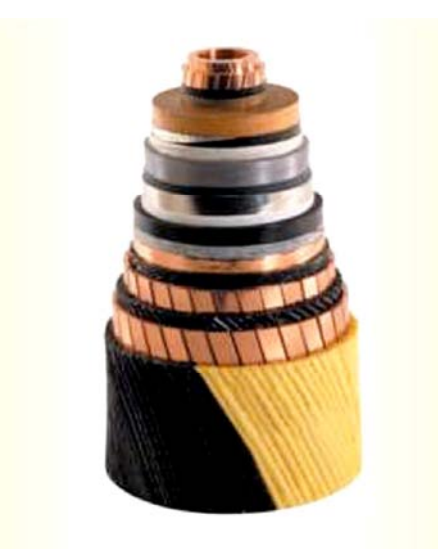

**Fig. 1.2-4** Cavo sottomarino riempito in olio SCFF

• **Cavi a pressione di gas esterna o interna:**la tecnica di isolamento è identica a quelli in carta impregnata,sono generalmente in configurazione tripolare,ed ogni conduttore è isolato e schermato separatamente con schermo in piombo. I tre conduttori sono inseriti in una struttura tubolare in acciaio contenente azoto gassoso ad una pressione di 15 bar. La pressione esterna esercitata dal gas evita che si formino vacuoli d'aria,garantendo così la rigidità dielettrica richiesta lungo tutta l'estensione del cavo. Analogo è il principio dei cavi a pressione interna,in cui l'azoto è parte dell'isolamento del singolo conduttore.

Con l'avvento dell'isolamento in XLPE la richiesta di cavi di questo tipo è in netta diminuzione.

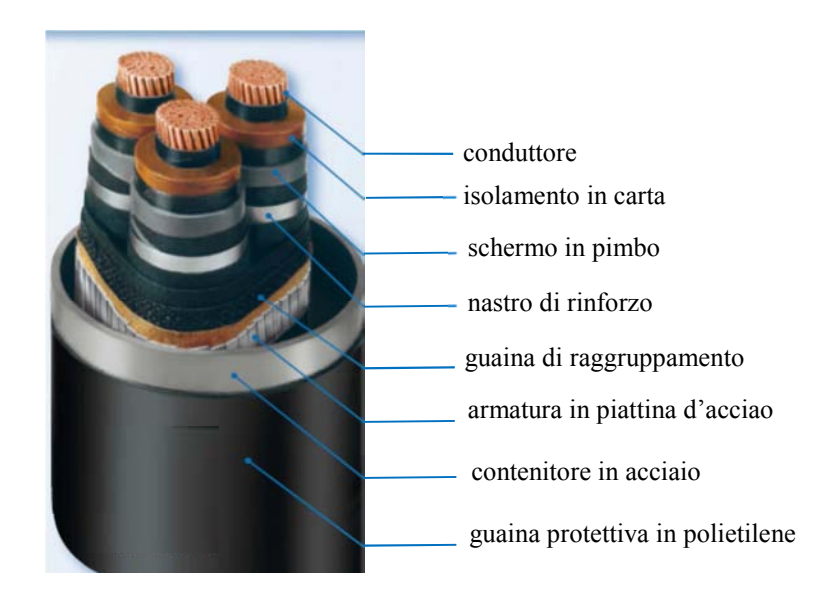

 **Fig. 1.2-5** Cavi a pressione di gas esterna o interna

• **cavi isolati in PLL (Paper Polypropylene Laminate):**sono gli ultimi nati, indicati per collegamenti ad altissime tensioni e grandi potenze. Si possono considerare come un' evoluzione degli SCFF.

L'isolamento è costituito da strati alternati di carta e polipropilene,ed attraverso questa struttura è possibile ottenere un aumento della rigidità dielettrica complessiva. Inoltre si è ottenuto un

migliore comportamento termico permettendo di aumentare la temperatura di esercizio traendo vantaggio sulla potenza da trasmettere oppure a parità di potenza diminuire la sezione utile del conduttore.

# *1.3 Applicazioni HVAC*

La trasmissione in cavo in corrente alternata è una tecnologia estremamente versatile,essendo caratterizzata da diverse tipologie di posa che possono ben adattarsi alle esigenze del territorio in cui i collegamenti vengono installati,che possono essere non solo di natura tecnica,ovvero di garantire la massima efficienza energetica, ma anche socio economica,basti pensare a linee che devono attraversare proprietà private, allevamenti, ambienti naturali protetti o fornire energia a strutture particolarmente complesse.

È possibile individuare le seguenti tipologia di posa fondamentali:

- sottomarina
- interrata
- con strutture dedicate
- utilizzando strutture destinate anche ad altri servizi come gallerie ferroviarie o trafori.

Ognuna di esse è caratterizzata da particolari problematiche che devono essere tenute in considerazione in quanto vanno ad influire in maniera importante non solo nel funzionamento e la durata di vita del cavo, ma anche sui costi per la realizzazione del collegamento.

In particolar modo è importante considerare, per ciascun tipo di posa, i possibili danni che la linea può subire dall'esterno, i guasti che possono verificarsi e le strategie da adottare per le riparazioni. I costi ed i tempi di quest'ultime infatti, comportando la messa fuori servizio della linea, incidono su quella che è la sua affidabilità, il cui livello deve raggiungere un valore soddisfacente affinchè il progetto stesso venga avvallato.

È necessario quindi partire da queste considerazioni quando deve essere fatta la scelta sulla tipologia di cavo da utilizzare, in base alle particolari caratteristiche del progetto e del sito di posa; se ad esempio si utilizza una linea costituita da un cavo tripolare, un guasto può in un attimo mettere fuori servizio la linea per settimane, pertanto l'utilizzo di un secondo cavo di sicurezza aumenta decisamente il livello di affidabilità, ma comporta anche un costo decisamente superiore. La scelta alternativa di tre cavi unipolari costituisce un costo iniziale superiore ma la sostituzione di un solo cavo unipolare in caso di guasto risulta essere meno onerosa.

Un problema non trascurabile è dettato inoltre dalla disponibilità di cavi sul mercato, soggetta all'andamento della domanda mondiale, a fronte di un numero limitato di fornitori. L'attesa per la disponibilità del cavo richiesto può quindi arrivare ad essere molto lunga.

Allo scopo di ottimizzare i costi per la posa di una linea sono essenziali inoltre operazioni preliminari di studio approfondito del luogo prescelto per l'installazione, onde evitare imprevisti durante la messa in opera.

## **1.3.1** *Cavi sottomarini*

Il numero di collegamenti sottomarini installati in tutto il mondo sta rapidamente aumentando, guidato dal desidero di connettersi a fonti di energia più economiche o rinnovabili. I progressi nella tecnologia dei cavi sottomarini, il veloce tasso di ritorno degli investimenti effettuati, comparabile con la costruzione di stazioni di potenza, e la capacità di ricavare energia da sistemi idroelettrici od eolici hanno reso i collegamenti sottomarini estremamente attraenti.

La resistenza a sollecitazioni di tipo sia meccanico che elettrico di questi sistemi è rafforzata dalla possibilità di produrre tronchi di cavi di lunghezze considerevoli, andando così a diminuire le discontinuità lungo il collegamento dovute ai giunti di connessione. Allo stesso tempo però trattare cavi molto lunghi richiede strutture di produzione complesse, in grado di isolare, schermare ed armare il cavo lungo tutta la sua estensione, la possibilità di immagazzinarli e di trasportarli dal sito di produzione a quello di posa.

Inoltre le operazioni di installazione sono state molto facilitate dai progressi fatti negli ultimi decenni dalle tecnologie sottomarine, spinte dalle esigenze sempre più complesse delle piattaforme di perforazione e di produzione offshore, che si sono diffuse negli ultimi tempi. Sistemi di navigazione sottomarina elettronici, veicoli sottomarini comandabili a distanza, Remotely Operated Vehicle (ROV's) sistemi di posizionamento dinamico computerizzati installati su navi specializzate nella posa dei cavi hanno reso possibili installazioni impensabili fino a non molto tempo fa. Posizionare cavi in

maniera precisa evitando possibili ostacoli del fondale o ad una distanza ben definita da una struttura sottomarina come ad esempio una condotta o il suo attraversamento non rappresentano più un problema al giorno d'oggi.

L'evoluzione dei sistemi di posa sottomarini comprende anche la tecnologia per poter effettuare giunzioni sottomarine laddove il cavo eccede il peso massimo trasportabile dalla nave di posa o in caso di installazione di reattori per compensazione della potenza reattiva e naturalmente la capacità di mantenere o riparare i cavi in caso di guasti o eventuali danni. Infatti l'intervento delle navi può essere eseguito attraverso sistemi di localizzazione satellitari GPS (Global Position System) che possono individuare la loro esatta posizione rispetto ai cavi attraverso procedure ben consolidate e con l'ausilio di sistemi ROV. Nemmeno la profondità del fondale rappresenta ormai un problema, test approfonditi affermano infatti che anche profondità di 2000 m la posa e manipolazione dei cavi può essere eseguita in maniera ottimale.

#### *Aspetti tecnici*

Per questa tipologia di cavi in particolare l'approfondito studio del sito di installazione riveste un ruolo centrale, perché sono molteplici i fattori di rischio in questo tipo di applicazione. Sondaggi preliminari del fondale ,studi sul moto ondoso e correnti marine, ricerche storiche su relitti di imbarcazioni o residui bellici sommersi devono essere fatte per capire la fattibilità tecnica ed i vincoli del percorso prescelto per il collegamento, così come la conoscenza dell'eventuale compresenza di altri cavi o condotte sul fondo del mare.

L'installazione comporta l'utilizzo di particolari imbarcazioni di posa, di diverse tipologie in base alla profondità del fondale ed al tipo di operazioni da effettuare sulla linea, se di posa, riparazione/manutenzione o sostituzione, con a bordo bracci meccanici, carroponti, gru e tiranti, macchinari per gli scavi sottomarini, ed equipaggi subacquei.

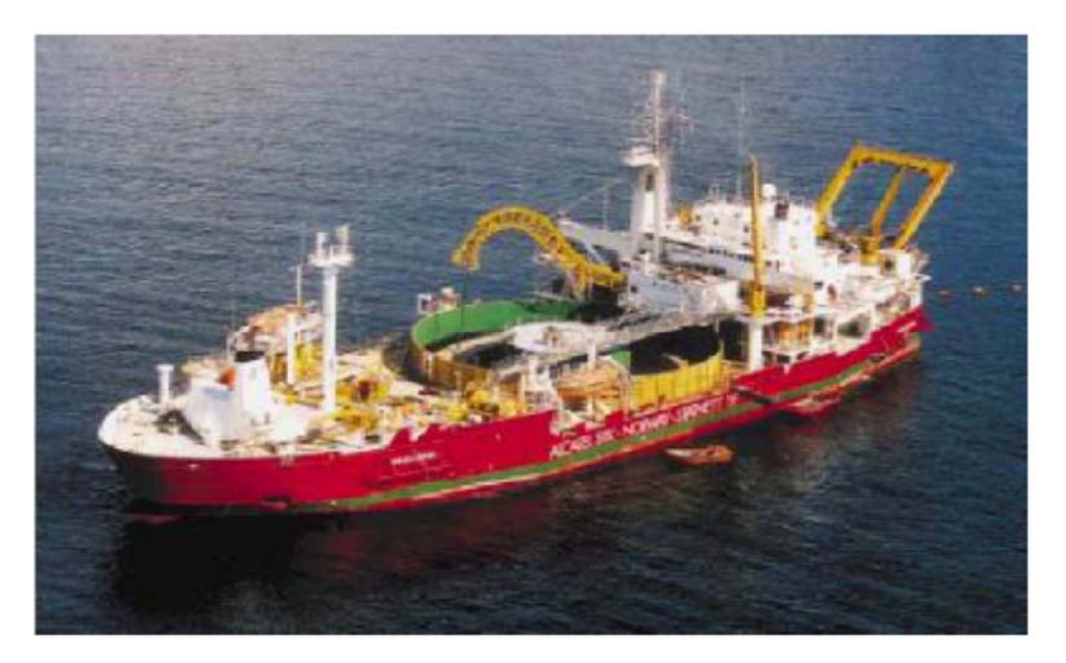

**Fig. 1.3.1-1** Nave di posa per cavi sottomarini

Un aspetto non trascurabile per le operazioni di posa è la presenza di una condizione metereologica ragionevolmente tranquilla e per un tempo sufficientemente lungo per poter essere effettuate. Sarà necessario quindi vagliare attentamente le previsioni meteo per poter identificare la migliore finestra temporale in cui effettuare i lavori.

I cavi possono essere posati direttamente sul fondale oppure per aumentarne il livello di protezione, possono essere posizionati all'interno di una trincea sul fondale, ad una profondità che varia generalmente da 0,5 a 1,5 m. Infatti la statistica sui guasti occorsi a cavi sottomarini riportano prevalentemente danni dovuti a cause esterne. Le tecniche utilizzate per ricavare le trincee possono essere riassunti come segue:

- **aratura del fondale:** un mezzo sottomarino, arando il fondale, va a creare la trincea in cui saranno posati i cavi; la ricoperturadella trincea si formerà spontaneamente, con il deposito di sedimenti sopra i cavi anche se con fondali di materiale roccioso questo può creare danni agli stessi che spesso sono difficili da individuare anche attraverso un'ispezione e che possono diminuire le durata di vita del cavo. Con questa tecnica trincea e posa vengono fatti in due tempi diversi, comportando un aumento del tempo di installazione e conseguentemente dei costi
- **fresatura con asportazione di materiale:** anche in questo caso viene prima effettuata la scanalatura del fondale che va a costituire la trincea e successivamente il cavo viene posato con ricoperture spontanea della trincea con i rischi di danno sopra esposti
- **dragaggio del fondale:** si utilizzano navi apposite specializzate nel dragare il fondale in quanto il materiale così asportato è utile nel campo delle costruzioni
- **perforazione e posa:** con particolari mezzi di tipo ROV è possibile scavare la trincea e contemporaneamente posare i cavi; il materiale asportato dalla macchina durante l'operazione di perforazione viene poi ributtato "indietro" sopra i cavi, contribuendo a farli sprofondare sotto il fondale; da un punto di vista dell'installazione questo sistema fa risparmiar molto tempo, ma chiaramente il mezzo necessario è molto più costoso dei precedenti, inoltre molti committenti preferiscono utilizzare altre soluzioni per non correre il rischio di danneggiamento dei cavi durante i lavori

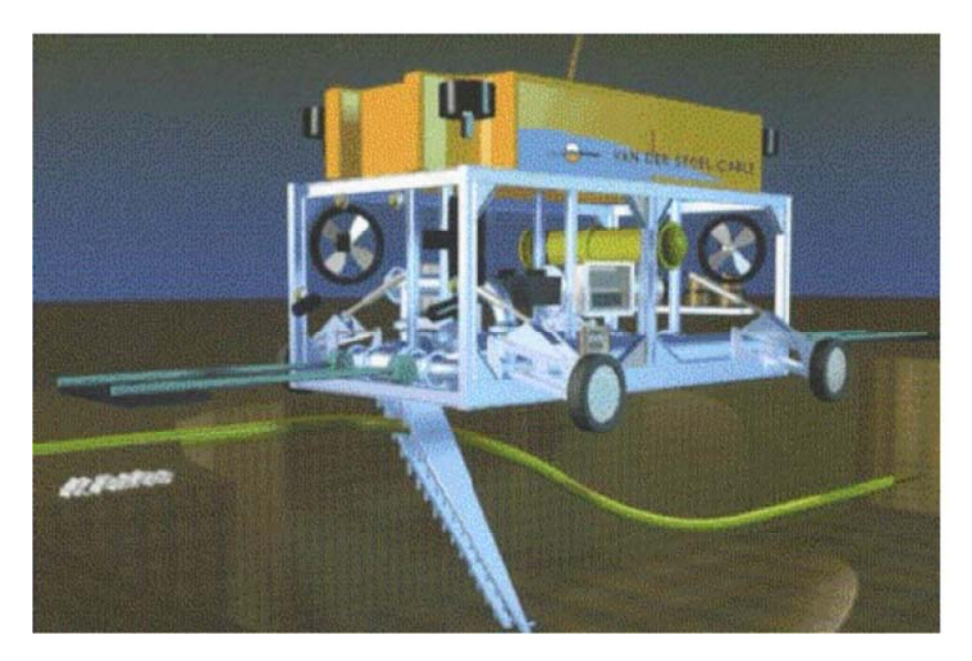

**Fig. 1.3.1-2** Mezzo di tipo ROV in grado di scavare e posare contemporaneamente

• **interramento tramite getto d'acqua (CAPJET):**è l'ultima procedura nata per l'insabbiamento di cavi sottomarini;viene utilizzata un macchina a tecnologia ROV che segue il percorso dei cavi posati sul fondo e fluidifica il fondale attraverso potenti getti d'acqua, creando la trincea dentro la quale i cavi sprofondano. Anche questa tecnologia consente di creare la trincea e posare i cavi contemporaneamente, ed è la soluzione migliore per evitare danni ai cavi durante le operazioni

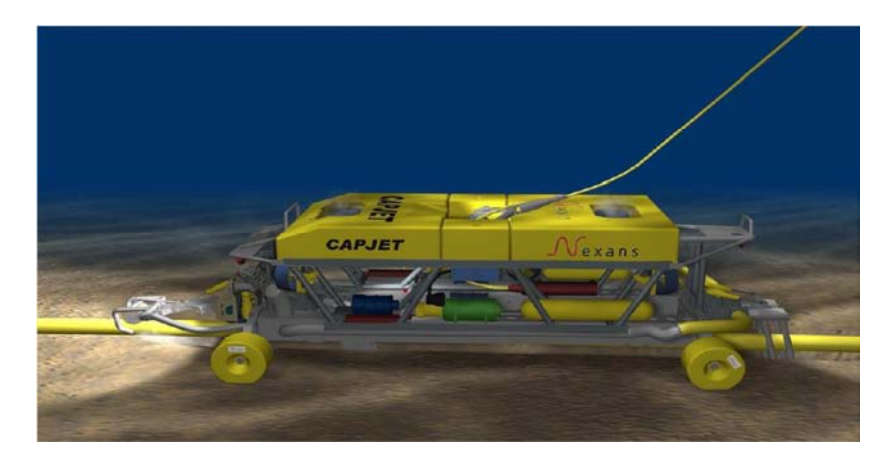

**Fig. 1.3.1-3** Dispositivo ROV per interramento tramite getto d'acqua (CAPJET)

Per quanto concerne le cause più frequenti di danni ai cavi sottomarini esse possono essere riassunte come segue:

- **variazione della marea all'interfaccia mare/terra:** infatti in questa zona, in condizioni di bassa marea e con grandi trasferimenti di potenza, la sabbia che ricopre il cavo può asciugarsi, esponendolo al rischio di surriscaldamento. Per contrastare quest'effetto è possibile aumentare la profondità di posa nel fondale oppure, ove questo non fosse possibile, adottare un cavo di sezione maggiore. Una volta in mare aperto, ad una profondità tale da poter usare le apposite navi di posa, quest'ultimo potrà poi essere connesso tramite opportune giunzioni con una sezione normalmente dimensionata.
- **variazione del fondale:** l'azione delle onde e delle correnti in un sito con una bassa coesione del materiale sabbioso del fondo marino può causare lo spostamento di sedimenti. Mentre un loro accumulo determina un maggiore insabbiamento del cavo, con una conseguente maggior protezione, uno spostamento di sedimenti dal cavo causa erosione e sfregamento, con danneggiamento della superficie. Un cambiamento del profilo del fondale può essere causato da moti ondosi e correnti stagionali diverse, con la formazione di sistemi di dune di sabbia, che possono andare da qualche cm ad alcuni m, che nel tempo si spostano attraverso il fondale. Una linea posata in sito con tali caratteristiche pertanto sarà soggetta lungo tutto il suo percorso a diversi interramenti e dissotterramenti nel corso del tempo, fonti di sfregamenti localizzati e generalizzati, piegature ed incurvamenti che introducono tensioni meccaniche e vibrazioni assenti in condizioni normali che possono portare ad una diminuzione della durata di vita del cavo o rottura per fatica.

I metodi richiesti per proteggere i cavi da queste evenienze possono essere molto dispendiosi ed in qualche caso richiedono la stabilizzazione del fondale, posando materiale roccioso sul fondo.

- **dragaggio del fondale:** specialmente in aree in cui è intensa l'attività di costruzioni, la disponibilità di sabbia è importante. È pertanto essenziale che la zona di posa non sia soggetta ad attività di dragaggio. Un pericolo forse ancora maggiore è data dalla presenza di navi che effettuano il dragaggio del fondale per la pesca di molluschi e crostacei, occorre per questa ragioni conoscere le rotte di imbarcazioni che effettuano quest'attività
- **calo di ancore o di altri oggetti in mare:** può capitare che in mare aperto imbarcazioni di diverso tipo gettino le ancore, per motivi di emergenza ad esempio per malfunzionamento dei motori o in condizioni di tempo molto avverso, per rallentare la nave strisciando le ancore sul fondale. È poi possibile che oggetti molto pesanti siano calati in mare, specie in prossimità di piattaforme offshore, danneggiando o seppellendo tratti di linea. Questo genere di circostanze, difficilmente prevedibili, sono cause molto frequenti di danni alle linee sottomarine che per questo sono dotate spesso di doppia armatura di protezione.

#### *Aspetti economici*

La dipendenza dalle condizioni climatiche delle linee sottomarine rappresenta una voce importante nella valutazioni dei costi e dell'affidabilità del cavo. Infatti se l'allungamento dei lavori di installazione, e quindi il loro costo, dovuto al maltempo può essere contenuto a valori accettabili studiando attraverso le previsioni meteorologiche il periodo migliore per la posa, altrettanto non si può fare in condizioni di guasto. Condizioni climatiche sfavorevoli in concomitanza di un guasto ne allungano significativamente i tempi e quindi i costi. L'affidabilità di applicazioni sottomarine può per questo essere aumentata con la posa, assieme alla linea, di cavi ausiliari di emergenza, con un costo chiaramente più elevato.

Un vantaggio dei cavi sottomarini è che grazie alla presenza dell'acqua non sono soggetti a surriscaldamenti eccessivi, ed è possibile utilizzare sezioni più piccole rispetto ad applicazioni in cavo sotterranee, con una diminuzione del costo e del peso del cavo, ed una facilitazione per le operazioni di posa e trasporto e quindi con ulteriore riduzione dei costi.

Vantaggi ci sono anche per quanto concerne l'isolamento dei cavi, infatti la pressione dell'acqua contribuisce ad evitare la presenza di vacuoli tra il dielettrico, che è meno sollecitato.

Una volta che la linea sottomarina ha raggiunto la costa è poi tipicamente connessa ad un cavo terrestre o ad una linea aera. Il sito prescelto per effettuare questa transizione dovrà poter essere accessibile per le operazioni di manutenzione e sufficientemente protetto dalle onde, per cui l'adeguata preparazione di questo tratto di spiaggia richiede la presenza di mezzi pesanti e specializzati che vanno a costituire una voce di costo non indifferente.

#### *Esempi applicativi:*

**Collegamento alla sottostazione di Walpole di un parco eolico offshore:** è in corso di realizzazione una piattaforma offshore situata a 8 Km dalla costa dell'Inghilterra, ad est di Skegness**,** nel Lincolnshire**,** con una capacità installata di 250 Mw ed un numero totale di 83 turbine eoliche. La trasmissione di potenza, a 132 kV, sarà affidata a due cavi tripolari sottomarini in parallelo, isolati in XLPE, per una lunghezza di 50 Km ciascuno.

Ogni cavo è costituito da tre conduttori di sezione pari a 630 mm ciascuno, che aumenterà a 1200 mm<sup>2</sup> in prossimità del punto di approdo alla piattaforma, per far fronte alle condizioni di posa molto sfavorevoli.

Dalla piattaforma il collegamento sarà connesso alla sottostazione 132KV/400 kV di Walpole; dalla costa alla sottostazione il collegamento è costituito da linea aerea. I cavi saranno sepolti ad una profondità compresa tra 1 e 3 metri, in base alle condizioni del fondale marino.

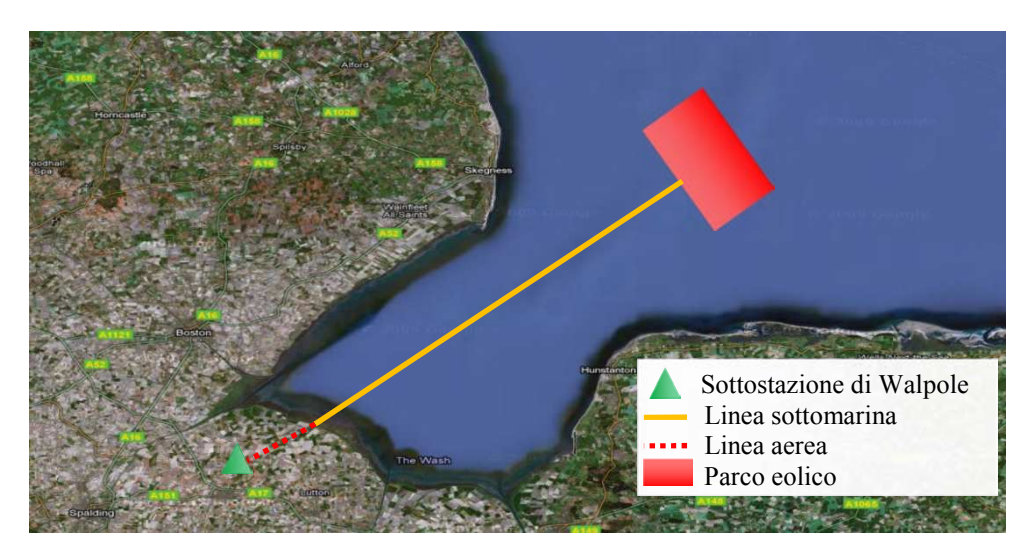

**Fig. 1.3-4** Collegamento alla sottostazione di Walpole di un parco eolico offshore

Studi inerenti alle conseguenze del progetto descritto sull'habitat dell'area coinvolta, particolarmente ricco, specialmente quelle relative alle modifiche del fondale necessarie alla posa dei cavi hanno riscontrato un impatto ambientale decisamente accettabile.

• **Collegamento tra Arabia Saudita e Bahrain:** è caratterizzato da un circuito in cavo ad altissima tensione che comprende una terna di cavi unipolari in posa flat a 400KV di tipo SCFF sottomarini lunga 40 Km e da un totale di 24 Km di cavi unipolari SCFF sotterranei, disposti in due terne, all'inizio ed alle fine del circuito. I collegamenti si estendono da Al Jasra in Bahrain fino a Ras Al Qurrayah, in Arabia Saudita, attraverso l'isola di Umm An Na' san . Questo circuito di interconnessione tra le rete di trasmissione di potenza di Arabia Saudita e Bahrain è parte di un progetto su scala più vasta, il Gulf Countries Council Interconnection, che si prefigge di interconnettere le reti dei maggiori stati del Golfo Arabo (Arabia Saudita, Bahrain, Qatar, Emirati Arabi Uniti, Kuwait, Oman) utilizzando prevalentemente trasmissione di potenza

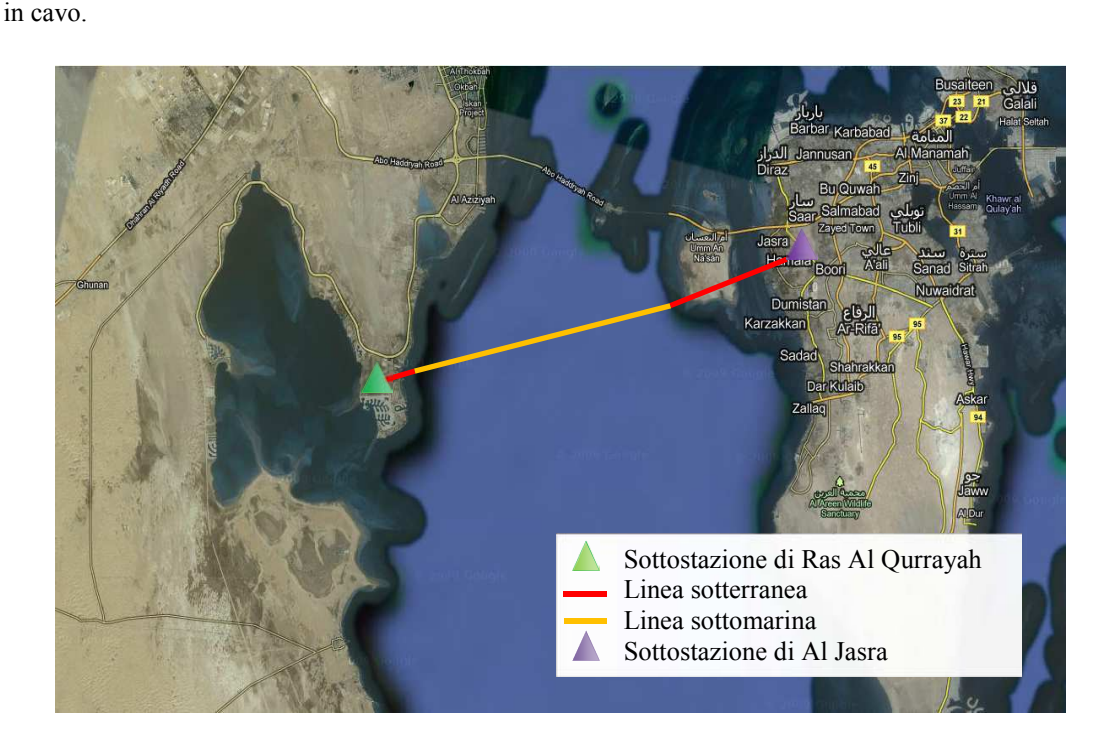

 **Fig. 1.3.1-5** Collegamento tra Arabia Saudita e Bahrain

### **1.3.2** *Cavi interrati UGC (Underground Cables)*

Generalmente il ricorso alla posa sotterranea è più costoso rispetto ad una soluzione in linea aerea, con andamento non lineare rispetto alla tensione di esercizio. Per esempio il costo complessivo per una linea UGC a 90 kV è stimato intorno al doppio rispetto ad una linea aerea, a 25 KV il triplo e fino a dieci volte tanto a 400 kV. Questi rapporti variano comunque da paese a paese in base alla difficoltà di interramento. I costi di esercizio e manutenzione delle installazioni sotterranee risultano essere invece attorno ad 1/10 rispetto a quelle per una linea aerea, e questo rapporto decresce all'aumentare della potenza dell'installazione. Inoltre la grande capacità del mercato europeo della trasmissione in cavo ha attualmente portato ad una diminuzione dei costi, tanto che un progetto in Danimarca mostra come un'installazione sotterranea a 400 kV possa costare soltanto 3-4 volte di più rispetto ad una aerea.

Sebbene i costi di manutenzione siano più bassi, quelli per la riparazione di linee sotterranee possono essere più alti rispetto a quelle aeree così come l'individuazione e la riparazione di un guasto è più complessa e richiede tempi più lunghi. Per questi motivi in Europa le linee EHV interrate sono ancora un'eccezione piuttosto che la regola, essendo meno dell'1%, sebbene Danimarca e Regno Unito ne abbiano più di 100 Km. Tra i 220 e i 300 kV le linee interrate sono un po' più comuni, costituendo circa il 2,3% : Francia e Regno Unito presentano il maggior numero di linee interrate a queste tensioni Ciononostante, sebbene il 95% delle linee ad altissima tensione EHV (Extre High Voltage) siano oggi costituiti da linee aeree, la costruzione di ulteriori collegamenti aerei sta incontrando forti opposizioni da parte delle autorità e delle comunità residenti nelle zone di possibile installazione e da parte di organizzazioni ambientaliste, tanto che la costruzione di nuove linee aeree in certe zone sa diventando praticamente impossibile. Pertanto l'installazione di cavi interrati in aree così delicate deve essere considerata come una soluzione realistica del problema, sebbene presenti dei costi molto alti. Inoltre un altro importante pregio delle installazioni sotterranee è che sono molto meno soggette a guasti dovuti al maltempo rispetto alle linee aeree, specie quelle a tensioni medio basse in quanto a 400 kV una linea aerea è progettata per resistere a velocità del vento molto alte e la sua maggiore altezza la mette abbastanza al riparo da cadute di alberi. Inoltre le installazioni UGC non sono soggette a contatti accidentali da parte di mezzi o persone, e quindi estremamente sicure considerando il guasto occorso alla rete elettrica francese in seguito alla tempesta del dicembre '99 ed il conseguente lungo black out le autorità francesi stanno considerando di interrare una buona parte della loro rete elettrica per migliorare la sicurezza della fornitura di energia. La commissione europea sta considerando che se l'iniziativa presa dalla Francia fosse imitata da tutta l'Europa potrebbero essere risolti grossi problemi ambientali relativi alla costruzione di nuove linee elettriche, si potrebbero ridurre le congestioni ed incrementare significativamente la sicurezza della fornitura di energia europea. È chiaro che sarà necessario uno studio approfondito sui problemi connessi con tale operazione ed una valutazione sui costi da sostenere rispetto ai benefici ottenuti, in particolare per l'EHV.[2]

#### *Aspetti tecnici*

Una linea sotterranea può essere interrata direttamente oppure, più spesso, inserendo i cavi all'interno di una condotta che li protegge, allungandone l'aspettativa di vita in quanto come già accennato i cavi per uso sotterraneo non sono dotati di armature di protezione, poiché i rischi di danneggiamenti per cause esterne sono statisticamente minori rispetto ai cavi sottomarini. Per la posa viene scavata una trincea, che deve essere accuratamente dimensionata in termini di larghezza e di profondità in base alla potenza trasportata dal cavo ed alla tipologia del terreno. Infatti terre composte da particelle molto piccole presentano alta porosità, e quindi alta capacità di trattenere acqua, facilitando lo smaltimento del calore. I cavi sono collocati in un composto di sabbia e cemento, per essere più stabili, a circa un metro di profondità e ad una massimo di un metro di distanza l'uno dall'altro. Pezzi di calcestruzzo vengono aggiunti alla sabbia per dare protezione ai cavi. I cavi generano una grande quantità di calore e poiché non c'è aria all'interno della trincea la loro sezione dev'essere più grande rispetto ad una linea aerea della stessa potenza ed è importante mantenere anche uno spazio libero ai lati della trincea, in genere dai 3 agli 8 m, per avere una zona di lavoro sicura per le opere di scavo e per il passaggio di mezzi, nessuna struttura o apparecchiatura deve essere posata sopra la trincea e devono essere assenti alberi o cespugli, le cui radici possono danneggiare il cavo o dissiparne il calore con pericolo di incendi.

L'installazione richiede macchinari e strutture tanto più onerosi quanto più alta è la tensione di funzionamento, fondamentali sono in particolare le macchine per le operazioni di scavo e di tiraggio del cavi. Ognuno di essi è caratterizzato da una tensione meccanica di tiro nominale e massima fornita dal costruttore, in base alla taglia ed al tipo di posa, ed un'installazione accurata dovrebbe riuscire ad ottenere il tiraggio nominale, con evidenti vantaggi sulla vita della linea. Si possono utilizzare a questo scopo argani a tamburo, che tendono il cavo al massimo quando il tamburo è vuoto, con bassa velocità, ed al minimo quando il tamburo è pieno, con alta velocità, e che non danno pertanto la possibilità di conoscere l'effettiva tensione meccanica a cui il cavo è sottoposto durante il tiraggio, o sistemi chiamati "bullwheel", che forniscono invece un tiro ed una velocità costante e consentono quindi una cognizione più precisa della tensione meccanica a cui è sottoposto il cavo, ma che presentano un costo maggiore.

Le corde di materiale sintetico utilizzate per il tiraggio di linee aeree non sono però indicate per quelle in cavo, infatti a causa degli elevati attriti che si generano durante tali operazioni si genera un calore tale da bruciare le corde, con conseguente adagiamento del cavo sulla condotta. A questo punto, per ripristinare la tensione meccanica antecedente alla rottura della corda, occorre una tensione molto più alta della precedente. Per contrastare quest'eventualità si può far ricorso a condotte con spessori maggiori, che dissipano meglio il calore, o utilizzare delle corde d'acciaio.

A differenza dei collegamenti sottomarini inoltre, in cui è più frequente poter utilizzare percorsi più diretti possibile, per i collegamenti sotterranei scegliere percorsi distanti da zone abitate per facilitare le operazioni di riparazione può determinare allungamenti significativi di percorso, con piegamenti inevitabili dei cavi. Ogni volta che lungo tutta la sua lunghezza il cavo curva di 90° vengono aggiunte tensioni meccaniche interne, oltre a quelle di tiraggio, che possono portare ad una diminuzione della durata di vita per fatica. In genere è importante fare uno studio sul massimo numero di curve che il cavo è in grado di sostenere e sulle massima tensione interna sopportabile prima della rottura. Si usano a tale scopo dei dinamometri sotterranei che permettono agli operatori di mantenere le tensioni desiderate. Anche l'utilizzo di lubrificanti appositi consente di evitare tensioni aggiuntive non necessarie ai cavi durante le operazioni di posa e tiraggio.

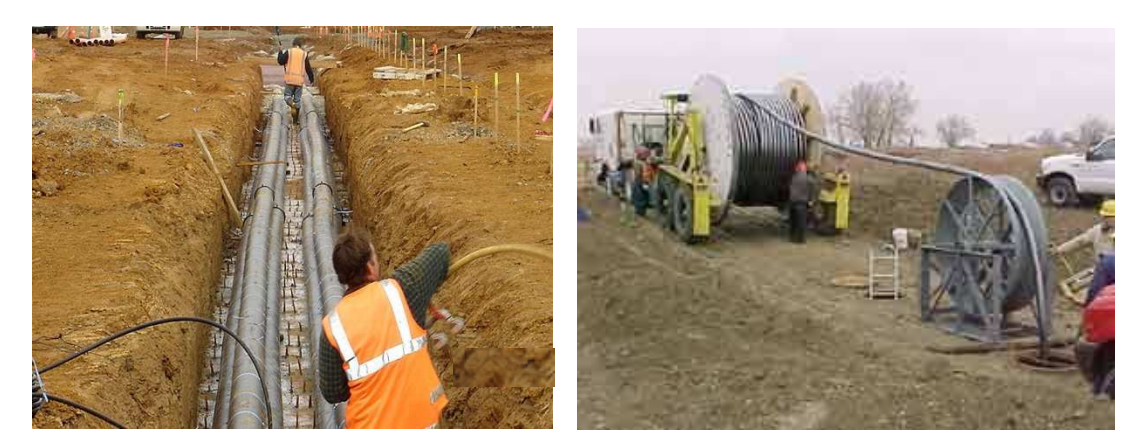

 **Fig. 1.3.2-1** Posa dei cavi in trincea

 **Fig. 1.3.2-2** Operazioni di tiraggio dei cavi

Per quanto riguarda i valori di campo magnetico sopra la trincea, essi risultano essere più alti rispetto a quelli che si possono misurare sotto una linea aerea a parità di corrente in quanto la distanza dalla superficie del terreno della linea è minore. I limiti di campo oltre i quali potrebbero esserci danni per la salute delle persone variano da paese a paese, ad esempio in Italia, Francia e Germania sono stabiliti ad un massimo di 100 µT, con un'ulteriore limitazione per aree di permanenza superiore a 4 ore dove non possono essere superati i 10 µT e abitazioni in cui il limite è 3 µT .

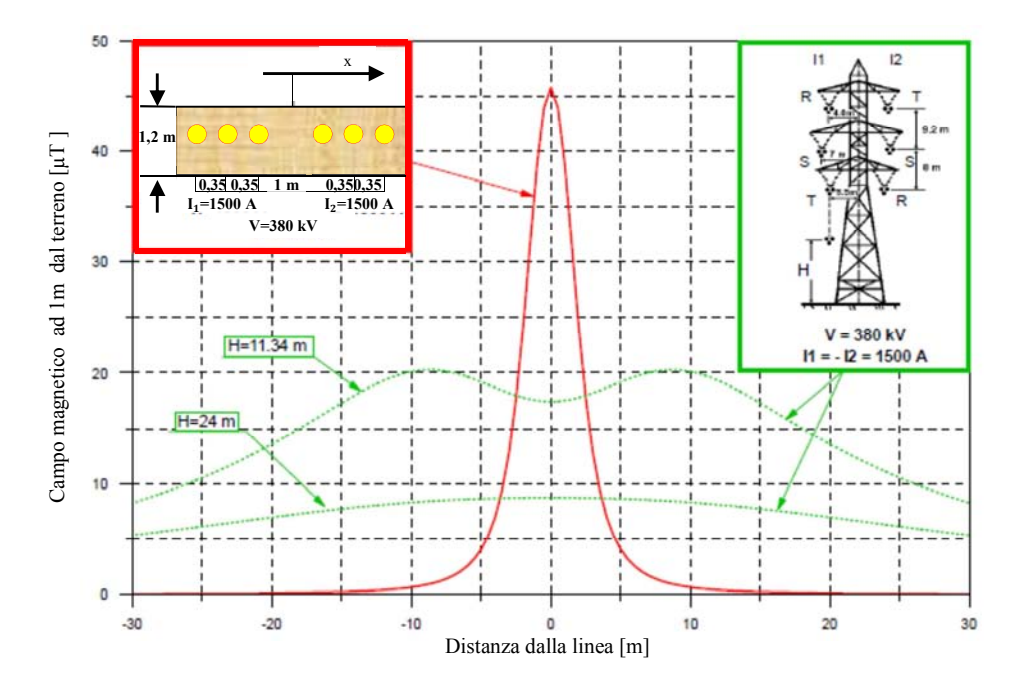

**Fig. 1.3.2-3** Confronto tra il campo magnetico di una linea UGC e una OHL

Si veda a tal proposito la *Legge Quadro 36/01 del 22/02/2001* (pubblicata nella *G.U.* n. 55 del 7 marzo 2001) sulla protezione dalle esposizioni a campi elettrici, magnetici ed elettromagnetici e il *DPCM 8 luglio 2003* . Nel Regno Unito invece il limite meno restrittivo è fissato a ben 1600 µT.

Le normative prescrivono di calcolare il campo magnetico ad un'altezza di 1m dal terreno. Sono riportati in Fig. 1.3.2-3 gli andamenti di campo magnetico di un linea sotterranea in cavo e di una linea aerea interessate dalla stessa corrente, pari a 1500 A.

Come si vede dal grafico direttamente al di sotto della linea aerea il campo magnetico è di 10 o 18 µT, in base all'altezza del collegamento, mentre sopra la trincea si arriva a valori di 45 µT. Si nota però come nel caso della linea interrata il campo decresca molto più rapidamente rispetto all'applicazione aerea, già a 10 m di distanza il campo è nullo, grazie alle coperture di cemento armato.

Per quanto concerne le perdite in linea gli UGC's presentano un valore più basso rispetto alle OHL.

Questo è tanto più significativo quanto più bassa è la tensione delle linee, infatti a parità di potenza esse avranno una corrente maggiore. Ad alte ed altissime tensioni la differenza tra cavo e linea aerea non è così marcata; in Inghilterra ad esempio soltanto la potenza persa in trasmissione è del 2%, mentre è del 7% quella persa in distribuzione. Da questo punto di vista però le applicazioni sotterranee non si prestano alla soluzione del problema in quanto le alte perdite a tensioni medio basse non dipendono solo da fattori intrinseci alle linee aeree ma anche da altri elementi:

- La richiesta di energia elettrica da parte dei consumatori evolve indipendentemente dallo sviluppo della rete, pertanto linee costruite più di 40 anni fa non si adattano bene alle necessità di trasmissioni attuali
- La trasformazione a livelli più bassi di tensione avviene in diversi punti della linea (i.e. a 132 kV 110kV - 66kV - 33kV – 11kV), ed ogni volta determina delle perdite inevitabili
- Ragioni non puramente tecniche come errori di misura o prelevamenti abusivi di energia

#### *Aspetti economici*

La potenza dell'installazione e la lunghezza del percorso sono i paramenti determinanti per il progetto di una linea di trasmissione in quanto da essi dipendono la tensione di esercizio ed i costi d'installazione. Come già accennato i costi di applicazioni UGC aumentano in modo non lineare con la tensione rispetto ad una OHL. Questo è dovuto al fatto che le sollecitazioni elettriche sono più severe a tensioni elevate e richiedono tecnologie per la produzione, manutenzione e riparazione dei cavi sotterranei molto più complesse. A correnti elevate la sezione dei conduttori naturalmente cresce, aumentandone il peso, per cui i singoli tronchi che vengono prodotti sono più corti, richiedendo un maggior numero di giunti per le connessioni.

È inoltre difficile integrare linee UGC con reti aeree, a causa della differenza di impedenza. A tensioni elevate le reti sono magliate e non appena viene aggiunto un collegamento a bassa impedenza in parallelo ad uno ad impedenza elevata, il collegamento a bassa impedenza si sovraccarica, il che può portare a corto circuiti. Per risolvere questo problema è necessario dividere le reti magliate e trattarle come reti parziali il che richiede investimenti addizionali per incrementare il potere di trasformazione di queste reti parziali.

Un'ulteriore voce di costo da considerare è dovuta al fatto che la trasmissione in corrente alternata richiede la compensazione della potenza reattiva, a 400 kV ad esempio sono necessarie sottostazioni o compensatori ogni 15-20 Km.

Una volta terminati i lavori di posa poi le trincee devono essere ricoperte, ed in particolare è necessaria molta terra per fare la ricopertura finale dove i cavi si connettono ad una linea area.

#### *Esempi applicativi*

• **Collegamento ad alta tensione per alimentare il più grande impianto di desalinizzazione al mondo:**tale impianto è in fase di realizzazione a Wonthaggi, nello stato di Victoria, in Australia. L'obiettivo è quello di fornire energia agli impianti ad osmosi inversa della struttura, che fornirà fino a 150 miliardi di litri d'acqua all'anno a Melbourne e zone limitrofe, cercando un compromesso tra efficienza energetica ed esigenze dei proprietari terrieri, agricoltori, ed abitanti della zona attraversata dal collegamento. La tecnologia HVAC con posa sotterranea dei cavi, che partiranno dalla sottostazione di Cranbourne North, si è dimostrata la scelta migliore per soddisfare tali esigenze.

Il collegamento verrà effettuato con una terna di cavi unipolari isolati in XLPE a 220 KV, testati per sovratensioni fino a 275 kV, per una lunghezza di 87 Km e trasporteranno una potenza di 145 Mw.

È la più lunga linea sotterranea in corrente alternata al mondo dopo quella sottomarina che collega l'isola di Man e l'Inghilterra, lunga 104 Km, ma la più lunga a questi livelli di potenza.

I cavi saranno sotterrati ad una profondità di 1200 mm in una trincea larga 800 mm, mentre i giunti sono collocati ad intervalli 1.2 Km circa.

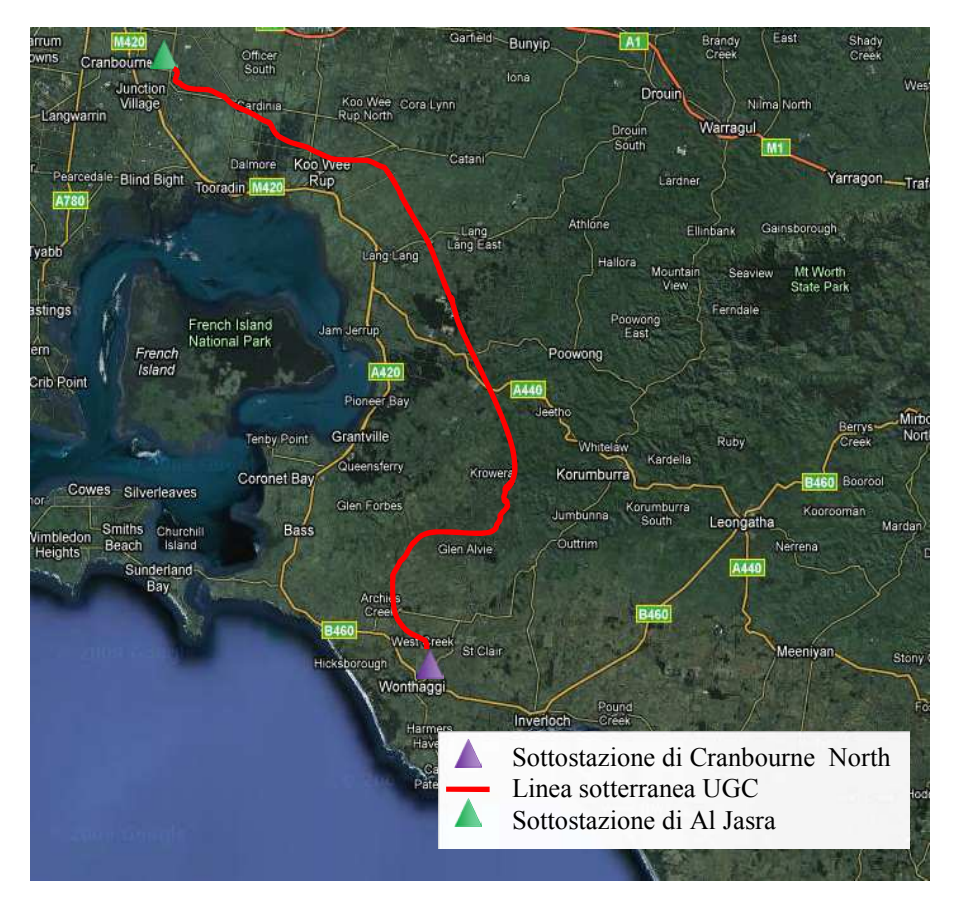

 **Fig. 1.3.2-4** Collegamento ad alta tensione per alimentare il più grande impianto di desalinizzazione al mondo

• **Collegamento Pugliano Milanese- Rho**: tale collegamento è parte di un elettrodotto a 380 kV che inizia con una linea aerea dalla stazione elettrica di Turbigo per raggiungere, dopo un percorso di 20 Km, la sottostazione di Pugliano Milanese da cui parte una linea in cavo interrata che prosegue per 8,4 Km fino alla sottostazione di Rho, dalla quale riparte poi un collegamento aereo di 12 Km sempre a 380 KV fino alla sottostazione di Bovisio.

Il tratto sotterraneo è realizzato mediante una doppia terna di cavi unipolari con conduttore in rame, isolati in XLPE di sezione pari a 2000 mm<sup>2</sup> ed una portata di 1500 A.

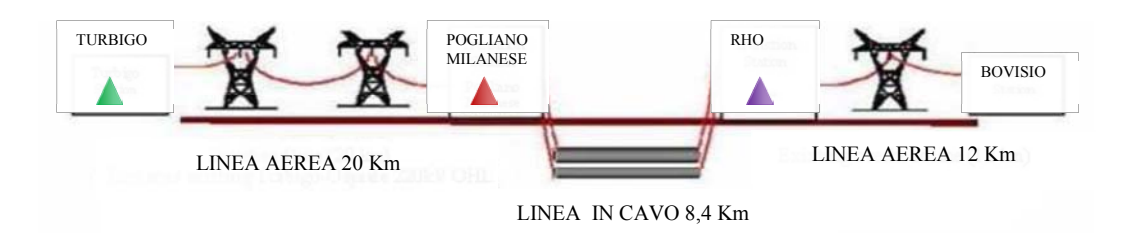

**Fig. 1.3.2-5** Schema del collegamento Turbigo-Bovisio

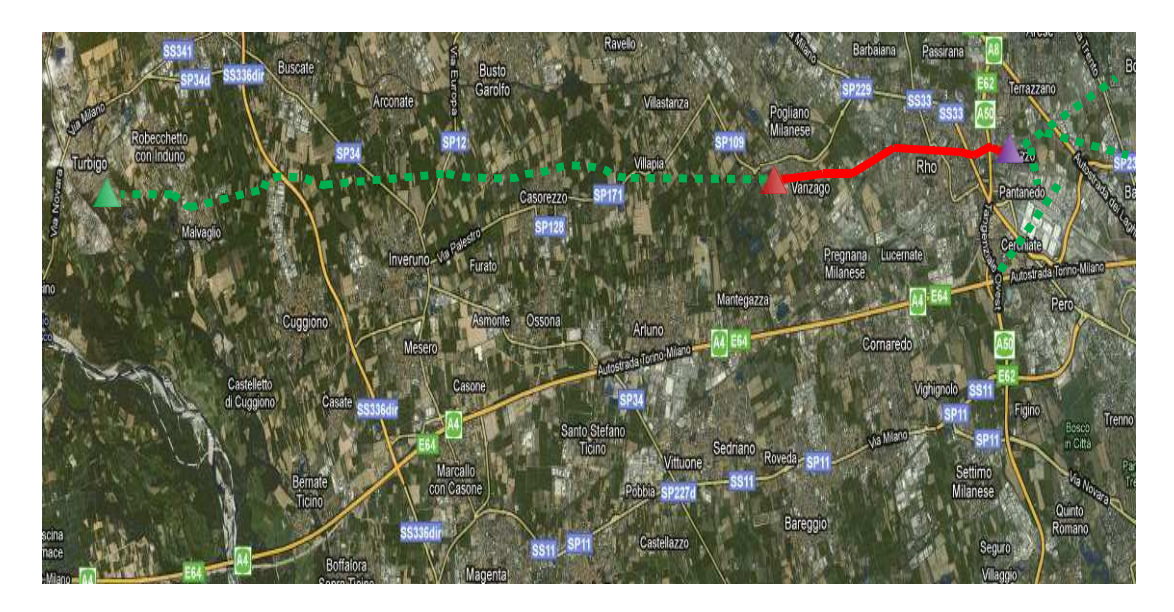

**Fig. 1.3.2-6** Schema del collegamento Turbigo-Bovisio con vista da satellite

### *1.3.3 Installazione in strutture dedicate o multifunzione*

Con l'incremento della richiesta di installazioni in alta ed altissima tensione, HV (HighVoltage) e EHV (Extra High Voltage) anche in zone densamente abitate o zone con particolari difficoltà di collegamento la possibilità di sfruttare strutture come tunnels o ponti, ottenendo una sinergia tra diversi tipi di servizi, ad esempio la trasmissione dell'energia ed il trasporto di merci o persone, sta cominciando a diventare estremamente attraente. Quest'approccio offre un buon potenziale per la riduzione dei costi complessivi, dell'impatto ambientale e meno disservizi per la comunità in caso di lavori sulla linea.

La suddivisione schematica delle strutture che possono essere utilizzate a tali scopi è rappresentata nella figura seguente:[3],[4],[5].

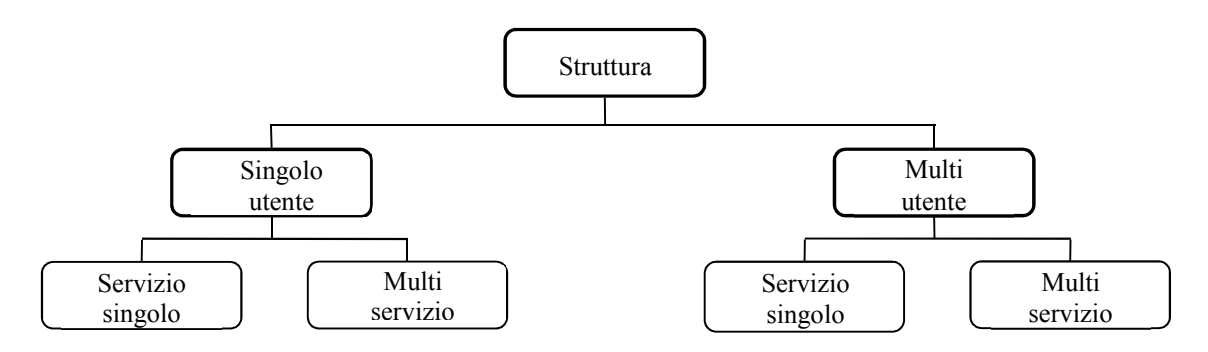

- **strutture a servizio singolo:** con questa definizione si intende qualsiasi struttura continua contenente uno o più sistemi di cavi che consenta l'installazione, la sostituzione, la manutenzione o la riparazione di siffatti sistemi senza la necessità di scavare o distruggere la struttura. Viene anche chiamata "struttura dedicata". Questo include la possibilità di transito di persone e di mezzi nella zona dell'installazione.
- **strutture multi servizio:** Qualsiasi struttura continua contenente sia un sistema in cavo sia altri sistemi e servizi che consenta l'installazione, la sostituzione, la manutenzione o la riparazione di siffatti sistemi senza la necessità di scavare o distruggere qualsiasi altro servizio. È interessante notare che una struttura originariamente ad uso singolo può, successivamente diventare una struttura multi-utilizzazione.
- **strutture singolo utente:** la loro gestione o il loro possesso è di un unico soggetto
- **strutture multiutente:** la loro gestione o il loro possesso sono di più soggetti

#### *Tunnels*

La costruzione di tunnels dedicati richiede l'utilizzo di uno specifico e variegato equipaggiamento. In base alla natura del terreno in cui il tunnel deve essere costruito è possibile scegliere la tecnica, o la combinazione di tecniche nel caso di lunghi percorsi con differenti tipologie di terreni, più idonea alla sua realizzazione. In base alla modalità di costruzione si possono individuare le seguenti tipologie di tunnels:

• **Cut-and-Cover Tunnels:** si dividono in due tipologie, top-down tunnels e bottom up tunnel. I primi sono costruiti laddove vi sia la necessità di avere tempi di costruzione brevi per liberare ad esempio la viabilità in una strada nelle vicinanza dell'installazione. Il tunnel viene costruito al livello del terreno, con strutture forate prefabbricate, e si effettuano poi degli scavi poco profondi per ricoprirlo permanentemente, fatta eccezione per alcune zone di accesso. Nel sistema bottom up viene prima scavata una trincea, all'interno della quale viene poi costruito il tunnel; successivamente la trincea viene ricoperta.

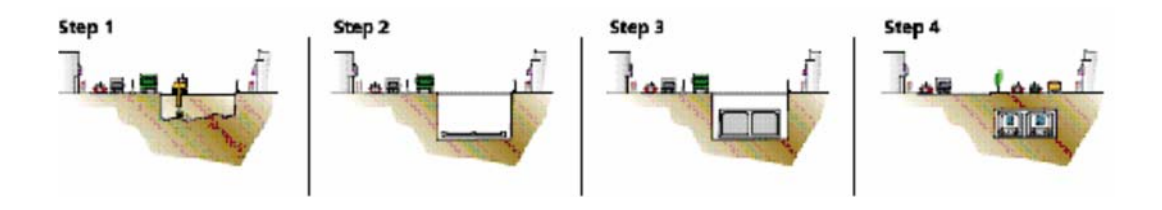

**Fig. 1.3.3-1** Sistema bottom up

• **Tunnels sommersi:** la tecnica di costruzione è molto simile al cut and cover, con la differenza che l'applicazione è sottomarina. Viene dapprima scavata un trincea sul fondale, sulla quale sono posate sezioni di tunnel prefabbricate, che vengono adeguatamente sigillate e ancorate e all'interno delle quali vengono posati i cavi. Dopo di che il tunnel viene ricoperto con la sabbia del fondale, e successivamente da uno strato di materiale roccioso. Periodicamente viene asportato del materiale sedimentato dalle zone di accesso.

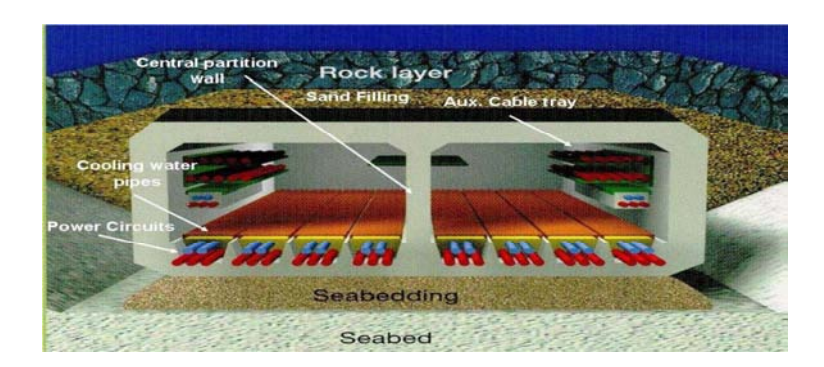

**Fig. 1.3.3-2** Esempio di Tunnel sommerso

• **Tunnel ricavati da alesatura:** attraverso alesatrici rotanti si creano tunnel della sezione desiderata, automatizzando il processo di costruzione del tunnel. Le punte da taglio sulla testa dell'alesatrice andranno scelte in base al tipo di terreno in cui si dovrà lavorare.

Le alesatrici possono anche essere costruite appositamente per la costruzione di un tunnel specifico, ma ci sono anche macchine in grado di scavare tunnel di sezioni variabili tra un certo range, riducendo i costi di progetto.

Subito dopo l'alesatura le pareti del tunnel vengono rivestite da spessi pannelli prefabbricati di cemento armato che seguono perfettamente la forma circolare del tunnel e lo spazio tra superficie del tunnel ed i pannelli viene riempito di cemento.

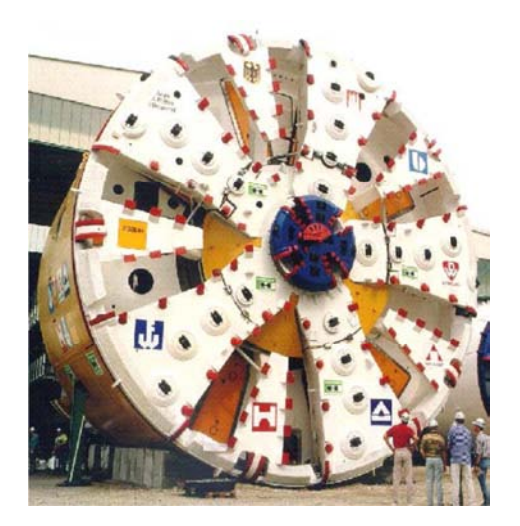

 **Fig. 1.3.3-3** Testa di un'alesatrice **Fig. 1.3.3-4** Posa dei pannelli

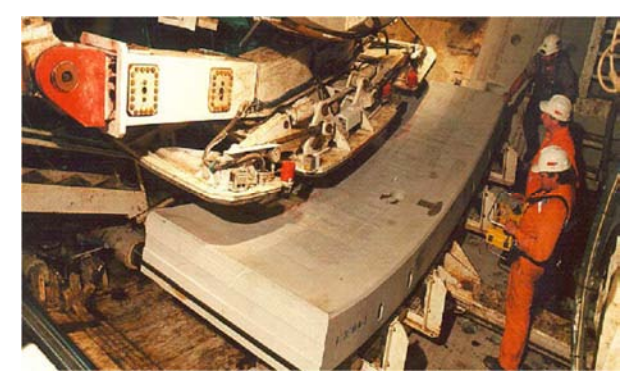

• In alternativa subito dietro l'alesatrice vengono posate delle sezioni di condotta (Pipe jacking**)**, guidate da cilindri pneumatici dalla sezione d'entrata fino alla sezione di scavo. Le singole sezioni che vanno a costituire la condotta sono prefabbricate in cemento armato ed una volta che un segmento di cemento è stato posizionato, il sistema pneumatico rientra alla bocca della galleria per ricominciare il suo ciclo di trasporto.

Considerevoli vantaggi tecnici sono stati ottenuti grazie a questa tecnica, raggiungendo lunghezze superiori a 2000 m. L'utilizzo di sistemi di guida computerizzati permette di posizionare le diverse sezioni in modo estremamente preciso.

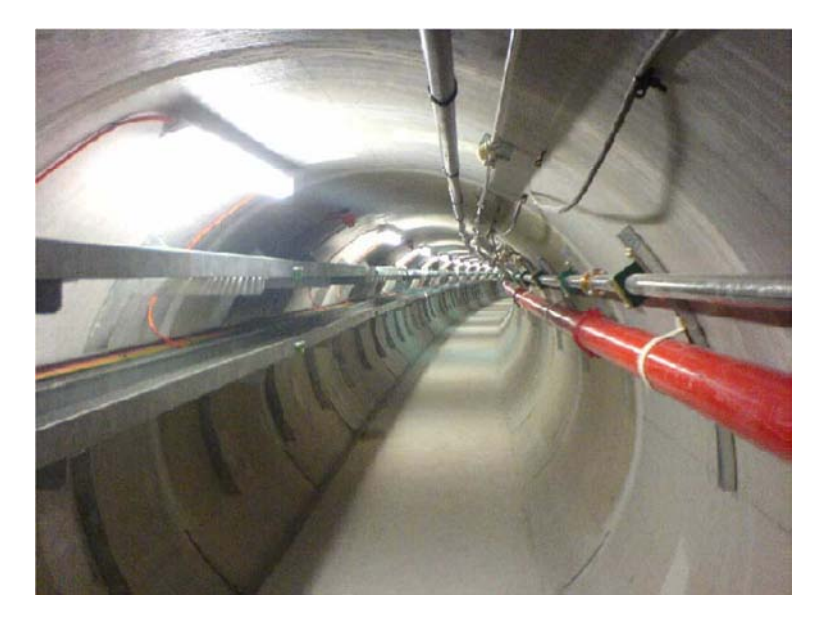

**Fig. 1.3.3-5** Posa Pipe jacking

• Per la costruzione di tunnels in presenza di roccia molto dura maglie in acciaio e cemento spruzzato sono usati (Shotcrete and Mesh) come alternativa al metodo di supporto strutturale. Il cemento viene posizionato con appositi sistemi di pompaggio manuali o tramite robot a controllo remoto.

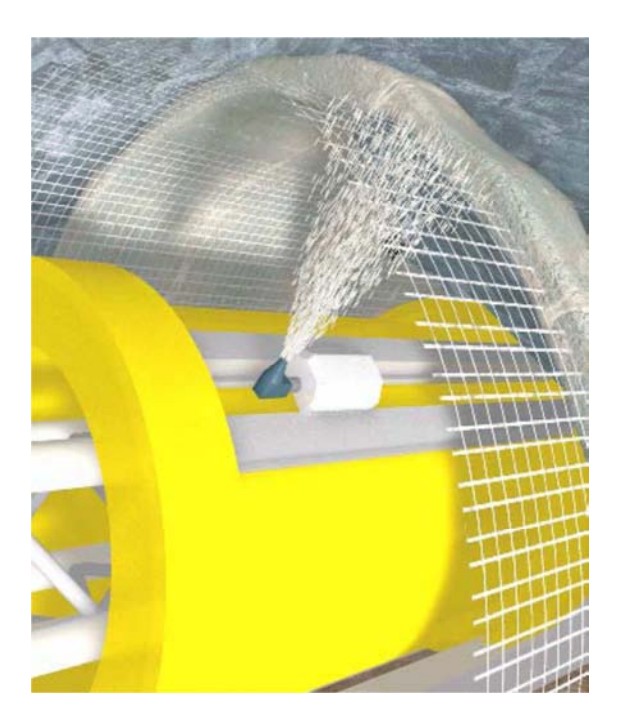

**Fig. 1.3.3-6** Shotcrete and Mesh

• **Altre tecniche**: dove il tipo di terreno lo consente possono essere usate anche tecniche più tradizionali, come la perforazione e la posa di materiale esplosivo all'interno dei fori oppure utilizzando dei particolari scavatori chiamati "Road header" i quali consentono di ricavare tunnel di qualunque sezione utilizzando una sola macchina, cosa non possibile con una alesatrice, ma determinando tempi di scavo più lunghi.

Gli esempi più significativi di tunnel multi utilizzazione sono quelli che sfruttano gli spazi destinati al trasporto ferroviario o autostradale per la posa di cavi in alta tensione. Gli aspetti centrali sui quali occorre concentrare l'analisi per un servizio che oltre ad essere efficiente garantisca anche la sicurezza dell'esercizio sono i seguenti:

- **Problematiche d'installazione e compatibilità geometrica:** Nelle strutture multi utilizzazione, la congestione dei vari servizi presenti può portare a spazi davvero ridotti per l'allocazione dei cavi di potenza. Risulta quindi fondamentale studiare la compatibilità geometrica tra la struttura e la linea valutando accuratamente gli ingombri dei giunti e le possibilità offerte dal raggio di curvatura dei cavi stessi. Inoltre, i tempi e gli spazi ristretti di installazione (si pensi alla posa di cavi in sedi autostradali con il traffico deviato sulle carreggiate non impegnate) pone dei precisi vincoli sia all'ingombro delle macchine di posa sia alle procedure di fissaggio e di realizzazione giunti. La stessa problematica si pone per la movimentazione delle pezzature in tunnel molto lunghi sprovvisti di accessi intermedi o con accessi intermedi molto distanti l'un l'altro.
- **Campi e interferenze elettromagnetici:** Una struttura multi-utilizzazione, come già visto nelle definizioni, ha molteplici servizi in uno spazio comune. La compatibilità elettromagnetica delle diverse utilizzazioni riveste quindi un ruolo chiave. Le tensioni indotte su parti metalliche poste in parallelismo devono essere studiate sia in regime permanente sia in caso di guasto.[6]

È importante notare che gli apparecchi elettronici come i pacemakers cardiaci, possono non essere protetti dai limiti forniti dalle normative. I pacemakers cardiaci dovrebbero evitare, in generale, esposizioni a campo magnetico superiore a *0,5 mT*.

Per quanto riguarda il campo magnetico generato da linee in corrente alterna, si ricorda la *Legge Quadro 36/01 del 22/02/2001* ( Ved. Cap. 1.3.2). Nel caso di strutture multi-utilizzazione è necessario capire quali siano i termini di applicabilità del quadro legislativo Italiano. Una possibile applicazione per cavi EHV in strutture è quella presentata in Fig. 1.3.3-7: essa risulta molto simile a quelle realizzate a Berlino, Barajas e Londra ovvero un sistema di cavi in doppia terna a 400 kV all'interno di tunnel ad uso singolo ma che può essere facilmente ricondotto al caso di funzionamento multi utilizzazione. Assumendo che gli schermi dei cavi siano eserciti con il sistema cross-bonding e che per ridurre le dissimmetrie strutturali del sistema e la circolazione delle correnti indotte negli schermi vengano effettuate anche le trasposizioni di fase la tab. 1 riporta i fasori corrente calcolati mediante procedura M.M.M (6 fasi più sei schermi come in fig.  $1.3.3-7$ ).

| Conduttori di fase: $p1 \div p6$ |    |                              | Schermi metallici: $s7\div s12$ |                             |
|----------------------------------|----|------------------------------|---------------------------------|-----------------------------|
| R                                | p1 | $ 1788  \angle 108^{\circ}$  | s7                              | $ 8.4  \angle -109^{\circ}$ |
| S                                | p2 | $ 1788  \angle -12^{\circ}$  | s8                              | $ 8.6  \angle 134^{\circ}$  |
| T                                | p3 | $ 1788  \angle -132^{\circ}$ | s9                              | $ 9.1 $ ∠16°                |
| T                                | p4 | $ 1788  \angle -132^{\circ}$ | s10                             | $ 9.1  \angle 16^{\circ}$   |
| S                                | p5 | $ 1788  \angle -12^{\circ}$  | s11                             | $ 8.6 $ ∠134°               |
| R                                | p6 | $ 1788  \angle 108^{\circ}$  | s12                             | $ 8.4  \angle 109^{\circ}$  |

**Tab. 1** Fasori corrente [A] nel sistema multiconduttore di Figura 1.3.3-7 per il calcolo dell'induzione magnetica

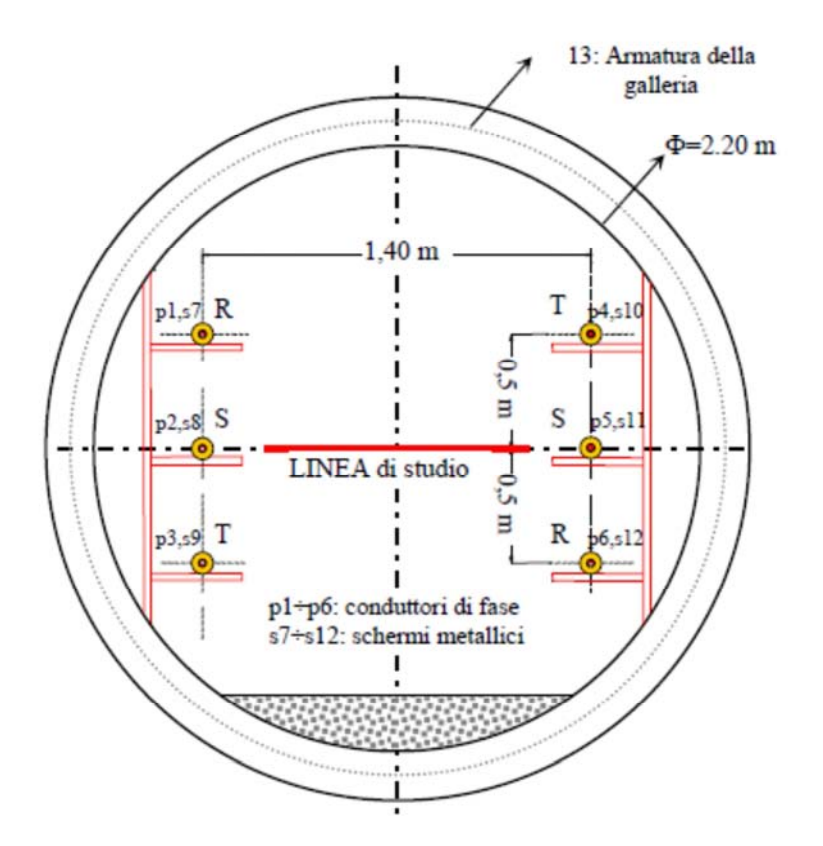

**Fig. 1.3.3-7** Linea in cavo in c.a in doppia terna all'interno di un tunnel ad uso singolo

La successione scelta per le fasi è quella che, come noto, minimizza il campo magnetico generato ovvero RST-TSR.I valori dei fasori corrente negli schermi mostrano che il cross-bonding con trasposizione delle fasi consente praticamente di annullare le correnti circolanti (ne rimane un 0,5 percento della corrente nelle fasi). La fig. 5 mostra i valori d'induzione magnetica nelle ipotesi sopra specificate. I valori decrescono molto velocemente come ci si allontana dal tunnel. La fig. 6 mostra i valori dell'induzione magnetica all'interno del tunnel lungo la linea di studio (a 1,1 m sul pavimento del tunnel): in tal caso si raggiungono, in prossimità dei cavi, valori molto alti fino a *1600 µT* (il possibile effetto schermate degli schermi è annullato dal cross-bonding che è però necessario per conseguire un'elevata potenza trasmissiva).

L'accesso del personale per la manutenzione deve quindi avvenire o a carico ridotto o con il sistema fuori tensione. Nel caso di strutture multi-utilizzazione la questione merita di essere approfondita: laddove vi fossero delle forti limitazioni ai valori di campo magnetico, può essere richiesto di studiare dei sistemi di mitigazione del campo.

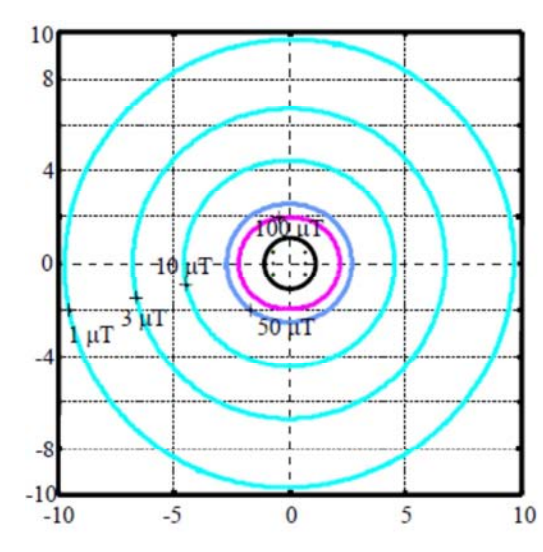

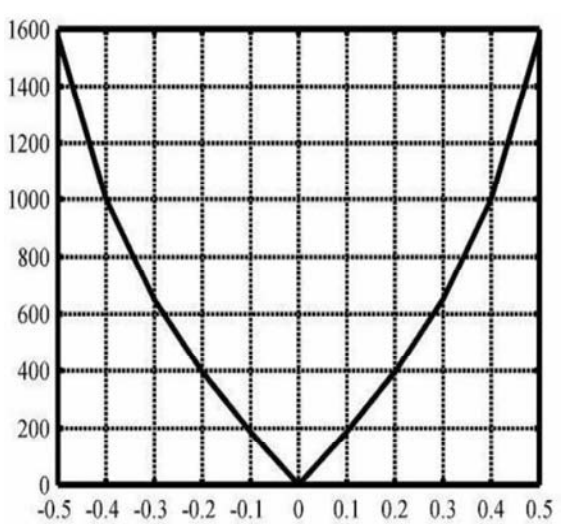

 **Fig. 1.3.3-8** Li velli di induzione magnetica all'esterno del tunnel con *I=1788 A* per terna (cross-bonding con trasposizione delle fasi)

**Fig. 1.3.3-9** Livelli di induzione magnetica all'interno del tunnel lungo al linea di studio di Fig. 1.3.3-7 con *I=1788 A* per terna (cross-bonding con trasposizione di fasi)

Oltre ai calcoli del campo magnetico, devono essere studiate le possibili interferenze elettromagnetiche (EMI) tra sistemi in parallelismo.

Nel caso la funzione primaria dell'infrastruttura fosse quella ferroviaria e che il sistema di alimentazione fosse in c.a. (come nel caso del sistema alta velocità a *2 × 25 kV*, *f=50 Hz*) sarebbe necessario verificare le interferenze elettromagnetiche considerando il sistema ferroviario come sistema inducente (killer nella letteratura scientifica) e la linea di trasmissione come sistema indotto (vittima) . In ogni caso, questo argomento merita ampie e articolate ricerche che coinvolgono modelli multiconduttore di cavi provvisti di schermo ed eventualmente anche di armatura.

• **effetto esterno di un possibile corto circuito fase schermo:** riveste estrema importanza in caso di linee all'interno di strutture condivise studiare l'effetto "esterno" di un possibile (ma poco probabile) guasto fase – schermo nella conduttura in cavo. In presenza di trasmissione HVAC il valore della corrente di corto-circuito monofase varia naturalmente da nodo a nodo della rete di trasmissione e la sua ampiezza, in confronto a quella dovuta a guasto simmetrico trifase, dipende dal cosiddetto stato del neutro (quantificabile in funzione al rapporto tra l'impedenza subtransitoria alla sequenza diretta e quella alla sequenza omopolare). Il tempo di durata del guasto dipende dalle protezioni e può essere posto pari all'intervento in primo gradino delle protezioni distanziometriche ovvero *t=0,3 s*. Il parametro di più difficile determinazione è la tensione d'arco. In ogni caso, assumendo *Icc,1-f=40 kA*, *Ua=1 kV* e *t=0,3 s*, l'energia liberata dal corto circuito sarebbe:

$$
E_{c.a.} = U_a I_{cc,1-f} t = 1000 \cdot 40000 \cdot 0, 3 = 12 MJ
$$

In pratica, la tensione d'arco *Ua* può anche essere maggiore di quella ipotizzata. Alcune registrazioni EDF hanno fornito valori anche fino a *2 kV*, che raddoppierebbero l'energia calcolata con la formula sopra scritta. A conferma di queste valutazioni, si ricorda la memoria che riporta effetti "disastrosi" di un corto-circuito fase-schermo per una linea in corrente alternata.

• **comportamento al fuoco:** La prevenzione degli incendi ed il comportamento al fuoco sono questioni chiave quando si considerano installazioni di cavi in tunnel multi servizio o su viadotti o ponti. In particolare, le possibili situazioni che meritano attenta considerazione sono la possibilità di scarica elettrica dei cavi di potenza dovuta a cause sia endogene che esogene (fuoco in altri sistemi presenti nella struttura) e la propagazione delle fiamme tra i vari sistemi e modalità di combustione dei cavi

#### *Ponti*

Per l' attraversamento di corsi d'acqua o simili barriere fisiche i ponti costituiscono una grande opportunità per i collegamenti elettrici,alternativa a linee sottomarine o aeree. I ponti danno la possibilità di collegare diverse parti di città, isole, nazioni e continenti e negli ultimi anni la loro costruzione è incrementata notevolmente, così come la tecnologia alla base della loro costruzione,pertanto oggi sono molte le possibilità che queste strutture offrono. Nella stragrande maggioranza delle applicazioni di cavo su ponti si parla di strutture multi servizio,in quanto è atipico che un ponte venga appositamente costruito per la posa di cavi. I principali problemi di cui tenere conto per applicazioni di questo genere possono essere così riassunte:

• **interazione del cavo con i movimenti longitudinali e deviazioni della struttura:**è importante evitare la presenza di stress localizzati sul cavo nei punti in cui il ponte si e espande o si contrae. Una prima soluzione che viene adottata per questo problema è quella di posare il cavo su delle strutture che compensino gli spostamenti del ponte ed utilizzando dei giunti universali che assorbano gli stress dovuti alle deviazioni del ponte

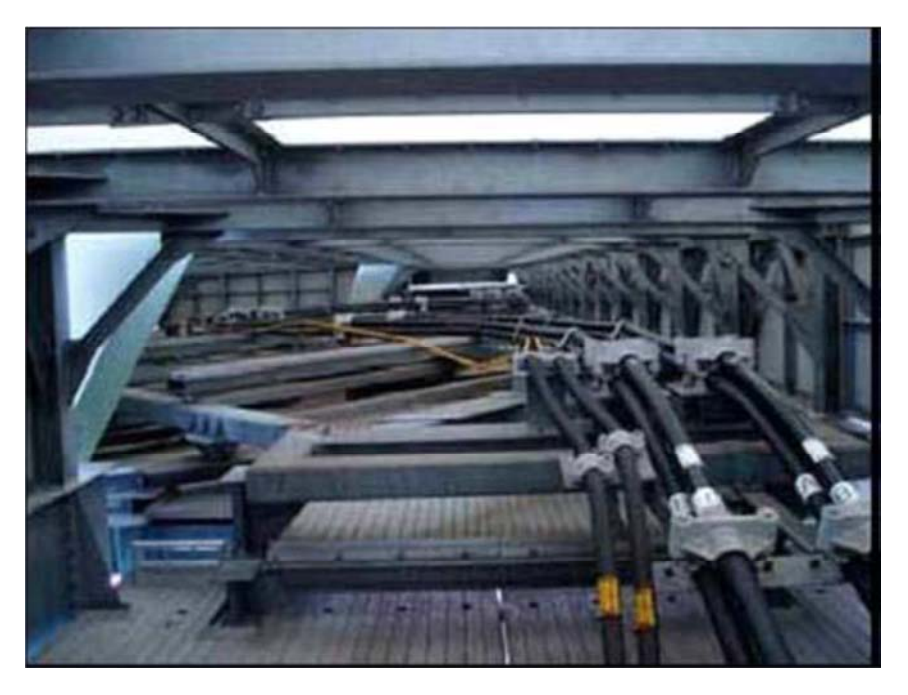

**Fig. 1.3.3-10** Cavo posato in strutture che compensano gli spostamenti del ponte

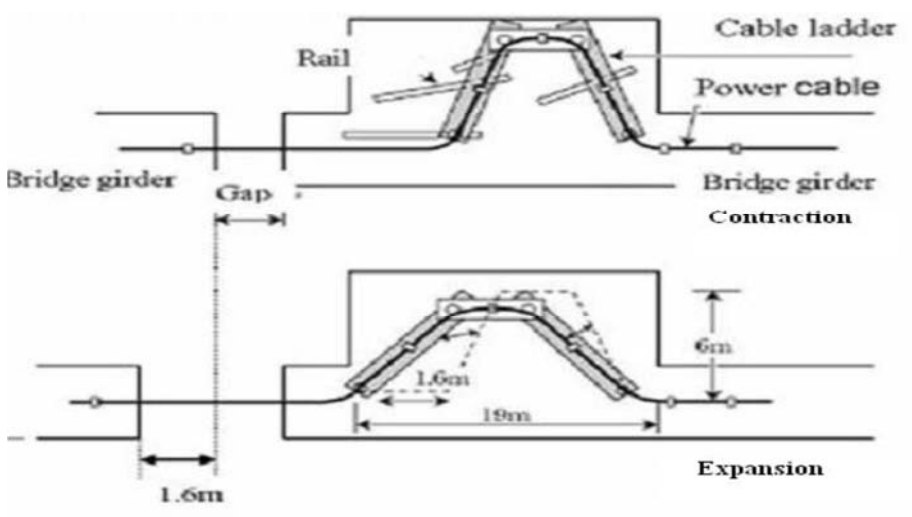

**Fig. 1.3.3-11** Vista laterale di un sistema di compensazione

Una soluzione alternativa, usata soprattutto negli anni passati,consiste nel'utilizzare una struttura ad arco per il supporto dei cavi

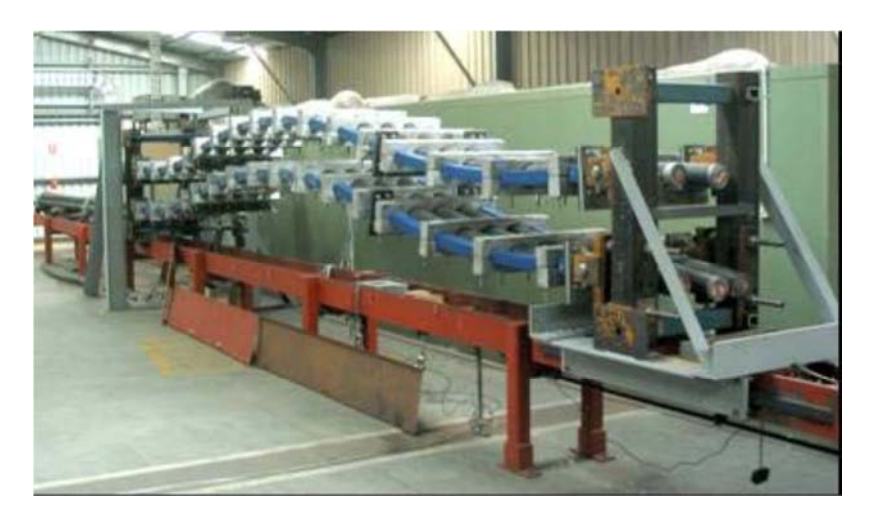

**Fig. 1.3.3-12** Struttura ad arco per il supporto di cavi su ponti

- **vibrazioni dovute a cause naturali ed al traffico automobilistico:** possono essere notevolmente attenuate ottimizzando l'intervallo dei supporti dei cavi e tenendo in considerazione la frequenza di risonanza dei cavi e della struttura
- **la posizione in cui il cavo viene installato** e la possibilità di potervi accedere senza creare intralcio alle funzioni del ponte
- **stabilità rispetto al vento e protezione dalle radiazioni solari**
- **comportamento al fuoco e protezione da atti vandalici o da altre attività umane o di animali**
- **protezioni dei cavi per telecomunicazioni dalle tensioni indotte**
- **progettare sistemi di installazione e rimozione dei cavi dalla struttura**
- **effetti dei campi elettromagnetici sui sistemi di gestione del traffico**
- **analisi dell'azione del peso delle linea in cavo sulla struttura del ponte:**i ponti sono un mezzo ottimale per integrarvi il trasporto di energia elettrica, la cosa migliore è prendere coscienza di ciò e tenere conto nei nuovi progetti di ponti della possibile presenza di cavi nella struttura
- **impatto ambientale del cavo nella struttura,** ad esempio perdite nei cavi in olio
- **nel caso di ponti che attraversino acque salate occorre conoscere l'effetto corrosivo dell'ambiente salmastro**

Ponti e tunnel rappresentano quindi soluzioni ottimali di sinergia tra servizi diversi, ma è importante prendere in considerazione anche la possibilità di installazione su autostrade sopraelevate o parcheggi sotterranei.

#### *Esempi applicativi*

• **La possibilità offerta dal tunnel del Brennero:** nella costruzione di gallerie ferroviarie si ricorre spesso alla costruzione di una galleria esplorativa, che ha la duplice funzione di sondare la tipologia del terreno preliminarmente ai lavori, e di servire come passaggio di materiali o strumentazioni durante la costruzione della galleria. Una volta terminata l'opera la galleria di esplorazione resta vuota e rappresenta una buona soluzione, se le dimensioni lo consentono, per la posa di una linea in cavo.

Il progetto del tunnel nel Brennero per la linea ad alta velocità Berlino – Monaco – Verona – Bologna – Palermo, realizzato per il 2015, con una lunghezza di 56 Km rappresenta la più grande possibilità per la sinergia tra trasporto e trasmissione di potenza. Infatti grazie alla sua estensione consente di avere costi di costruzione per km più bassi rispetto a tunnel più corti, possiede una galleria pilota di sezione considerevole, ( si veda Fig. 1.3.3-13 ) ed è situato in una posizione strategica per la rete di trasmissione europea.

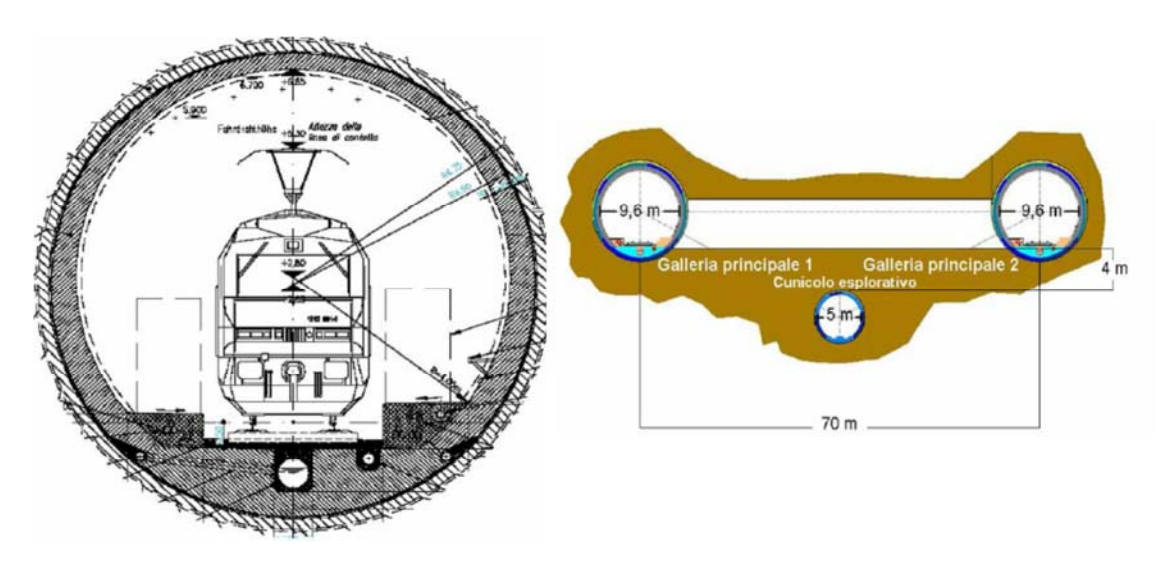

**Fig. 1.3.3-13** Due viste del tunnel in cui si nota la galleria pilota

La distanza tra il tunnel e la rete di trasmissione austriaca, circa 10 Km, è più piccola della distanza tra il tunnel e la rete italiana. Questa installazione potrebbe rappresentare l'opportunità per razionalizzare lo sviluppo delle reti locali presenti oggi, che sono a tensioni più basse di 400 o 220 kV e per meglio integrare la produzione idroelettrica austriaca. Ci sono progetti in fase di studio per connettere l'entrata del tunnel (Franzenfeste) con la rete italiana a 380 kV estendo quella esistente dai 200 a 380 kV (Franzensfeste – Bozen – asse di Nogarole).

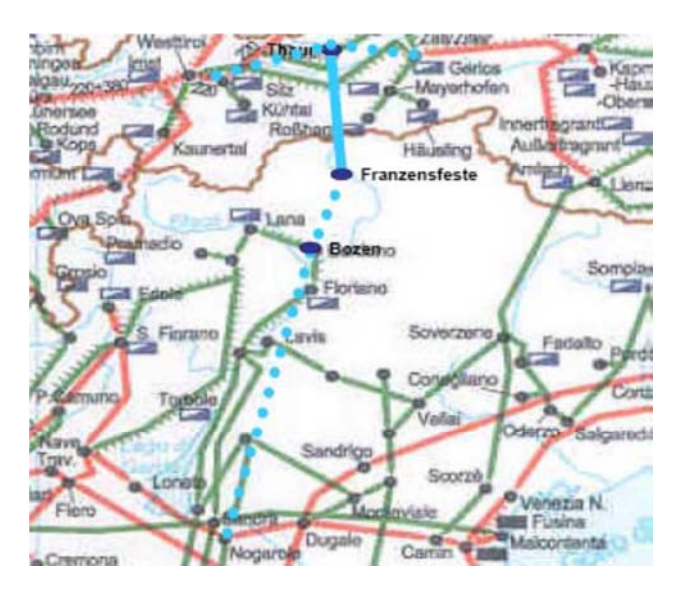

 **Fig. 1.3.3-14** Ipotesi di connessione dell'entrata di Franzenfeste con la rete Italiana

Una nuova linea a 400 kV attraverso il tunnel è molto più efficiente di una a 220 kV che sarebbe rapidamente congestionata dal transito di energia tra Austria ed Italia. I TSO's di entrambi i paesi concordano che un siffatto collegamento aumenterebbe la sicurezza della fornitura di energia, aiuterebbe ad assicurare migliori condizioni di mercato (maggiore capacità) ed apre a nuove regioni la possibilità di utilizzare la potenza rinnovabile idroelettrica delle Alpi. Inoltre va considerato il fatto che comunque la dorsale della rete andrebbe ricostruita, non solo in previsione della nuova possibilità di collegamento sopra esposta, ma anche per motivi di età della linea stessa.

• **Il progetto dell'aereoporto Barajas di Madrid:** inizialmente in tale sito la trasmissione di potenza era affidata ad una linea aerea di 12,9 km che oltre a ridurre la superficie disponibile per il decollo e l'atterragio degli aerei interferiva da un punto di vista elettromagnetico con le apparecchiature di bordo, per tutta l'estensione della linea. La soluzione adottata per risolvere questi problemi è stata la sostituzione della OHL con un colegamento sotterraneo, all'interno di un tunnel ventilato dedicato, lungo un percorso di 12,7 Km. Tale collegamento è stato realizzato con due terne di cavi unipolari con conduttori in rame, di sezione pari a 2500 mm<sup>2</sup> con una distanza di 500 mm tra le fasi, isolati in XLPE con 96 giunti ad una tensione di 400 kV. La potenza mediamente trasmessa è pari a 1720 MVA (2482 A) d'inverno e di 1390 MVA (2006 A) d'estate. Il tunnel è stato costruito con la tecnica "bottom up" ed ha un sezione di 2,00x2,25m.

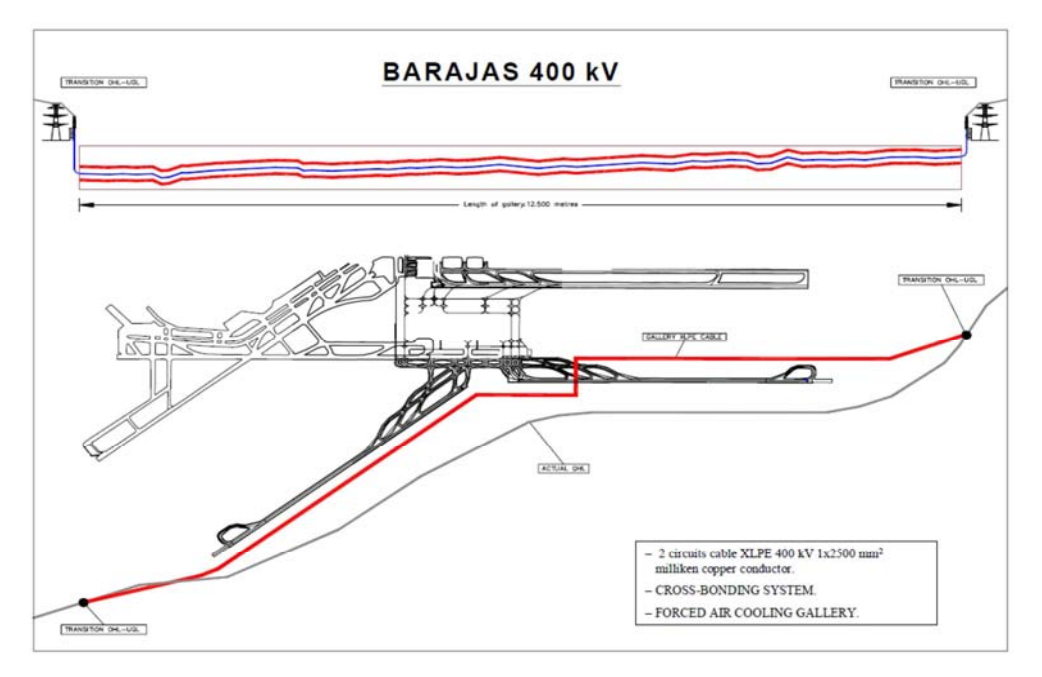

**Fig. 1.3.3-15** Percorso del collegamento nell'aeroporto Barajas

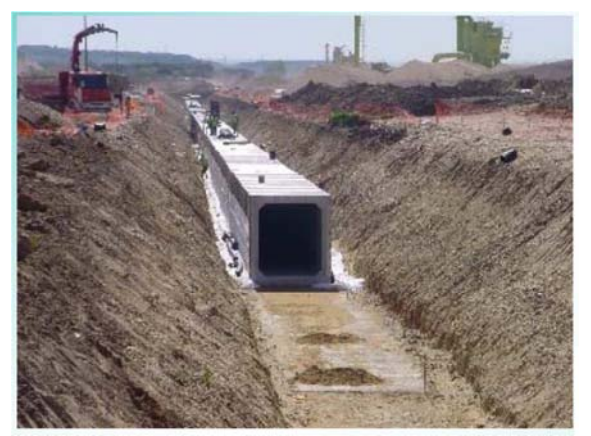

 **Fig. 1.3.3-16** La costruzione del tunnel

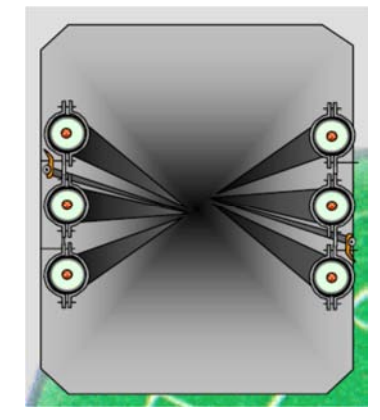

 **Fig. 1.3.3-17** Disposizione dei cavi nel tunnel

#### *Aspetti economici*

L'utilizzo di strutture condivise presenta dei vantaggi che vanno a diminuire i costi complessivi di installazione, in primo luogo perché si riducono i tempi dei lavori, in particolare se si utilizzano strutture già presenti. Risulta spesso anche facilitata la progettazione in quanto si sfruttano "corridoi già esistenti", senza dover cercare soluzioni particolarmente onerose per rispettare vincoli ambientali o territoriali e di conseguenza lo spazio occupato è modesto, con conseguenti minori disservizi in caso di manutenzioni o riparazioni; in questi casi inoltre è anche molto più facile la sostituzione dei cavi.

Un elemento non trascurabile è che la posa di cavi in strutture condivise consente una notevole protezione da possibili eventi naturali o danni da parte di terzi. Per quanto concerne i costi di manutenzione, pulizia e sorveglianza della struttura essi sono generalmente divisi tra tutti gli utilizzatori della struttura, e subiscono quindi una significativa riduzione.

Assieme a degli incontestabili vantaggi nell'utilizzo di strutture condivise bisogna però considerare che la compresenza con altri sistemi può essere fonte di imprevisti che occorre prevenire. Ad esempio molto spesso gli incendi in strutture di questo tipo si propagano attraverso i cavi lungo tutta la loro lunghezza sebbene questi non siano quasi mai la causa dell'incendio, che è invece riconducibile ad altri sistemi presenti nella struttura. Bisogna perciò dotare le linee HV di protezioni antincendio, ad esempio è frequente trattarli con sostanze ignifughe o ricorrere a delle vere e proprie barriere
antincendio. Un altro elemento da considerare è la possibile fuoriuscite di gas o sostanze dannose sia dai cavi che dagli servizi all'interno della struttura, per l'ambiente o per il personale che vi lavora o per mezzi o persone che vi transitano, come ad esempio accade per i ponti.

Inoltre essendo più facile entrare in contatto con strutture di tipo condiviso sono molto frequenti danni causati da atti vandalici o da animali, pertanto risultano indispensabili sistemi avanzati di monitoraggio e controllo degli accessi nella struttura.

Prevenire eventuali incidenti dovuti a questi aspetti comporta dei costi che non si presentano nelle installazioni in cavo tradizionali ma ciò non compromette la complessiva efficienza di questo tipo di sistemi.

# *1.4 L'effetto Ferranti, l'energia reattiva e l'uso di reattori di compensazione nei cavi*

I reattori sono progettati per connessioni alle estremità di linee di trasmissione ad alta tensione e specialmente per quelle in cavo, allo scopo di controllare la variazione della tensione a fine linea. Accade infatti che mettendo in tensione una linea a vuoto, la tensione di uscita possa arrivare ad essere maggiore di quella di entrata (effetto Ferranti) anche in modo significativo, andando a sollecitare in maniera importante l'isolamento con la possibilità scariche, guasti e comunque determinando un accorciamento della durata di vita dei cavi .

Viene di seguito riportato il circuito equivalente di una linea di trasmissione

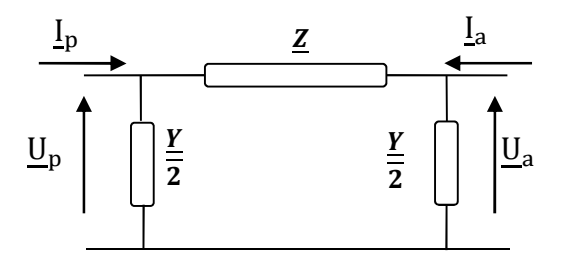

 **Fig. 1.4-1** Rappresentazione a П a parametri concentrati di una linea generica

In Fig. 1.4-1  $\underline{U}_p$  e  $\underline{I}_s$  sono la corrente e tensione in partenza mentre  $\underline{U}_a$  e  $\underline{I}_a$  la tensione e corrente di arrivo; scrivendo le equazioni di Kirchoff per le tensioni applicate a tale circuito si ha che:

$$
\underline{U}_p = \underline{U}_a + \underline{Z} \cdot \left( I_a + \frac{\underline{U}_a \cdot \underline{Y}}{2} \right)
$$

$$
\underline{U}_p = \left( 1 + \frac{\underline{Y} \cdot \underline{Z}}{2} \right) \cdot \underline{U}_a + \underline{Z} \cdot \underline{I}_a
$$

Applicando le leggi di Kirchoff per le correnti si ha invece che:

$$
\underline{I}_p = \left( I_a + \frac{\underline{U}_a \cdot \underline{Y}}{2} + \frac{\underline{U}_p \cdot \underline{Y}}{2} \right)
$$

$$
\underline{I}_p = Y \left( 1 + \frac{\underline{Z} \cdot \underline{Y}}{4} \right) \cdot U_a + \left( 1 + \frac{\underline{Z} \cdot \underline{Y}}{2} \right) \cdot \underline{I}_a
$$

Ricordando che le relazioni che legano grandezze di ingresso ed uscita per una linea così modellizzata

$$
\underbrace{\begin{cases}\n\underline{U}_p = \underline{B}\underline{U}_a + \underline{B}\underline{U}_a \\
\underline{I}_p = \underline{B}\underline{U}_a + \underline{D}\underline{U}_a\n\end{cases}}
$$

Si ricavano i parametri ibridi  $A, B, C$  e  $D$  dalle relazioni seguenti

$$
\frac{\underline{Y}}{2} = \frac{\underline{D}-1}{\underline{B}}; \underline{Z} = \underline{B}; \underline{A} = \underline{D}
$$

e conoscendo il valore di Z ed Y si può osservare da un semplice esempio come, con linea a vuoto, si abbia una tensione di arrivo maggiore rispetto a quella di partenza. Considerando un linea di 124 Km, con una tensione in partenza di 380 kV, con i seguenti valori di impedenza ed ammettenza

$$
Z=0.0515+j0.563 [Ω/Km] \rightarrow Z=70 [Ω]
$$
  

$$
Y=3.4.10^{-4} [S]
$$

Si ottiene che **A=D**=0.9706∠ 0.159°; B=70,29∠ 84,78°; C=8,277⋅ 10<sup>-4</sup>∠ 90,08°

Da cui si ricava facilmente che

$$
U_a = \frac{U_p}{A} = \frac{380}{0.9706} = 391.5 \text{ kV}
$$

Si ha pertanto un aumento di ben 11,5 kV a fine linea mettendola in tensione a vuoto. Inserendo reattori di compensazione alle estremità della linea che apportino una compensazione del 75% della potenza reattiva capacitiva messa in gioco dalla linea l'ammettenza trasversale della stessa si modifica come segue:

$$
Y=8,4.10^{-4}(1-0.75)=2,1.10^{-4} \angle 90^{\circ} \text{ [S]}
$$

da cui ricalcolando A si ha

$$
A = D = 0,993 \angle 0,04^{\circ}
$$

Si avrà di conseguenza

$$
U_a = \frac{U_p}{A} = \frac{380}{0.993} = 382.6 \text{ kV}
$$

Si ha dunque che mettendo in tensione un linea a vuoto essa presenta un aumento della tensione a fine linea tanto maggiore quanto maggiore è la lunghezza della linea stessa, che può essere tenuto sotto controllo dall'inserimento di reattori di compensazione. Tale aumento è ancora più marcato per una linea in cavo, perché bisogna considerare che sebbene una linea in cavo presenti un'induttanza chilometrica più bassa di una linea aerea, la sua capacità risulta essere 20 **÷** 60 volte più grande. Facendo riferimento allo schema seguente, dove con L si indica la lunghezza della linea si vede subito quanto ora affermato:

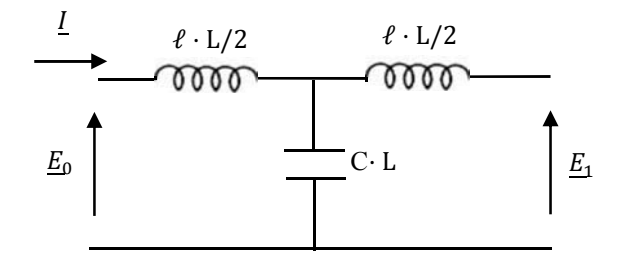

Calcolando la corrente in partenza *I* si avrà

$$
\underline{\mathbf{I}} = \frac{\underline{E}_0}{j w \ell \frac{L}{2} - \frac{j}{w c L}} \tag{1.4.1}
$$

Sostituendo ora la (1.4.1) nell'espressione relativa al calcolo della tensione in partenza si ha

$$
\underline{\mathbf{E}}_1 = -\frac{\mathbf{j}}{\text{wcl}}\underline{\mathbf{I}} = -\frac{\mathbf{j}}{\text{wcl}} \cdot \frac{\underline{E}_0}{\mathbf{j}w\ell\frac{\underline{\mathbf{I}}}{2} - \frac{\mathbf{j}}{\text{wcl}}} = \frac{1}{\text{wcl}} \cdot \left(\frac{\underline{E}_0}{-w\ell\frac{\underline{\mathbf{I}}}{2} + \frac{\mathbf{j}}{\text{wcl}}}\right) = \frac{\underline{E}_0}{1 - w^2\frac{\underline{\mathbf{I}}^2}{2}\ell\mathbf{c}}
$$

Definendo la differenza relativa tra la tensione in partenza  $E_0$  e la tensione di arrivo  $E_1$  come  $\Delta_E$ , ovvero

$$
\Delta_E = \frac{\underline{E_1} - \underline{E_0}}{\underline{E_1}} = 1 - \frac{\underline{E_0}}{\underline{E_1}}
$$

E ricavando il rapporto tra  $\underline{E}_0$  ed  $E_1$ , ovvero

$$
\frac{\underline{E}_0}{\underline{E}_1} = 1 - \frac{w^2 L^2 \ell c}{2}
$$

Si ottiene la variazione di tensione relativa tra partenza ed arrivo della linea

$$
\frac{\Delta_E}{\underline{E}_1} = \frac{w^2 L^2 \ell c}{2}
$$

Ricordando che:  $\frac{2 \text{cubic}}{g} = 20 \div 60$  e che AB  $\mathfrak{a}$  $\mathcal{L}_{cavo}$  $\frac{C_{cavo}}{C_{aerea}} = 20 \div 60$  e che  $\frac{C_{cavo}}{C_{aerea}}$  $\frac{c_{\alpha}^{2}}{\ell_{aerea}} = 0.5 \div 0.7$ 

si ricava che la sopraelevazione di tensione all'arrivo, per una linea in cavo, risulta essere  $10 \div 30$ volte quella di una linea aerea e che è tanto più alta quanto maggiore è la lunghezza della linea

$$
\left(\frac{\Delta_E}{\underline{E}_1}\right)_{cavo} \cong (10 \div 30) \left(\frac{\Delta_E}{\underline{E}_1}\right)_{aerea}
$$
  
36

Data la differenza tra i valori di capacità tra applicazioni in cavo ed aeree è naturale che sia diversa la potenza reattiva assorbita

$$
\boldsymbol{Q}_c = \frac{\mathbf{E}^2}{x_c} = 3\mathbf{E}^2 \omega C_e L = \mathbf{U}^2 \omega C_e L
$$

dove  $C_e$  rappresenta la capacità d'esercizio.

Considerando due linee di trasmissione, una aerea con  $C_e = 10 \left[ \frac{nF}{km} \right]$  ed un cavo con  $C_e = 250 \left[ \frac{nF}{km} \right]$ per diversi valori di tensione e di lunghezza si riportano in tabella 2 i seguenti valori di potenza reattiva assorbita

| Tensione      | $Q_c$ AEREA | $Q_c$ CAVO | Lunghezza |
|---------------|-------------|------------|-----------|
| 10 kV         | 3 kVar      | 75 kVar    | $10$ Km   |
| $100~\rm{kV}$ | 3 Myar      | 75 Mvar    | $100$ Km  |
| 200 kV        | 25 Myar     | 600 Mvar   | 200 Km    |

**Tab. 2** Potenza reattiva messa in gioco da una linea aerea ed in cavo a diverse lunghezze e tensioni

Risulta quindi essenziale compensare la potenza assorbita da una linea in cavo, specie se particolarmente lunga, per controllare la sopraelevazione di tensione e perché chiaramente più è la potenza reattiva assorbita dalla linea e minore sarà la potenza attiva che questa sarà in grado di trasportare.

Ci sono fondamentalmente due tipologie di reattori, a secco con nucleo in aria ("air core" o "coreless", utilizzati fino a tensioni di 35 kV e immersi in olio. Questi ultimi rappresentano la soluzione più compatta ed efficiente, anche da un punto di vista economico, per la compensazione di potenza reattiva su lunghe distanze.

I reattori possono essere permanentemente in servizio, alle estremità della linea, specialmente per collegamenti EHV e per linee in cavo ad alta tensione molto lunghe oppure inseriti e disinseriti in base alle condizioni di carico mediante interruttori appositi. Sono generalmente inseriti ad entrambe le estremità di una linea in quanto questa può essere energizzata da destra verso sinistra ma anche da sinistra verso destra.

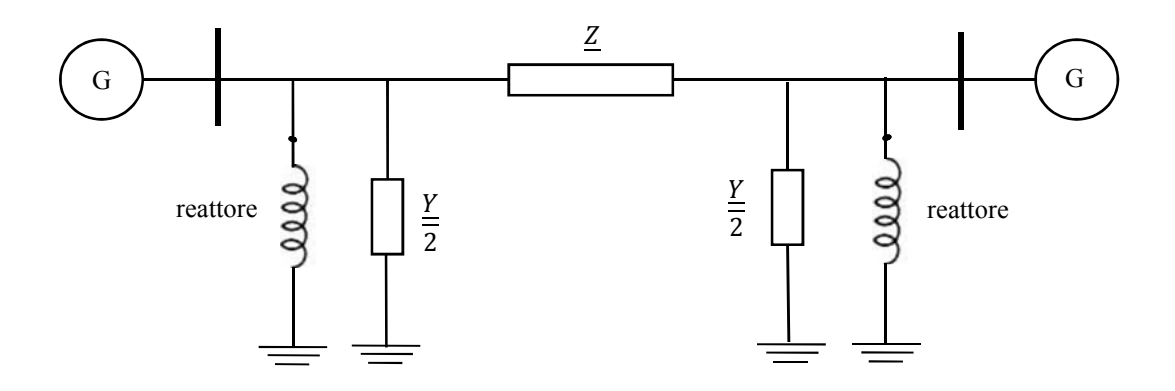

**Fig. 1.4-1** Schema di linea con reattori inseriti

Naturalmente la potenza dei reattori ma anche la loro progettazione in termini di forma e dimensioni dovranno essere calibrati sulla tipologia di linea, sulla sua estensione, tensione e potenza.

A causa della non linearità della caratteristica di magnetizzazione dei reattori in caso di saturazione parziale o totale del nucleo le correnti di magnetizzazione assorbite non sono sinusoidali ma presentano un contenuto armonico, in particolare la componente più significativa è quella di terza armonica. Sebbene la corrente magnetizzante sia esigua, è importante studiare i possibili effetti di risonanza tra le induttanze dei reattori e le induttanze e capacità della linea che tali correnti armoniche potrebbero causare, in quanto anche una corrente molto piccola, se il circuito è in risonanza, può dar luogo a importanti cadute di tensione poiché vede un'impedenza teoricamente infinita.

## **CAPITOLO 2**

# *Metodo di studio analitico del cavo coassiale*

#### *Introduzione*

Scopo della tesi è quello di creare una procedura in grado di modellizzare un terna in cavo per la trasmissione di potenza ad alta tensione in corrente alternata in modo tale da poterne determinare il comportamento in qualunque condizione di funzionamento in regime permanente, e poter conoscere quindi la distribuzione di corrente e tensione per ogni elemento elettricamente significativo con o senza la presenza di reattori o messa a terra, il comportamento in frequenza per osservare l'effetto di eventuali risonanze ed i valori assunti delle impedenze alle sequenze tenendo conto della presenza di schermi ed armature, essenziali per la taratura delle protezioni distanziometriche.

Per far questo si è dovuto in primo luogo studiare un approccio che consentisse di determinare l'impedenza chilometrica del cavo considerando i fenomeni induttivi tra gli strati conduttivi presenti nella struttura interna di ogni cavo e di quelli esistenti tra questi e i rispettivi elementi conduttivi degli altri cavi. Una volta fatto ciò si va a rappresentare l'intera linea come serie di celle elementari (di opportuna lunghezza), rappresentate dal un circuito equivalente a П.

Attraverso un preciso sistema matriciale nel quale si tiene conto di tutti gli elementi presenti nella linea e dell'impedenza dei collegamenti tra essi, quali generatori, reattori, messe a terra, carichi si possono mettere in relazione tutti i parametri elettrici in gioco nella linea ottenendo cosi le tensioni e correnti lungo tutta la sua lunghezza sui conduttori di fase, sugli schermi e sulle armature.

Si andrà a determinare quindi l'andamento delle tensioni e correnti lungo la linea.

Si utilizza il metodo matriciale per rappresentare in maniera molto compatta tutte le auto e mutue impedenze che vanno a costituire la linea, cominciando dai legami induttivi relativi ad un singolo cavo, rappresentato in Fig.2-1

Le fasi di studio possono quindi essere così riassunte:

- − Determinazione del circuito elettrico equivalente per lo studio della linea in cavo.
- − Determinazione dell'impedenza del cavo usando il metodo di Schelkunhoff [7];
- − Generalizzazione a tre cavi, considerando gli accoppiamenti induttivi tra essi;
- − Modellizzazione matriciale della cella elementare in cui verrà poi suddivisa la linea;
- − Modellizzazione matriciale degli elementi elettrici presenti in linea (collegamento generatori di tensione, messe a terra, collegamento di reattori, carichi);
- − Costruzione accurata della matrice totale del sistema (intera linea di collegamento) ;
- Soluzione del sistema: determinazione delle tensioni e correnti;
- − Realizzazione del programma di calcolo con il software MATLAB.

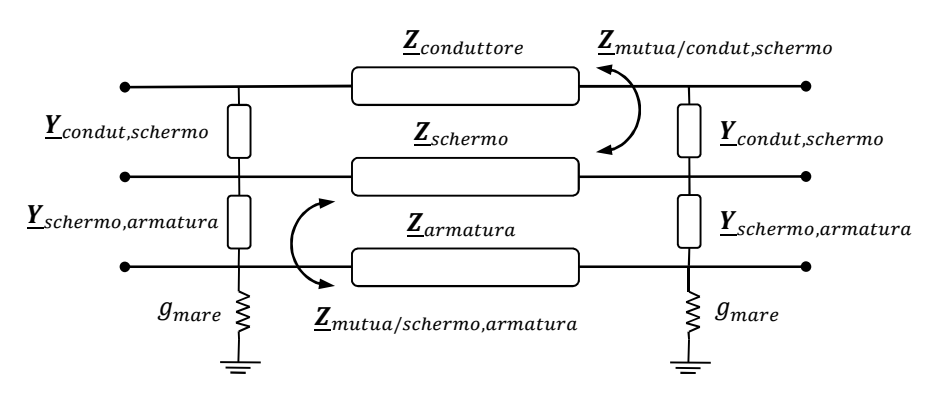

**Fig.2-1** Rappresentazione circuitale di un cavo singolo

# *2.1 Teoria dei Circuiti Concentrici secondo Schelkunhoff*

Per comprendere il comportamento di una terna in cavo è essenziale in primo luogo comprendere che il singolo cavo è composto da molti strati di diversi materiali, per semplicità lo studio si concentra sugli strati principali di particolar interesse elettrico.

Si consideri un cavo unipolare a simmetria cilindrica composto da più strati conduttivi concentrici di forma tubolare, partendo dal conduttore di fase cilindrico pieno, lo schermo cilindro cavo, e infine l'armatura anch'essa cilindrica cava ciascuno separato da materiali isolanti (vedi Fig. 2-2).

Lo studio e la determinazione del comportamento di questi tipi di conduttore è complessa in quanto non trattandosi di soli cavi nudi posti in aria, bisogna tener conto non solo dei mutui accoppiamenti tra materiali conduttivi concentrici di ogni cavo ma di quelli tra questi e i materiali conduttivi degli altri cavi che vanno a costituire la terna

Al fine di calcolare la matrice delle impedenze longitudinali  $\underline{z}_L$  dell'intera linea occorre perciò prima calcolare quella di un solo cavo, considerando i circuiti formati dai materiali conduttivi cilindrici,che verranno chiamati *loop* (vedi Fig. 2-3), ed andando a considerare i diversi strati conduttivi, tenendo così conto della loro interazione.

I *loops* sono cosi composti:

- − Loop1, dal conduttore di fase avente come ritorno lo schermo.
- − Loop2, dallo schermo avente come ritorno l'armatura.
- − Loop3, dall'armatura avente come ritorno il terreno o l'acqua.

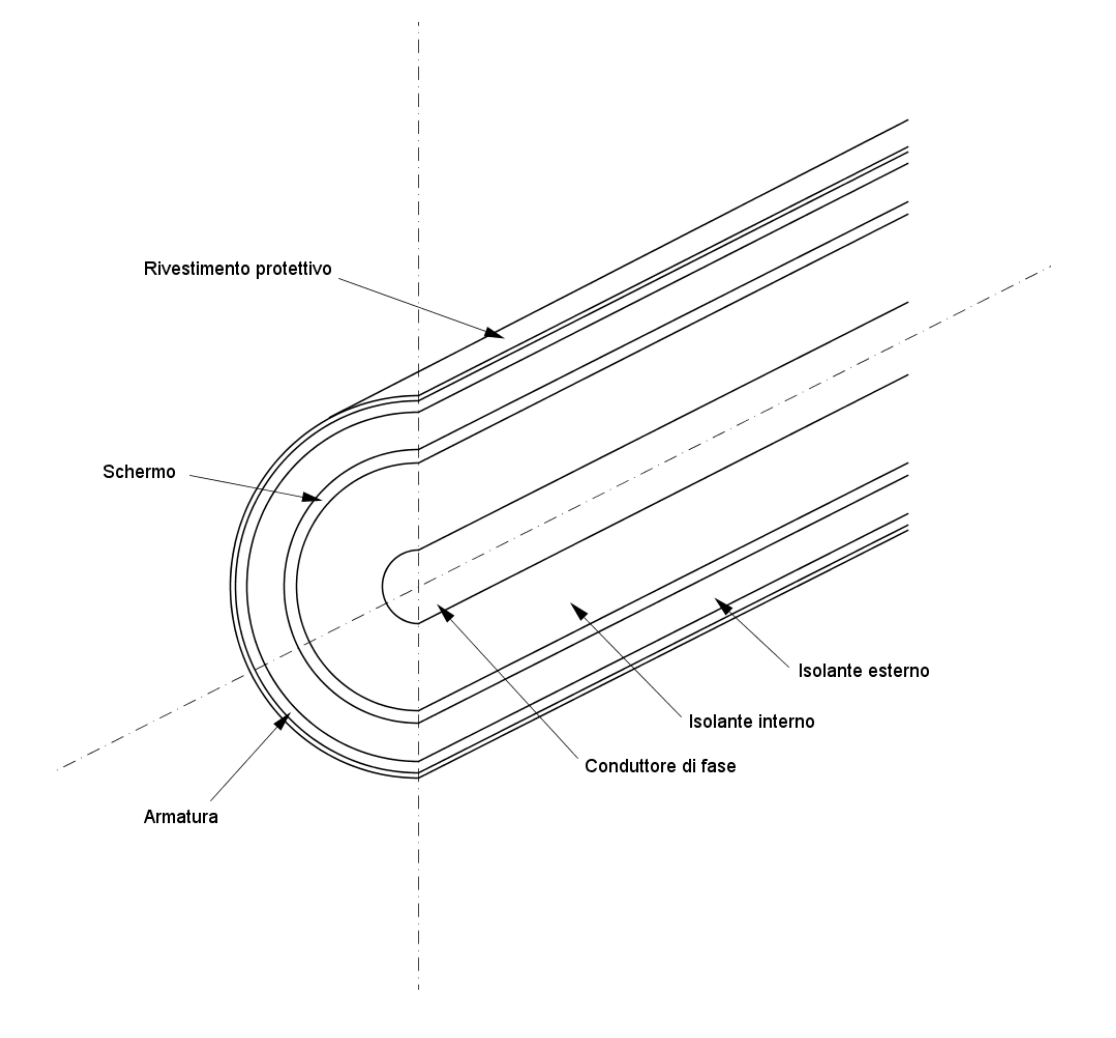

**Fig. 2.1-1.** Geometria di un cavo unipolare per la trasmissione dell'energia elettrica

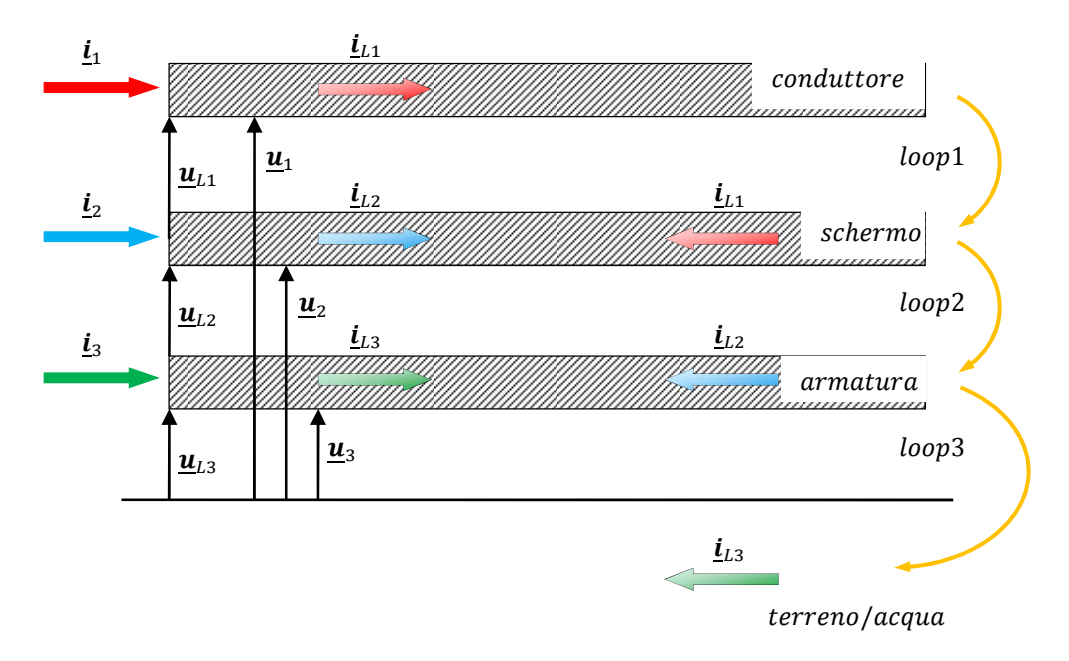

**Fig. 2.1-2.** Percorsi di Loop e grandezze elettriche in gioco

Le correnti di loop coincidono con le correnti all'interno dei vari strati conduttivi  $\underline{i}_{L1}$ ,  $\underline{i}_{L2}$ ,  $\underline{i}_{L3}$  presi nei versi opportuni; le tensioni di loop sono tra strati conduttori  $\underline{u}_{L1}, \underline{u}_{L2}, \underline{u}_{L3}$ .

L'obiettivo è poi considerare le nostre grandezze usuali, cioè correnti entranti nei conduttori e tensioni rispetto terra rispettivamente  $\underline{\mathbf{i}}_1$ ,  $\underline{\mathbf{i}}_2$ ,  $\underline{\mathbf{i}}_3$ ,  $\underline{\mathbf{u}}_1$ ,  $\underline{\mathbf{u}}_2$ ,  $\underline{\mathbf{u}}_3$ .

Una volta determinata la matrice delle impedenze di loop  $\underline{Z}_{Loop}$  andremo a ricavare la matrice delle impedenze longitudinali  $\underline{\mathbf{Z}}_L$  [ $\Omega/Km$ ].

# *2.2 Impostazione Algoritmo Matriciale*

Si andrà ora a ricavare la matrice delle impedenze longitudinali  $\underline{Z}_L [\Omega/km]$  di un solo cavo dei tre costituenti la linea una volta ricavata la  $\underline{Z}_{Loop} [\Omega/km]$ .

Si considerino dapprima i seguenti vettori che raggruppano ordinatamente le tensioni e correnti di loop con i rispettivi vettori:

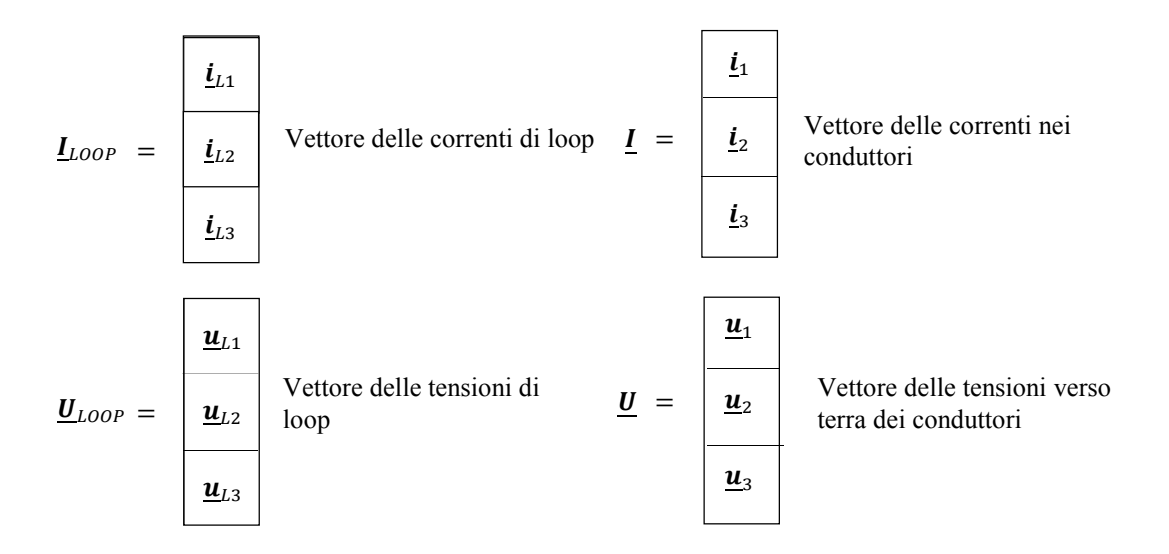

Andando a osservare le correnti in Fig. 2.1-2 si ottengono le seguenti relazioni:

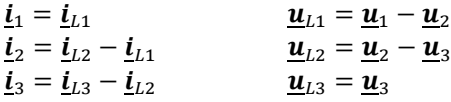

Si Legano le rispettive grandezze sfruttando la seguente matrice:

$$
T = \begin{array}{|c|c|c|} \hline 1 & 0 & 0 \\ \hline -1 & 1 & 0 \\ \hline 0 & -1 & 1 \\ \hline \end{array} \qquad (3 \times 3)
$$

che porta alle seguenti relazioni:

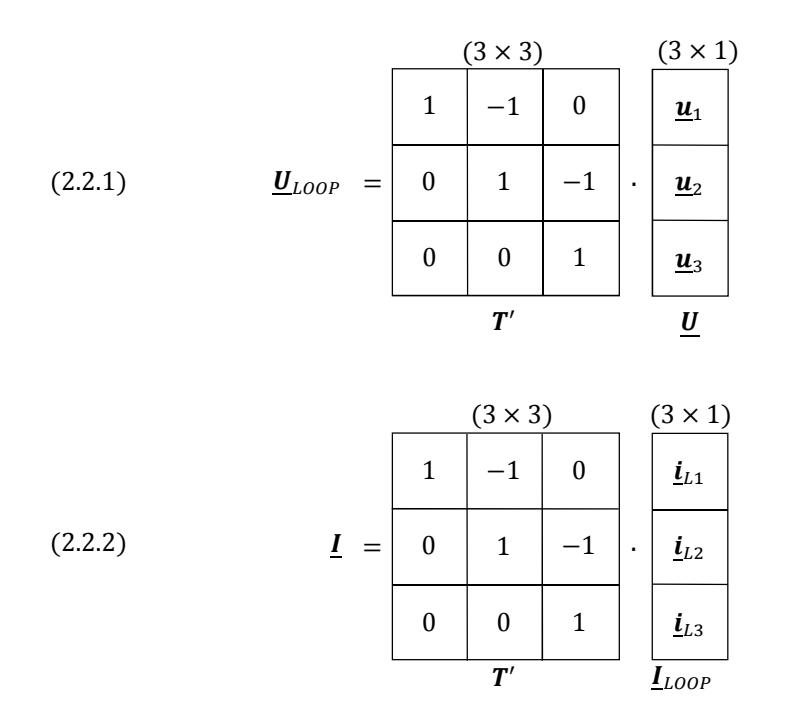

dove  $T'$  indica la trasposta di  $T$ . Le grandezze di loop sono legate dalla relazione:

$$
-\frac{d\underline{\boldsymbol{U}}_{\text{LOOP}}}{dx} = \underline{\boldsymbol{Z}}_{\text{LOOP}} \cdot \underline{\boldsymbol{I}}_{\text{LOOP}}
$$

dove la matrice  $\mathbf{Z}_{Loop}$  rappresenta la matrice delle impedenze longitudinali di loop. Sostituendo le relazioni (2.2.1) e (2.2.2) si ricava la matrice delle impedenze longitudinali  $\underline{Z}_L$ :

$$
-\frac{d(\mathbf{T}' \cdot \mathbf{U})}{dx} = \underline{\mathbf{Z}}_{Loop} \cdot (\mathbf{T}^{-1} \cdot \underline{\mathbf{I}})
$$

$$
-\frac{d\underline{\mathbf{U}}}{dx} = [(\mathbf{T}')^{-1} \cdot \underline{\mathbf{Z}}_{Loop} \cdot \mathbf{T}^{-1}] \cdot \underline{\mathbf{I}}
$$

Si ottiene cosi la matrice delle impedenze longitudinali  $\underline{z}_L$  che si voleva ottenere:

$$
\underline{\mathbf{Z}}_{L} = \begin{pmatrix}\n\mathbf{Z}_{1,1} & \mathbf{Z}_{1,2} & \mathbf{Z}_{1,3} \\
(T')^{-1} & \mathbf{Z}_{2,1} & \mathbf{Z}_{2,2} & \mathbf{Z}_{2,3} \\
\hline\n\mathbf{Z}_{3,1} & \mathbf{Z}_{3,2} & \mathbf{Z}_{3,3} \\
\hline\n\mathbf{Z}_{LOOP}\n\end{pmatrix} \cdot T^{-1} \begin{bmatrix}\n\Omega/km\n\end{bmatrix}
$$

### *2.3. La Matrice alle Impedenze di Loop*

Se il cavo è composto da n strati conduttivi, la matrice delle impedenze di loop  $\mathbf{Z}_{Loop}$  sarà di ordine (n x n) dove nella diagonale principale sono presenti le auto impedenze di ogni conduttore cilindrico mentre gli elementi fuori diagonale tengono conto della mutua interazione tra uno strato e il successivo facente parte del singolo loop.

Lo strato  $x - e \sin \theta$  ha la seguente auto impedenza:

$$
\underline{\mathbf{z}}_{x,x} = \underline{\mathbf{z}}_{\text{pout},x} + \underline{\mathbf{z}}_{\text{ins},x/x+1} + \underline{\mathbf{z}}_{\text{pin},x+1}
$$

 $\underline{\mathbf{z}}_{\text{pout},x}$ impedenza interna (per unità di lunghezza) del conduttore  $x - e \sin \theta$ calcolata dalla caduta di tensione sulla superficie esterna dello strato  $x$ quando la corrente ritorna attraverso lo strato  $(x + 1)$  $\mathbf{Z}_{ins,x/x+1}$ impedenza (per unità di lunghezza) dell'isolamento tra lo strato  $x$  e  $(x + 1)$  dovuta al campo magnetico tempo-variante nel materiale isolante  $\underline{\mathbf{z}}_{pin,x+1}$ impedenza interna (per unità di lunghezza) del conduttore  $(x + 1)$ calcolata sulla base della caduta di tensione sulla superficie interna dello strato ( $x + 1$ ) quando la corrente ritorna attraverso lo strato x;  $\underline{z}_{pin,n+1} = \underline{z}_{self\ earth}$  quando si andrà a considerare l'auto impedenza (per unità di lunghezza)

Per le mutue impedenze presenti al di fuori della diagonale principale della matrice  $\mathbf{Z}_{Loop}$  si ha:

$$
\underline{\mathbf{z}}_{x,x-1} = \underline{\mathbf{z}}_{x-1,x} = \underline{\mathbf{z}}_{pm,x}
$$

dell'ultimo loop con ritorno attraverso il terreno o l'acqua.

Essa rappresenta la mutua interazione tra il loop interno x e quello successivo  $(x + 1)$  di un singolo circuito. Risultano negative a causa del verso delle correnti, nella Fig. 2.1-2 la corrente  $i_{L2}$  è negativa rispetto il loop1 e la corrente  $i_{L3}$  negativa rispetto il loop2.

Si ricorda che tra il loop1 e il loop3 non ci sono rami in comune quindi la mutua impedenza in questo caso è nulla.

Faremo riferimento ad un cavo unipolare composto da conduttore di fase, schermo e armature, le auto impedenze in funzione della frequenza sono le seguenti:

> $\underline{\mathbf{z}}_{1,1} = \underline{\mathbf{z}}_{pout,core} + \underline{\mathbf{z}}_{ins,core/sheath} + \underline{\mathbf{z}}_{pin,sheath} = \underline{\mathbf{z}}_1 + \underline{\mathbf{z}}_2 + \underline{\mathbf{z}}_3$  $\underline{\mathbf{z}}_{2,2} = \underline{\mathbf{z}}_{pout,sheath} + \underline{\mathbf{z}}_{ins,sheath/armor} + \underline{\mathbf{z}}_{pin,armor} = \underline{\mathbf{z}}_5 + \underline{\mathbf{z}}_6 + \underline{\mathbf{z}}_7$  $\underline{z}_{3,3} = \underline{z}_{pout,armor} + \underline{z}_{ins,armor/earth} + \underline{z}_{self}$  earth  $= \underline{z}_9 + \underline{z}_{10} + \underline{z}_{11}$

I vari termini sono, impedenza interna calcolata sulla superficie esterna del materiale conduttore, impedenza dell'isolamento tra stati, impedenza interna, rispettivamente cosi calcolabili:

$$
\underline{\mathbf{z}}_{\text{pout}} = \frac{\rho \cdot \sigma}{2\pi \cdot r_{\text{ext}} \cdot H} \underline{I}_0(\sigma \cdot r_{\text{ext}}) \cdot K_1(\sigma \cdot r_{\text{in}}) + K_0(\sigma \cdot r_{\text{ext}}) \cdot \underline{I}_1(\sigma \cdot r_{\text{in}})
$$
\n
$$
\underline{\mathbf{z}}_{\text{ins}} = j\omega \frac{\mu_{\text{ins}}}{2\pi} \ln \left( \frac{r_{\text{ins ext}}}{r_{\text{ins in}}} \right)
$$
\n
$$
\underline{\mathbf{z}}_{\text{pin}} = \frac{\rho \cdot \sigma}{2\pi \cdot r_{\text{in}} \cdot H} \underline{I}_0(\sigma \cdot r_{\text{in}}) \cdot K_1(\sigma \cdot r_{\text{ext}}) + K_0(\sigma \cdot r_{\text{in}}) \cdot \underline{I}_1(\sigma \cdot r_{\text{ext}})
$$

Dove  $\omega = 2\pi f$  pulsazione elettrica [rad/s];  $\rho =$  resistività elettrica del materiale conduttivo  $[\Omega m{m}];$ 

 $\sigma = \sqrt{j \omega \mu / \rho}$  costante di propagazione complessa nel materiale conduttivo [1/mm] con  $\mu =$ permeabilità magnetica assoluta del materiale  $[H/mm]$ ;  $\mu_{ins}$  = permeabilità magnetica assoluta del materiale isolante [ $H/mm$ ];  $r_{ext}$  = raggio esterno del materiale conduttore [ $mm$ ];  $r_{in}$  = raggio interno del materiale conduttivo  $[mm]$ ;  $I_0$ ,  $I_1 =$  funzioni modificate di Bessel di prima specie rispettivamente di ordine zero e uno entrambi con argomento complesso;  $K_0$ ,  $K_1$  = funzioni modificate di Bessel di seconda specie rispettivamente di ordine zero e uno con argomento complesso; infine la funzione  $H$  è uguale a:

$$
H = \underline{I}_1(\sigma \cdot r_{ext}) \cdot K_1(\sigma \cdot r_{in}) - \underline{I}_1(\sigma \cdot r_{in}) \cdot K_1(\sigma \cdot r_{ext})
$$

Nel caso di conduttore di fase massiccio ( $r_{in} = 0$ ), la  $\mathbf{z}_{\text{pout}}$  diventa:

$$
\underline{\mathbf{z}}_1 = \frac{\rho \cdot \sigma \cdot \underline{I_0}(\sigma \cdot r_{ext})}{2\pi \cdot r_{ext} \cdot \underline{I_1}(\sigma \cdot r_{ext})}
$$

Per quanto riguarda le mutue impedenze:

$$
\underline{\mathbf{z}}_{1,2} = \underline{\mathbf{z}}_{2,1} = -\underline{\mathbf{z}}_{\text{sheath mutual}} = \underline{\mathbf{z}}_4
$$

2 è la mutua impedenza (per unità di lunghezza) dello schermo cilindrico tra il loop interno 1 e il loop esterno 2;

$$
\underline{\mathbf{z}}_{2,3} = \underline{\mathbf{z}}_{3,2} = -\underline{\mathbf{z}}_{armor \, mutual} = \underline{\mathbf{z}}_8
$$

 $\mathbf{z}_8$  è la mutua impedenza (per unità di lunghezza) dell'armatura cilindrica tra il loop interno 2 e il loop esterno 3;

$$
\underline{\mathbf{z}}_{pm,x} = \frac{\rho}{2\pi \cdot r_{in} \cdot r_{ext} \cdot H} = \underline{\mathbf{z}}_4 = \underline{\mathbf{z}}_8
$$

Visto che non ci sono legami tra il loop 1 e il loop 3,  $z_{1,3} = z_{3,1} = 0$ 

Per quanto riguarda la  $\underline{\mathbf{z}}_{self\ earth} = \underline{\mathbf{z}}_{11}$  con ritorno via mare è necessario conoscere solo la corrente che vi fluisce e non la sua distribuzione; per questo motivo la sua impedenza interna può essere calcolata con grande approssimazione rispetto alla geometria.

Per la sua determinazione si fa riferimento al modello con ritorno a distanza infinita (*The infinite sea model*).

Il cavo si può considerare completamente immerso in un mezzo infinito che è l'acqua in tutte le sue direzioni, anche se questo in realtà non è completamente vero in quanto il cavo è situato sotto la sabbia, a contatto quindi con il terreno, ma è da considerarsi sabbia totalmente bagnata, l'acqua è il mezzo preponderante nello spazio che lo circonda. Questa assunzione può essere fatta quando la profondità di penetrazione del mezzo diventa molto minore della profondità di posa, cioè quando si verifica:

$$
\boldsymbol{d}_{sea} = \frac{\sqrt{2}}{|\sigma_{sea}|} = 503 \sqrt{\frac{\sigma_{sea(\Omega m)}}{f_{(Hz)}}} \ll profondità \ di \ posa
$$

La  $\mathbf{z}_{11}$  si ricava direttamente dalla  $\mathbf{z}_{pin}$  ipotizzando che il mezzo dove è posato il cavo sia un conduttore tubolare di sezione infinita, quindi con raggio esterno infinito e il raggio interno uguale a quello estero dell'armatura (non il raggio esterno del rivestimento protettivo perché l'armatura risulta totalmente a contatto con l'acqua).

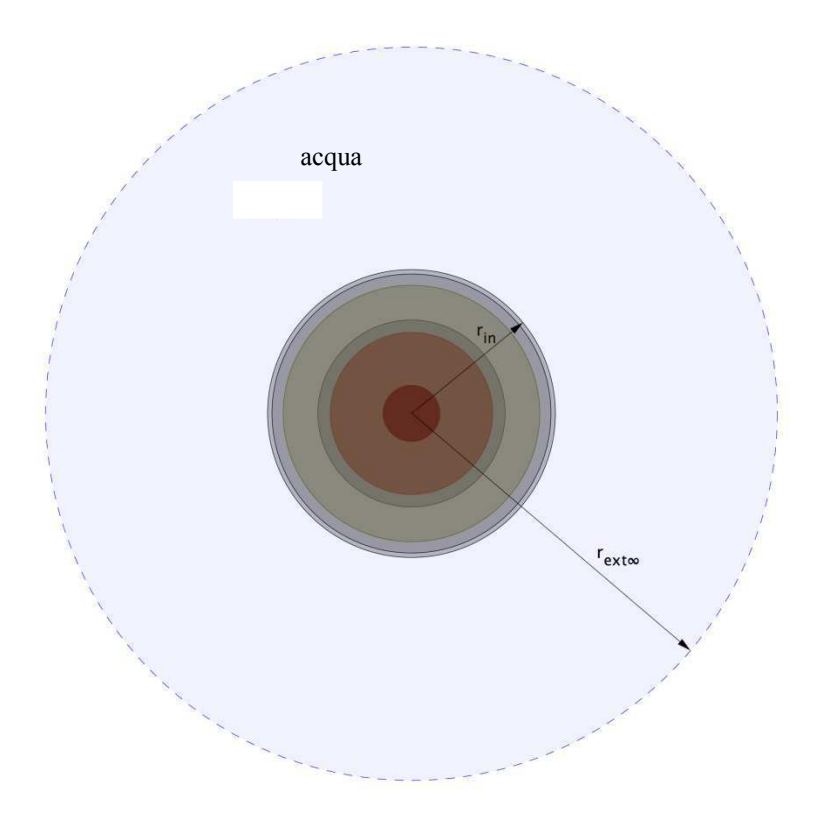

**Fig. 2.3-1.** Rappresentazione del modello a distanza infinita

Considerando che:

$$
\lim_{r \in x t \to \infty} [K_1(\sigma \cdot r_{ext})] = 0
$$

$$
\underline{\mathbf{z}}_{pin} = \frac{\rho \cdot \sigma}{2\pi \cdot r_{in}} \left( \frac{\underline{I}_0(\sigma \cdot r_{in}) \cdot K_1(\sigma \cdot r_{ext}) + K_0(\sigma \cdot r_{in}) \cdot \underline{I}_1(\sigma \cdot r_{ext})}{\underline{I}_1(\sigma \cdot r_{ext}) \cdot K_1(\sigma \cdot r_{in}) - \underline{I}_1(\sigma \cdot r_{in}) \cdot K_1(\sigma \cdot r_{ext})} \right) = \frac{\rho \cdot \sigma}{2\pi \cdot r_{in}} \cdot \frac{K_0(\rho \cdot r_{in})}{K_1(\sigma \cdot r_{in})}
$$

e diventa cosi

$$
\underline{\mathbf{z}}_{self\ earth} = \frac{\rho_{sea} \cdot \sigma_{sea}}{2\pi \cdot r_{ext\ armor}} \cdot \frac{K_0(\rho_{sea} \cdot r_{ext\ armor})}{K_1(\sigma_{sea} \cdot r_{ext\ armor})} = \underline{\mathbf{z}}_{11}
$$

La matrice delle impedenze di loop  $\underline{\mathbf{Z}}_{\mathit{Loop}}$  di un cavo monopolare costituito da conduttore di fase, schermo e armatura è cosi formata:

$$
\underline{\mathbf{Z}}_{LOOP} = \begin{bmatrix} \underline{\mathbf{z}}_{1,1} & \underline{\mathbf{z}}_{1,2} & 0 \\ \underline{\mathbf{z}}_{2,1} & \underline{\mathbf{z}}_{2,2} & \underline{\mathbf{z}}_{2,3} \\ 0 & \underline{\mathbf{z}}_{3,2} & \underline{\mathbf{z}}_{3,3} \end{bmatrix} = \begin{bmatrix} \underline{\mathbf{z}}_1 + \underline{\mathbf{z}}_2 + \underline{\mathbf{z}}_3 & -\underline{\mathbf{z}}_4 & 0 \\ -\underline{\mathbf{z}}_4 & \underline{\mathbf{z}}_5 + \underline{\mathbf{z}}_6 + \underline{\mathbf{z}}_7 & -\underline{\mathbf{z}}_8 \\ 0 & -\underline{\mathbf{z}}_8 & \underline{\mathbf{z}}_9 + \underline{\mathbf{z}}_{10} + \underline{\mathbf{z}}_{11} \end{bmatrix}
$$

Mentre la matrice delle impedenze longitudinali alle grandezze usuali del cavo monopolare è:

$$
\underline{\mathbf{Z}}_{L} = \begin{pmatrix} \mathbf{Z}_{1,1} & \mathbf{Z}_{1,2} & \mathbf{Z}_{1,3} \\ \mathbf{Z}_{2,1} & \mathbf{Z}_{2,2} & \mathbf{Z}_{2,3} \\ \mathbf{Z}_{3,1} & \mathbf{Z}_{3,2} & \mathbf{Z}_{3,3} \end{pmatrix} \cdot T^{-1} = \begin{pmatrix} \mathbf{Z}_{c,c} & \mathbf{Z}_{c,s} & \mathbf{Z}_{c,a} \\ \mathbf{Z}_{s,c} & \mathbf{Z}_{s,s} & \mathbf{Z}_{s,a} \\ \mathbf{Z}_{a,c} & \mathbf{Z}_{a,s} & \mathbf{Z}_{a,a} \end{pmatrix} \quad [\Omega/Km]
$$

# **2.4 Generalizzazione a più cavi monopolari**

Quando sono presenti più cavi posti ad una distanza dij l'uno dall'altro (v. Fig. 2.4-1 ) è necessario tener conto della loro mutua interazione:infatti la corrente totale del cavo i-esimo (somma della corrente nel conduttore, schermo ed armatura) che si richiude attraverso il terreno/mare determina una certa distribuzione di potenziale nel terreno adiacente al cavo j-esimo, la quale è causa delle f.e.m indotte nei conduttori che costituiscono il cavo stesso.

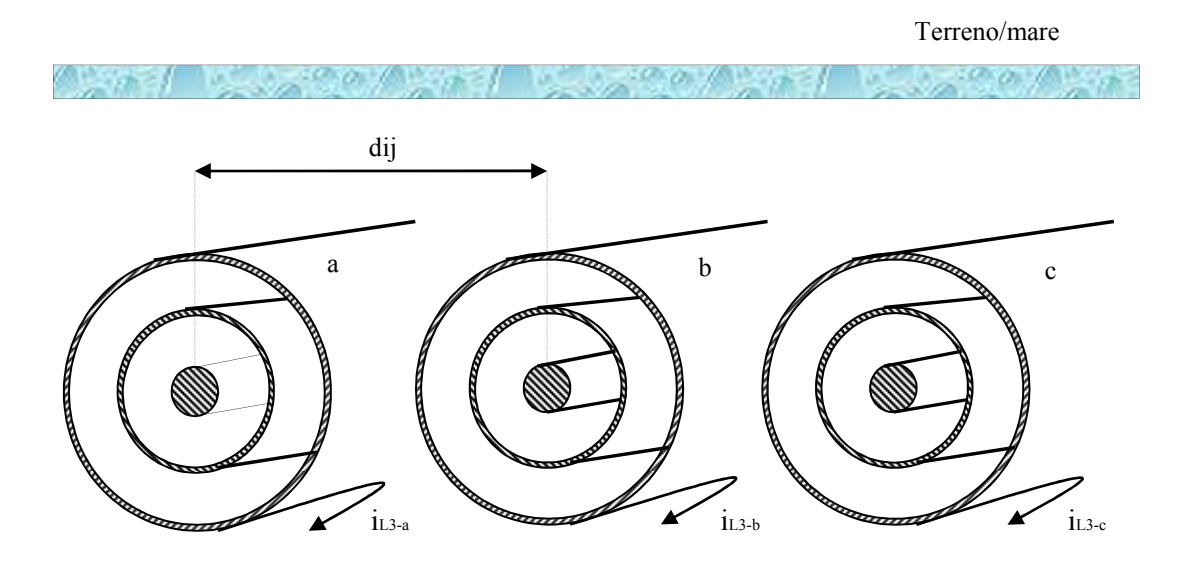

**Fig.2.4-1** Schema di tre cavi unipolari

La teoria dei loops mostra come le fasi di una linea in cavo siano accoppiate solo attraverso il loop esterno (armatura con ritorno via mere in questo caso). Infatti il campo magnetico esterno al cavo prodotto dal loop 1 e 2 è zero poiché il campo generato dalla corrente i**L1** nel conduttore di fase è compensato dalla corrente di ritorno i**L1** nello schermo ed allo stesso modo per la corrente i**L2.** 

Ciò che tiene conto della presenza di più cavi è l'impedenza  ${\bf z}_{m i j}$  che definisce l'impedenza interna equivalente del mare o del terreno.

$$
\underline{\mathbf{z}}_{m\_ij} = \frac{\rho_{sea} \cdot K_0(\rho_{sea} \cdot dij)}{2\pi \cdot r_i \cdot r_j \cdot K_1(\sigma_{sea} \cdot r_i)K_1(\sigma_{sea} \cdot r_j)} \cong \frac{\rho_{sea}\sigma_{sea} \cdot K_0(\sigma_{sea} \cdot dij)}{2\pi \cdot r_i \cdot K_1(\sigma_{sea} \cdot r_i)}
$$

Con  $r_i$  e  $r_j$  raggi esterni del cavo i e j rispettivamente. Tale formula vale nell'ipotesi che il ritorno del circuito sia a distanza infinita.

Essa entra in gioco nel calcolo dell'impedenza di loop  $\mathbf{z}_{loop$  linea (di ordine 3n x 3n con n numero di cavi) di tutto il sistema.

Prendendo in considerazione un sistema di tre cavi unipolari, nella diagonale principale sono presenti le sottomatrici  $\underline{\mathbf{z}}_{L-aa}$ ,  $\underline{\mathbf{z}}_{L-bb}$  e  $\underline{\mathbf{z}}_{L-cc}$  di loop dei singoli cavi.

Al di fuori della diagonale principale le matrici  $\underline{\mathbf{Z}}_{L-ab} = \underline{\mathbf{Z}}_{L-ba}$ ,  $\underline{\mathbf{Z}}_{L-ac} = \underline{\mathbf{Z}}_{L-bc} = \underline{\mathbf{Z}}_{L-cb}$ tengono conto della presenza di più cavi e rappresentano le mutue impedenze tra i tra loop esterni

$$
\underline{\mathbf{Z}}_{\text{LOOP\_LINEA}} = \begin{bmatrix} \underline{\mathbf{Z}}_{L-\text{aa}} & \underline{\mathbf{Z}}_{L-\text{ab}} & \underline{\mathbf{Z}}_{L-\text{ac}} \\ \underline{\mathbf{Z}}_{L-\text{ba}} & \underline{\mathbf{Z}}_{L-bb} & \underline{\mathbf{Z}}_{L-\text{bc}} \\ \underline{\mathbf{Z}}_{L-\text{ca}} & \underline{\mathbf{Z}}_{L-\text{cb}} & \underline{\mathbf{Z}}_{L-cc} \end{bmatrix}
$$

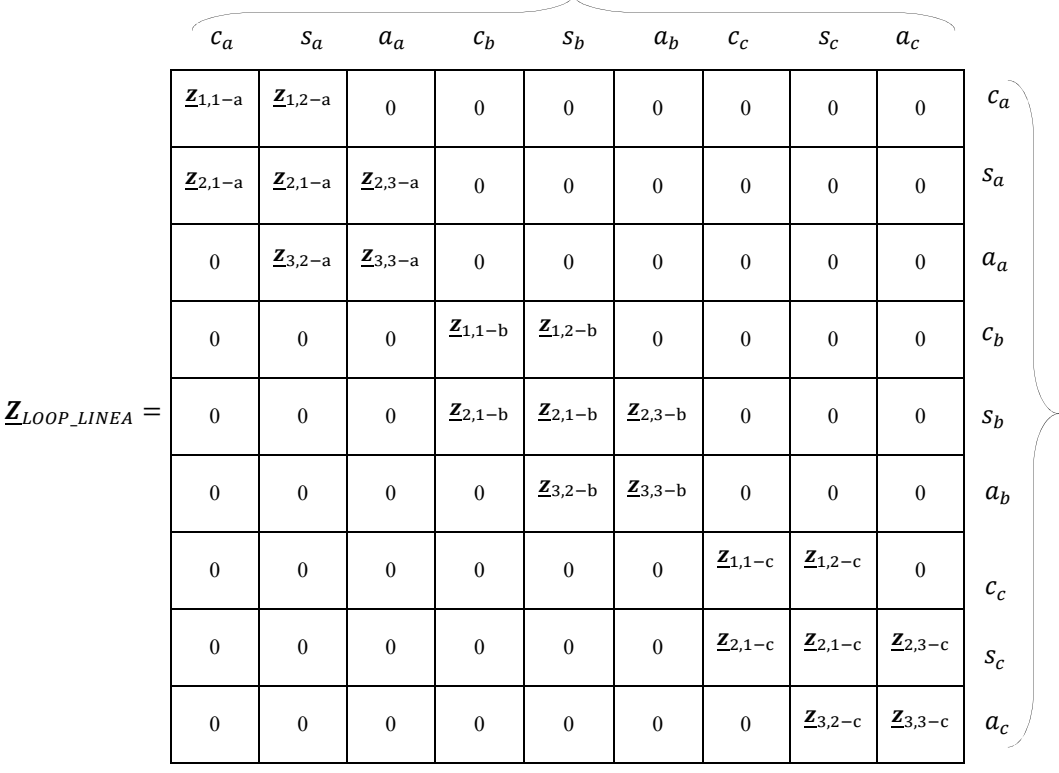

**Z**m-ab **= Z**m-ba**=**mutua impedenza tra l'armatura del cavo a e dell'armatura del cavo b con ritorno via terreno o mare;

**Z**m-ac **= Z**m-ca**=** mutua impedenza tra l'armatura del cavo a e dell'armatura del cavo c con ritorno via terreno o mare;

**Z**m-bc **= Z**m-cb**=** mutua impedenza tra l'armatura del cavo b e l'armatura del cavo c con ritorno via terreno o mare;

Introducendo i vettori colonna  $\underline{U}_L$ ,  $\underline{I}_L$  delle tensioni e correnti di loop rispettivamente:

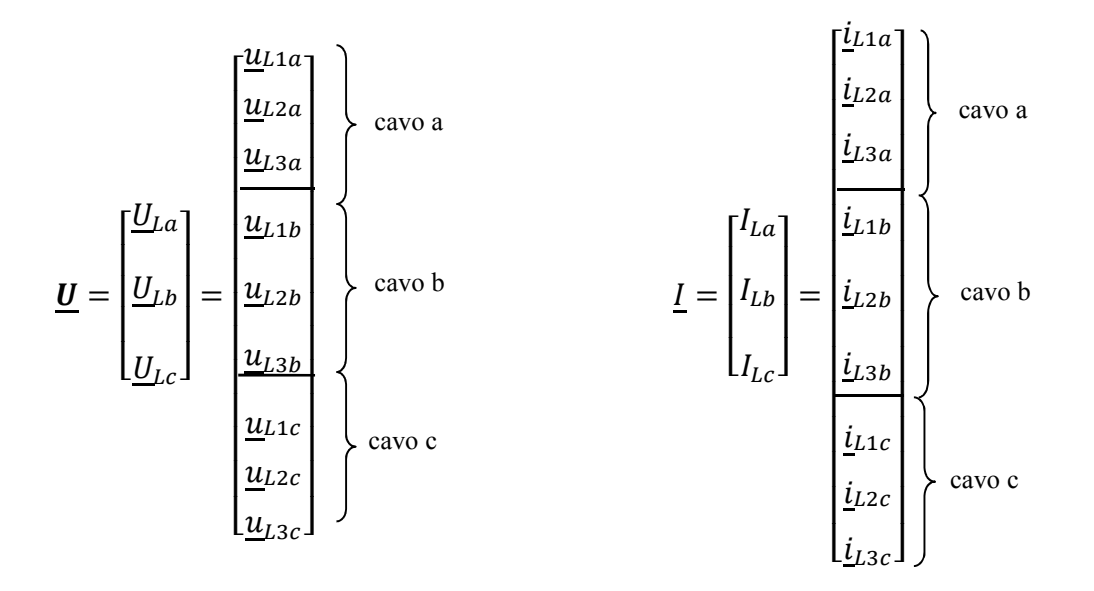

si può generalizzare la matrice T vista sopra al caso di tre cavi unipolari:

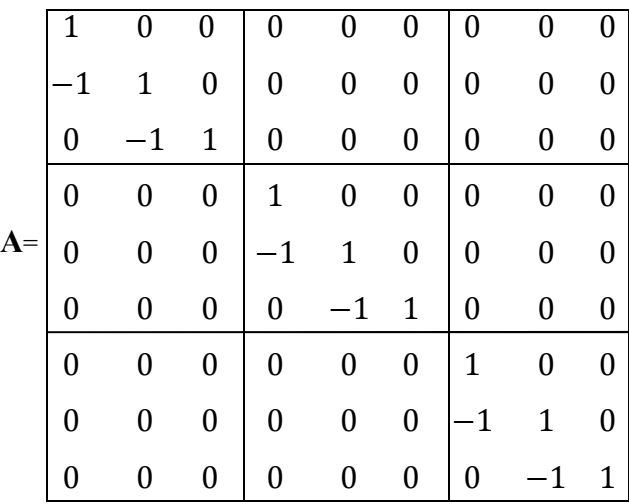

Le relazioni che intercorrono tra le grandezze di loop e quelle di fase sono conseguentemente:

$$
\underline{\mathbf{U}}_{\mathbf{L}} = \mathbf{A}' \cdot \underline{\mathbf{U}} \qquad \qquad e \qquad \underline{\mathbf{I}}_{\mathbf{L}} = \mathbf{A} \cdot \underline{\mathbf{I}}
$$

La matrice delle impedenze longitudinali chilometrica è data quindi dalla seguente relazione :

$$
\underline{\mathbf{U}} = [(\mathbf{A}')^{-1} \cdot \underline{\mathbf{Z}}_{\text{LOOP\_LINEA}} \cdot \mathbf{A}^{-1}] \cdot \underline{\mathbf{I}}
$$

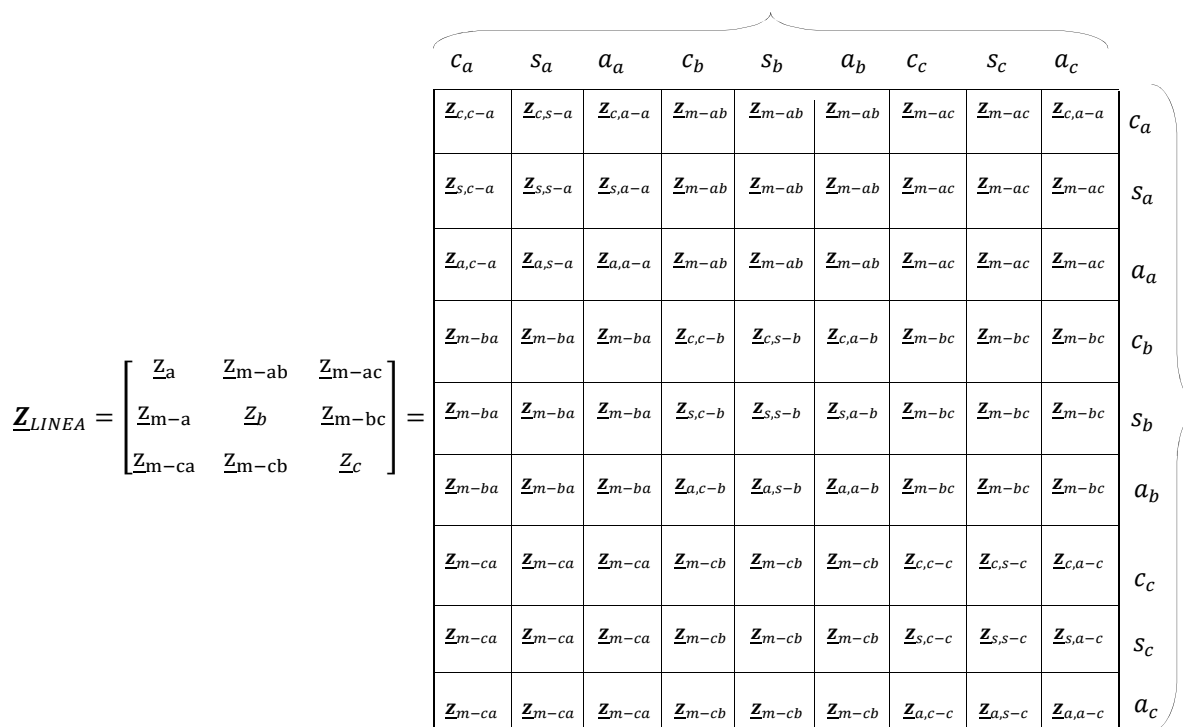

La matrice complessiva delle impedenze longitudinali chilometriche  $\mathbf{Z}_{LINEA}$  espressa in [Ω/m] ha quindi la seguente forma:

L'intera linea in cavo verrà quindi discretizzata nello spazio in celle elementari di lunghezza **∆** con rappresentazione a **II** 

La matrice  $\underline{Z}_L$  verrà collocata nella "sezione" longitudinale del modello come mostrato in Fig.2.4-2

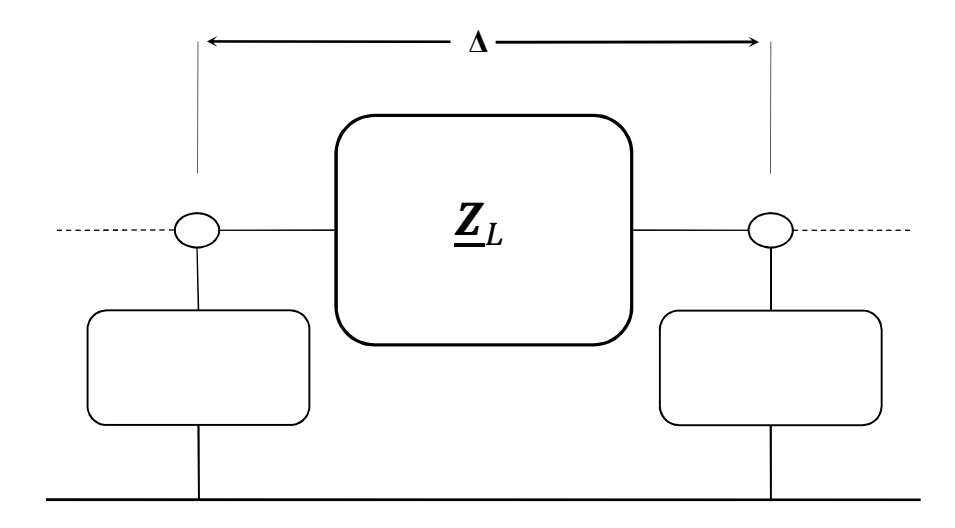

 **Fig. 2.4-2** Modello a П della cella elementare

Gli elementi trasversali, lasciati vuoti in questo schema saranno trattati nel capitolo seguente

## *2.5. La Matrice alle Ammettenze Trasversali*

Si determinano ora le due matrici alle ammettenze trasversali nel modello a П della singola cella. Nel calcolo dei singoli elementi si tiene conto della capacità tra materiali conduttivi e della conduttanza trasversale che presenta il materiale isolante.

Le auto e le mutue ammettenze sono determinate dalla seguente formula:

$$
\underline{y}_{x,x+1} = g + j\omega c = \frac{\omega \cdot 2\pi \cdot \varepsilon \cdot (\tan \delta + j)}{\ln(r_{x+1}/r_x)} \quad [S/mm]
$$

dove *x* è lo strato conduttivo considerato,  $g_1$ ,  $c_1$ ,  $g_2$ ,  $c_2$  sono rispettivamente la conduttanza e la capacità dei primi due strati di isolante,  $g_3$  è la conduttanza dell'acqua (vedi Fig. 2.5-1).

I parametri  $\varepsilon$  e tan  $\delta$  sono rispettivamente la costante dielettrica e il fattore di perdita del materiale isolante preso in considerazione. Utilizzando lo stesso approccio descritto sopra si calcola dapprima la matrice alle ammettenze trasversali che presenta un singolo cavo unipolare. Dalla definizione di auto e mutua ammettenze applicate allo schema di Fig. 2.5-1 si ricava:

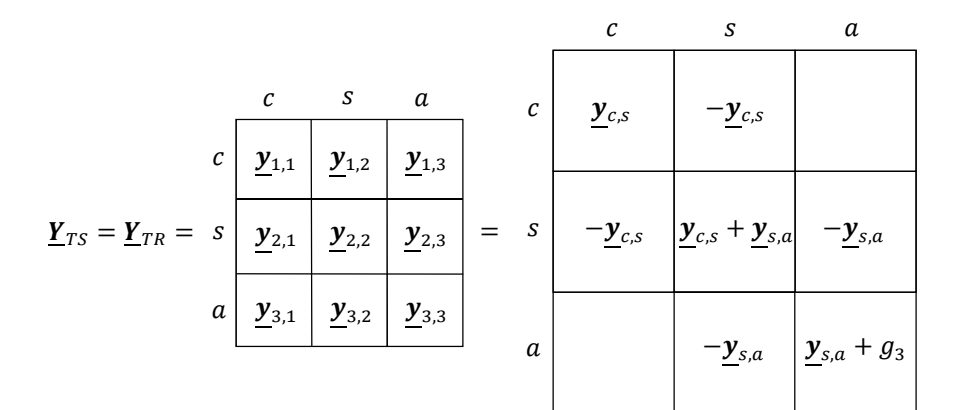

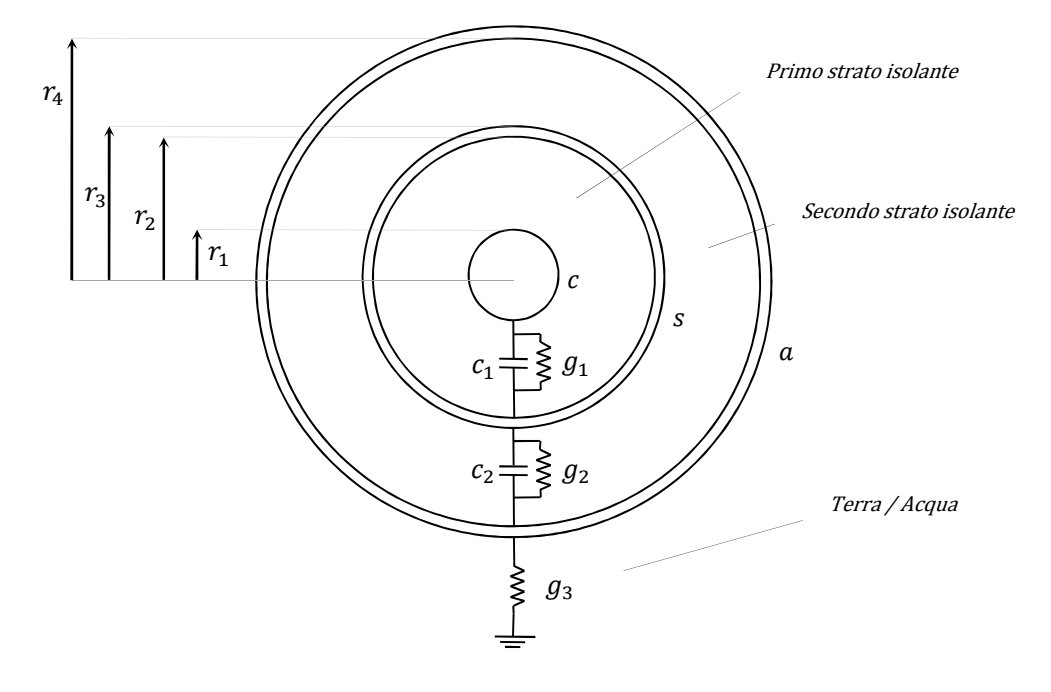

**Fig. 2.5-1** Rappresentazione delle ammettenze trasversali del cavo

Analogamente a quanto fatto nel cap. 2.4 è possibile estendere la matrice alle ammettenze trasversali così trovata, valida per un cavo, alla linea composta da tre cavi unipolari,trascurando la conduttanza tra le armature in quanto estremamente piccola. Si avrà quindi che la rappresentazione della matrice alle ammettenze trasversali della cella elementare che considera la presenza dei tre cavi assieme sarà la seguente in cui, per semplicità di rappresentazione, si pone  $\underline{y}_+ = \underline{y}_{c,s} + \underline{y}_{s,a}$  e  $\underline{y}_\approx = \underline{y}_{s,a} + g_3$ 

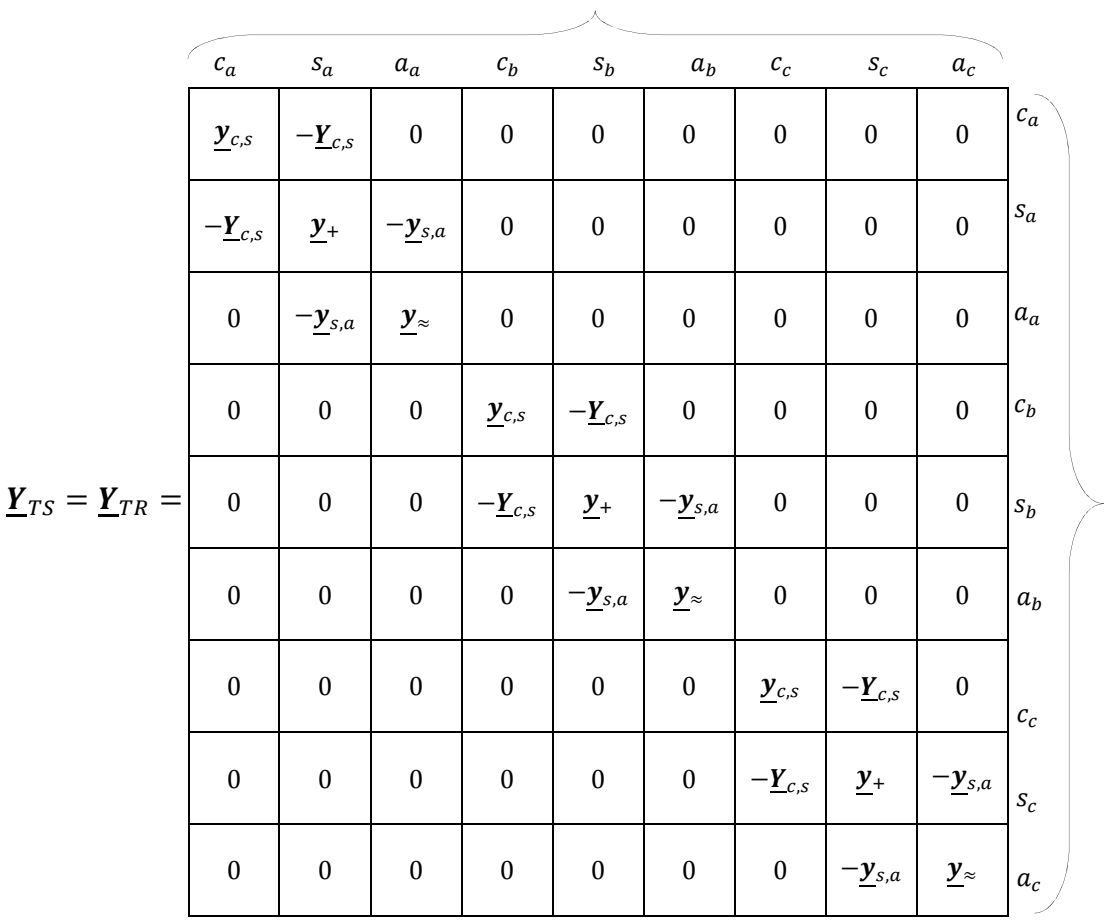

Naturalmente le due matrici  $Y_{TS}$ ,  $Y_{TR}$  nel modello a Π saranno la metà della matrice sopra presentata. In Fig. 2.5-2 è mostrato l'intero schema rappresentativo della cella.

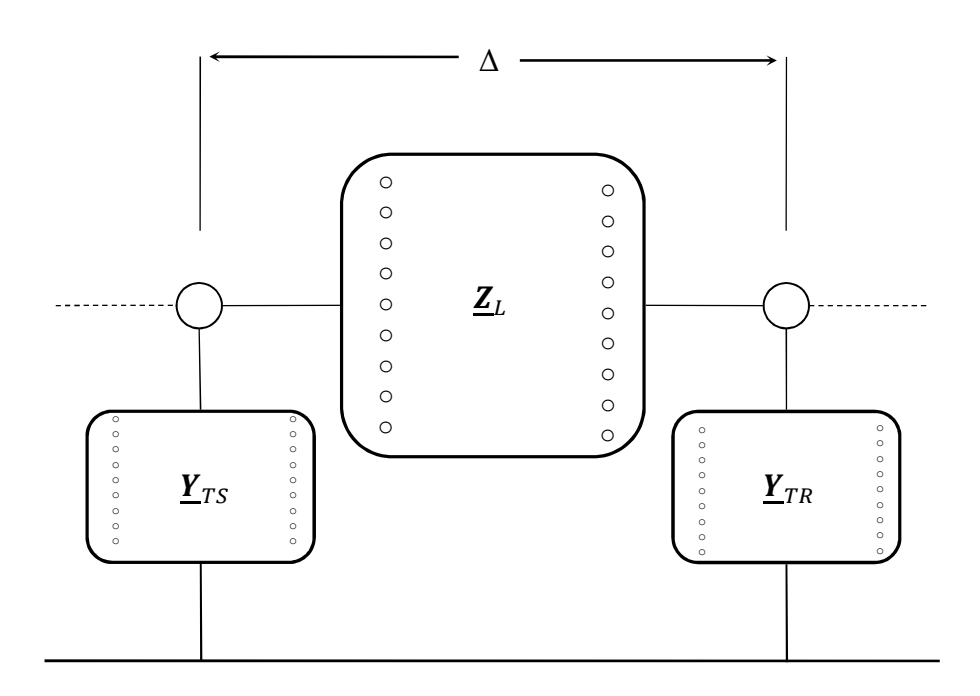

## *2.6. La Modellizzazione dell'Armatura Composta da n-fili e la conduttanza del mare*

Le armature dei cavi sottomarini non sono tutte uguali, possono infatti essere continue, ad esempio composte da piattine di rame o alluminio,oppure formate da fili d'acciaio. Il primo caso non pone problemi, in quanto basta semplicemente misurare il diametro esterno, nel secondo invece occorre andare ad utilizzare un diametro equivalente come spiegato di seguito. L'armatura a fili viene sempre modellizzata come un conduttore tubolare avente diametro interno pari a quello effettivo e diametro esterno calcolato in modo tale che la sezione risulti pari a quella complessiva dei fili.

Il calcolo della resistenza chilometrica dell'armatura può essere cosi impostato.

Supponiamo di avere un'armatura formata da n fili di diametro  $d_f$  cordati con passo  $p$  (vedi Fig.2.6-1): calcolando dapprima la resistenza relativa ad un passo di cordatura con la nota:

$$
\mathbf{R} = \frac{\rho_{armor}}{S_{armor}} \cdot l_{armor}
$$

Dove  $\rho_{armor} =$  resistività del materiale dell'armatura;  $S_{armor} = n \cdot \frac{\pi d_f^2}{4}$  $rac{a_1}{4}$  sezione complessiva dell'armatura;

 $l_{armor}$  = lunghezza del singolo filo d'armatura in un passo di cordatura

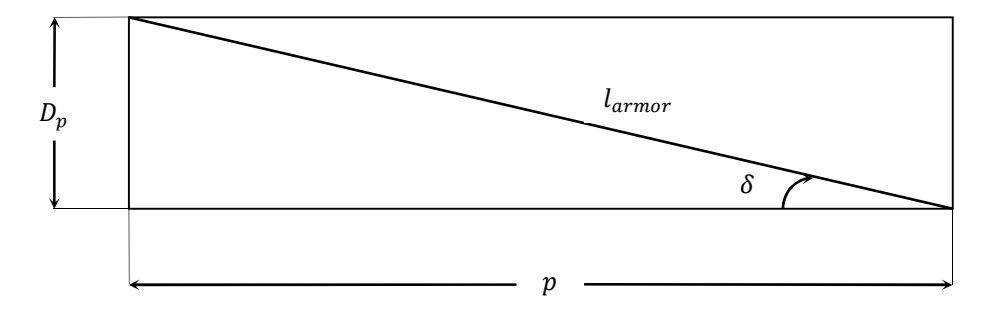

**Fig. 2.6-1** Lunghezza corda di armatura in un passo p

Dove 
$$
l_{armor} = \sqrt{p^2 + D_p^2} = p\sqrt{1 + \left(\frac{D_p}{p}\right)^2} = p\sqrt{1 + (\tan \delta)^2} = \frac{p}{\cos \delta}
$$

$$
D_n = \sqrt{D_{in,armor}^2 + (d_c^2 \cdot n \cdot \cos \delta)} \text{ diameter of the eigenvalues of the length of the number of times.}
$$

 $\boldsymbol{D}_p = \sqrt{D_{in\;armor}}$  $^{2}+(d_{f}^{2}$  $· n · cos δ$ ) diametro esterno equivalente dell'armatura composta da *n* fili.

La resistenza diventa quindi

$$
\boldsymbol{R} = \frac{4 \cdot \rho_{armor}}{n \cdot \pi \cdot d_f^2} \cdot \frac{p}{\cos \delta} \quad [\Omega]
$$

Trovo il numero di passi  $n_p$  in 1 km di cavo:  $n_p = 1/p$ ; la resistenza chilometrica r diventa semplicemente:

$$
r = \frac{4 \cdot \rho_{armor}}{n \cdot \pi \cdot d_f^2} \frac{p}{\cos \delta} \frac{1}{p} = \frac{4 \cdot \rho_{armor}}{n \cdot \pi \cdot d_f^2} \frac{1}{\cos \delta} \quad \left[\frac{\Omega}{km}\right]
$$

Per quanto riguarda la permeabilità magnetica, sappiamo che la permeabilità presenta valori diversi nella direzione lungo i fili e normalmente ad essi, per la presenza dello spazio tra filo e filo.

Chiamando  $\mu_n$  la permeabilità che si incontra nella direzione normale al filo e  $\mu_l$  la permeabilità lungo la direzione del filo, la permeabilità complessiva risulta essere pari a:

$$
\mu_{complexsiva} = \frac{\pi \cdot n \cdot d}{4 \cdot p} |\mu_l| \cdot e^{-j\alpha} \sin \delta + \mu_n \cos^2 \delta
$$

Infine la nuova permeabilità da inserire nelle formule viste nel paragrafo 2.3 risulta essere:

 $\boldsymbol{\mu}_{armor\; (n-fili)} = \mu_{armor} \cdot \mu_{complex}$ 

In cui si possono assumere i seguenti valori:

 $\mu_n$ = 1 per fili non a contatto, 10 per fili a contatto;  $\mu_l = 400;$  $\alpha = 40^{\circ}$ .

Ad esempio per l'armatura di un cavo sottomarino costituita da  $n=42$  fili d'acciaio di raggio  $r=2,5$ mm con passo  $p = 1068$  mm si ottiene  $\mu_{armor(42 - fili)} = 3.23 \cdot 10^{-8} [H/mm]$ .

Per quanto concerne il calcolo della conduttanza chilometrica del mare ci viene in ausilio l'analogia del calcolo della conduttanza verso terra dei dispersori lineari utilizzando l'espressione della " profondità di Carson". La situazione si presenta come in figura:

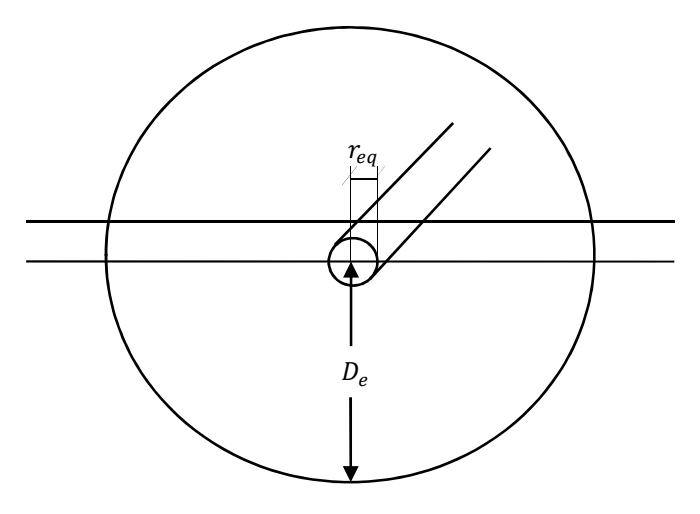

**Fig. 2.6-2** Dispersore lineare equivalente per il calcolo di  $R_{ea}$ 

dove  $D_e$  è la profondità di Carson  $D_e = 660\sqrt{\rho/f}$  [m] e  $r_{eq}$  il raggio equivalente dell'armatura se questa è costituita da più fili, con  $r_{eq}$  pari a  $D_{eq}/2$  con  $D_{eq} = 2 \sqrt[n]{n r R^{n-1}}$  in cui r è il raggio di ciascun filo che compone l'armatura ed R il raggio della circonferenza in cui sono posti gli n subconduttori.

Dall'elettrotecnica è noto che una siffatta configurazione presenta una resistenza chilometrica di valore:

$$
\boldsymbol{R}_{eq} = \frac{\rho}{2 \cdot \pi \cdot \ell} \ln \left( \frac{D_e}{r_{eq}} \right)
$$

con  $\rho$  resistività del mezzo in cui il cavo è immerso in  $[\Omega \cdot m]$  ed  $\ell$  lunghezza in  $[m]$ . Se i cavi sono interrati si utilizzerà la  $\rho$  del terreno mentre se il cavo è sottomarino la resistività può essere calcolata facendo una media tra la resistività dell'acqua di mare  $\rho_{sea} = 0.2 \div 0.5$  e quella del fondale marino  $\rho_{seabed} = 1 \div 10$  in quanto i cavi sono insabbiati nel fondo del mare.

Per il calcolo della conduttanza chilometrica si avrà ovviamente:

$$
\boldsymbol{g}_{sea} = \frac{2 \cdot \pi \cdot 1000}{\rho} \frac{1}{\ln \left(\frac{D_e}{r_{eq}}\right)}
$$

Nella quale si possono introdurre coefficienti correttivi-riduttivi in caso di linea direttamente interrata, pensando che le linee di corrente non possono sfruttare, se non in piccolissima parte la fascia di terreno al di sopra del dispersore.

Ad esempio, considerando l'armatura di un cavo sottomarino costituita da piattine di rame con raggio esterno pari a  $r_e$  =65,7 mm (non essendo a fili non è necessario calcolare un raggio equivalente), si ha un conduttanza pari a  $g_{sea} = 1,65 \, \frac{S}{m m}$ , mentre considerando per lo stesso cavo un'armatura a fili d'acciaio costituita da  $n=42$  conduttori di raggio  $r=2.5$  mm, con  $R_{eq} =61$  mm si ha una conduttanza pari a  $g_{sea} = 1,62 \, \left[ \frac{s}{mm} \right]$ .

## CAPITOLO 3

# *Metodo Matriciale per il Calcolo delle Grandezze Elettriche*

## *3.1. La matrice alle ammettenze della cella elementare* <sup>∆</sup>

Prendendo in considerazione una linea costituita da tre cavi coassiali possiamo pensare tale sistema composto da  $n = 9$  strati conduttivi (3 fasi indicate con c, 3 schermi indicati con s, 3 armature indicate con a). L'intera linea può essere rappresentata come la serie di *m-celle* elementari in cascata di lunghezza  $\Delta_l$  di libera scelta, es. 25 ÷ 100 m (più è piccola e migliore sarò la determinazione delle correnti e tensioni lungo la linea). Ogni cella è rappresenta con modello a Π (vedi Fig.3.1-2) dove i vettori colonna delle tensioni ai nodi sono  $\underline{u}_s, \underline{u}_k$  e i vettori colonna delle correnti sono  $i_S$ ,  $i_{SL}$ ,  $i_{ST}$ ,  $i_R$ ,  $i_{RL}$ ,  $i_{RT}$ . La matrice  $\underline{Z}_L$   $(n \times n)$  è stata calcolata nella Paragrafo 2.4 mentre le matrici  $Y_{TS}$ ,  $Y_{TR}$  nel Paragrafo 2.5.

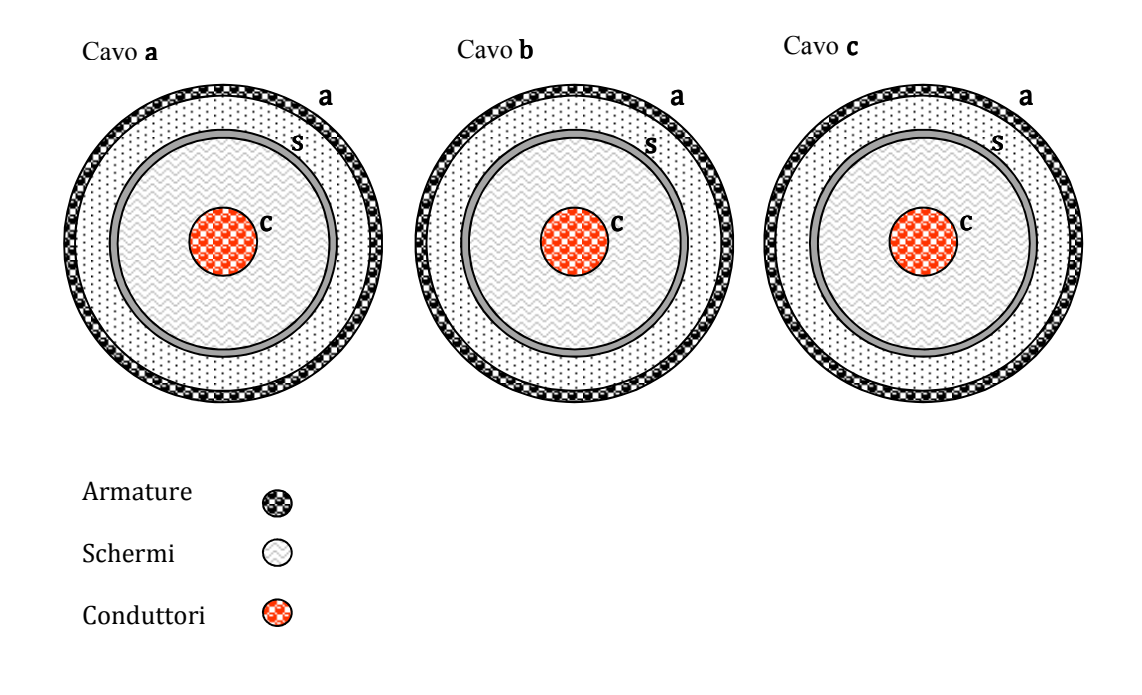

**Fig. 3.1-1.** Composizione strati nel cavo

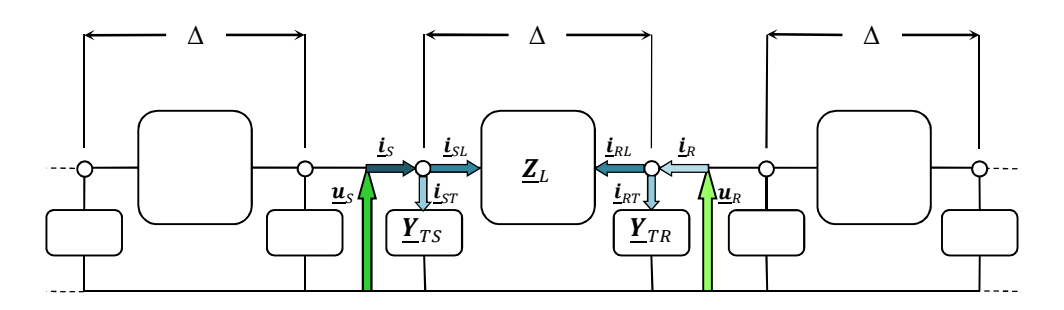

**Fig. 3.1-2.** Rappresentazione della cella elementare di lunghezza ∆

Dalla Fig. 3.1-2 si deduce subito che

$$
\underline{\mathbf{i}}_S = \underline{\mathbf{i}}_{SL} + \underline{\mathbf{i}}_{ST}
$$
\n
$$
\underline{\mathbf{i}}_R = \underline{\mathbf{i}}_{RL} + \underline{\mathbf{i}}_{RT}
$$
\n
$$
\underline{\mathbf{i}}_{SL} + \underline{\mathbf{i}}_{RL} = 0
$$
\n
$$
\underline{\mathbf{u}}_S - \underline{\mathbf{u}}_R = \underline{\mathbf{Z}}_L \cdot \underline{\mathbf{i}}_{SL}
$$

Esprimendo questo sistema di equazioni in forma matriciale si ricava l'espressione seguente:

| $i_{\scriptscriptstyle SL}$ | $\underline{\mathbf{Z}}_L^{-1}$ | $-Z_L^{-1}$                     | $\underline{u}_S$              |
|-----------------------------|---------------------------------|---------------------------------|--------------------------------|
| $i_{RL}$                    | $-Z_L^{-1}$                     | $\underline{\mathbf{Z}_L}^{-1}$ | $\underline{\boldsymbol{u}}_R$ |
| $i_{L\Delta}$               | $\underline{Y}_{L\Delta}$       |                                 | $\mathbf{u}_{\Delta}$          |

Da quanto scritto finora  $\underline{\mathbf{Z}}_L$  è una matrice (9 × 9), di conseguenza  $\underline{\mathbf{Y}}_{L\Delta}$  avrà dimensione (18 × 18). Per quanto riguarda le grandezze trasversali si avrà

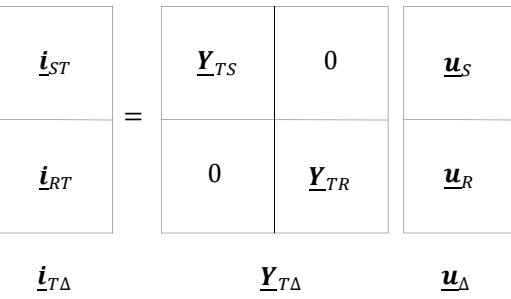

Dove anche  $\underline{Y}_{T\Delta}$  avrà dimensione (18 × 18) Combinando le espressioni matriciali sin qui ricavate si ottiene immediatamente

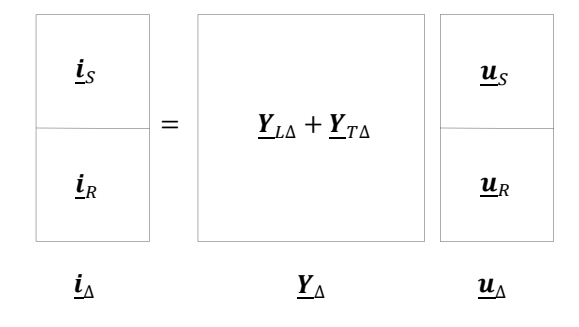

Dove *Y*<sub>Δ</sub> rappresenta la matrice totale della singola cella (di lunghezza Δ<sub>l</sub>) in regime stazionario, di dimensione  $(2n \times 2n) = (18 \times 18)$ .

Ogni cella elementare può quindi essere rappresentata come un doppio ennapolo (vedi Fig. 3.1-3). Si deduce immediatamente che per ogni nodo si hanno nove valori di tensioni e nove di corrente.

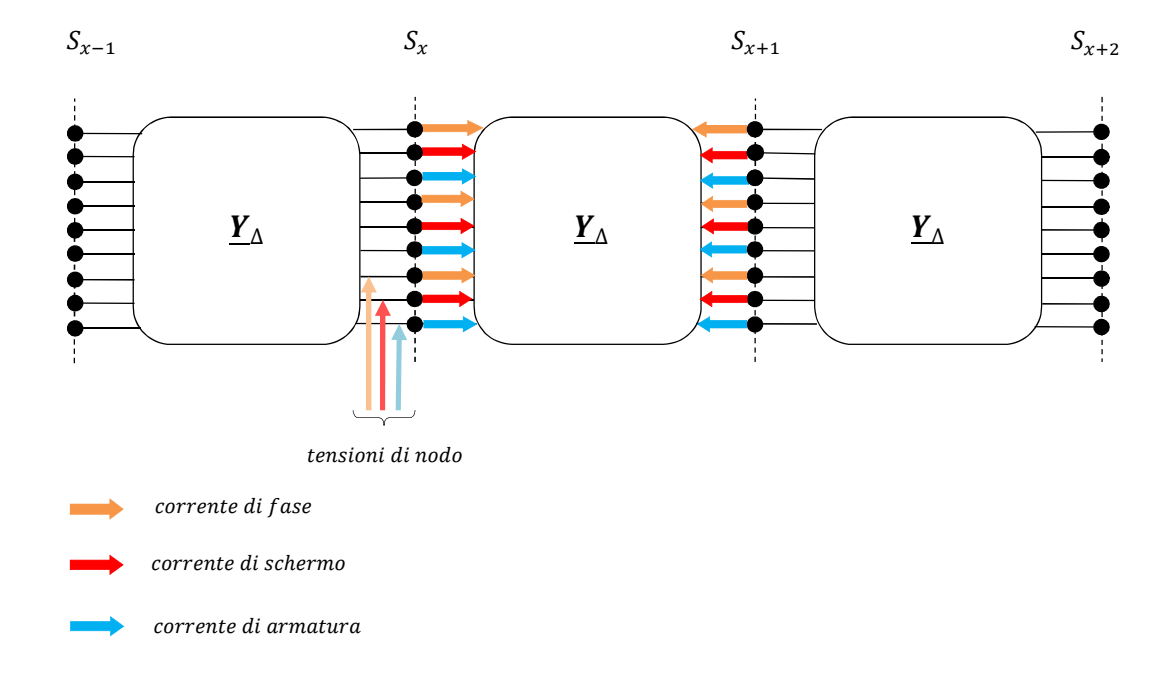

**Fig. 3.1-3.** Rappresentazione cella doppio ennapolo

# *3.2. Tecnica di eliminazione dei conduttori passivi*

Con una semplice tecnica di risoluzione matriciale si può ottenere il valore dell'impedenza longitudinale del singolo cavo, cioè un unico valore di impedenza "globale" che tiene conto dell'interazione dei conduttori passivi (schermo e armatura).[8]

Facendo riferimento alla matrice alle impedenze  $Z_L$  (3 × 3), si ricava il seguente sistema matriciale: attraverso la partizione del sistema  $\underline{u} = \underline{Z}_L \cdot \underline{i}$  mostrato in Fig. 3.2-1 si determina l'impedenza di fase che tiene conto di schermo e armatura:

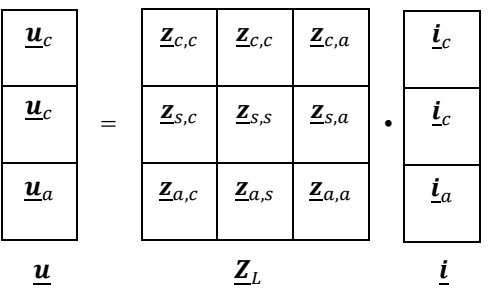

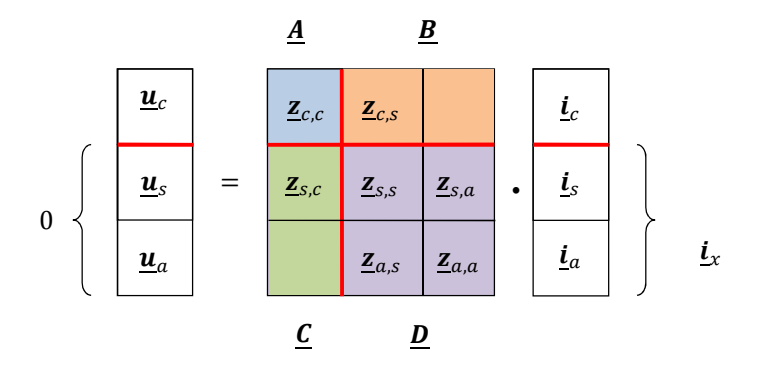

**Fig. 3.2-1.** Partizione di  $\underline{u} = \underline{Z}_L \cdot \underline{i}$ 

Pongo  $u_s = u_a = 0$  si ottiene

$$
\underline{u}_c = \underline{A} \cdot \underline{i}_c + \underline{B} \cdot \underline{i}_x
$$

$$
0 = \underline{C} \cdot \underline{i}_c + \underline{D} \cdot \underline{i}_x \implies \underline{i}_x = -(\underline{D}^{-1}\underline{C}) \cdot \underline{i}_c
$$

$$
\underline{u}_c = \underline{A} \cdot \underline{i}_c - \underline{BD}^{-1}\underline{C} \cdot \underline{i}_c = (\underline{A} - \underline{BD}^{-1}\underline{C}) \cdot \underline{i}_c
$$

Dove

$$
\underline{Z}_{\text{face}} = \underline{A} - \underline{BD}^{-1} \underline{C} \qquad \left[ \frac{\Omega}{km} \right]
$$

È l'impedenza del conduttore di fase che ingloba gli effetti induttivi su schermo e armatura.

#### *3.3. Modellizzazione degli altri elementi della rete*

Al fine di avere un modello completo di una linea in cavo è chiaramente essenziale modellizzare non solo gli elementi propri di ciascun cavo e la loro interazione ma anche le altre componenti della linea quali la rete di alimentazione, il carico, le messe a terra ed eventuali reattori di compensazione di potenza reattiva. La rappresentazione matriciale di tali elementi verrà fatta in termini di matrici alle ammettenze.

#### *3.3.1 Matrice della rete di alimentazione equivalente*

Assumendo una struttura perfettamente simmetrica della rete trifase di alimentazione, essa può essere rappresentata tramite modello alle sequenze come in Fig. 3.3.1-1 dove  $\underline{u_s}^*$  è il vettore delle tensioni di alimentazione alla sequenza diretta e  $\underline{Z}_s$  contiene le impedenze alle sequenze equivalenti. I valori delle impedenze alle sequenze possono essere ricavati dalle correnti di corto circuito subtransitorie (monofase e trifase) della rete.

$$
\begin{cases}\nI_{cc3} = \frac{1,1 \cdot E_{\nu}}{Z_d} \\
I_{cc1} = \frac{1,1 \cdot E_{\nu}}{Z_d'' + Z_i + Z_0}\n\end{cases}\n\qquad\n\begin{cases}\nZ_d = \frac{1,1 \cdot E_{\nu}}{I_{cc3}} \\
Z_{0} = Z_d \cdot \frac{3 \cdot E_{\nu}}{I_{cc1}} - 2Z_d\n\end{cases}
$$

La corrispondente matrice alle fasi  $Z_{ph}$  si ricava dalle consuete trasformazioni di Fortescue ( $\overline{F}$  è la matrice di Fortescue).

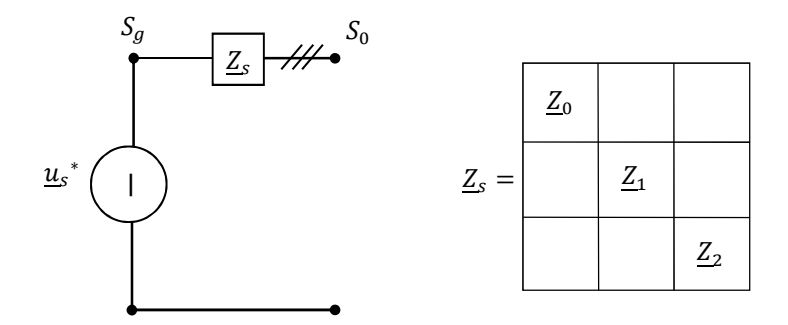

**Fig. 3.3.1-1** Modello alle sequenze della rete di alimentazione equivalente

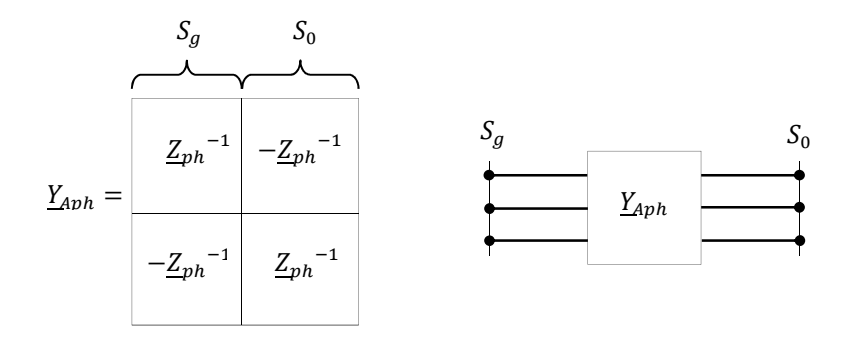

# $Z_{ph} = F^{-1} \cdot Z_s \cdot F$

La sezione indicata con  $S_0$  nel modello è quella a cui verrò connessa la linea in cavo

#### *3.3.2 Matrice equivalente del carico a fine linea*

Allo scopo di modellizzare un carico che assorba potenza complessa si può considerare il carico trifase statico ed equilibrato di Fig.

Il valore di  $Y_f$  è calcolato in maniera tale che le tre ammettenze assorbano complessivamente la potenza trifase complessa nominale a fine linea  $S_\ell$  alla tensione concatenata  $u$ , che può essere valutata ipotizzando un sistema simmetrico alla sequenza diretta:

 $Y_{\ell} = \frac{S_{\ell}^{*}}{3 \cdot n}$ 3 ∙ <u>u</u><sup>2</sup>

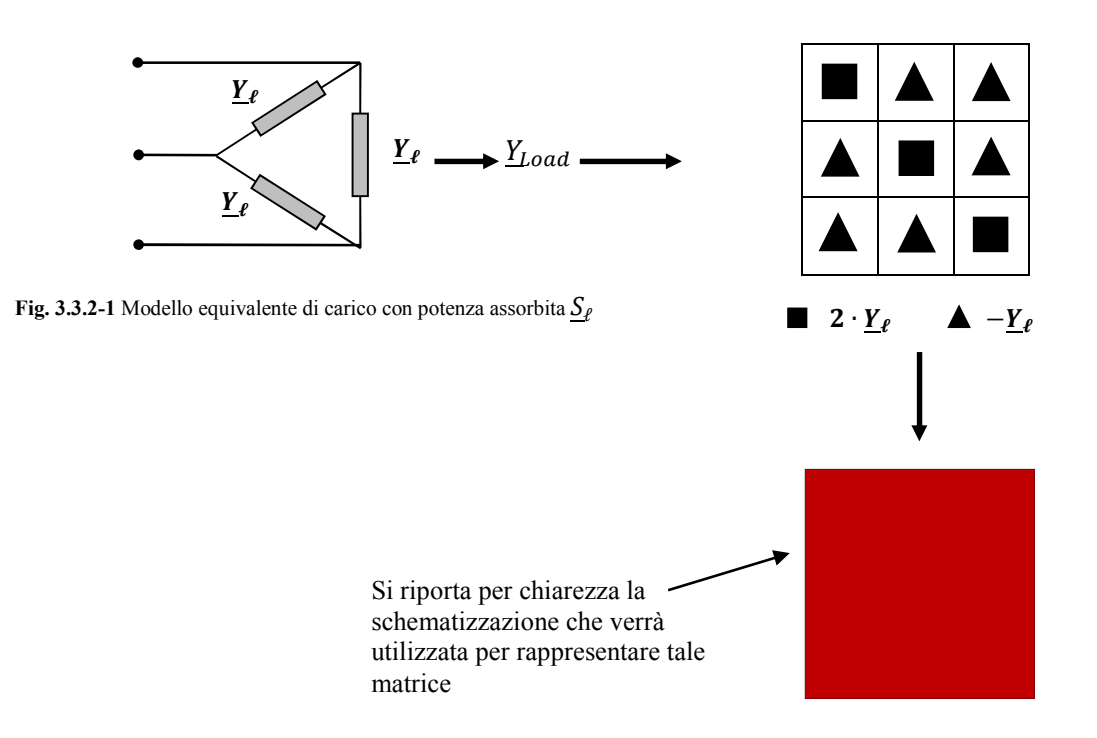

La matrice di carico  $\underline{Y}_{Load}$  così ottenuta sarà quindi costituita dalle auto ammettenze viste da ogni nodo del carico sulla diagonale e dalle mutue ammettenze negli spazi restanti

#### *3.3.3 Matrici equivalenti di messa a terra*

Allo scopo di ridurre le tensioni indotte su schermi ed armature è possibile utilizzare i cavi in configurazione "solid bonding", ovvero con schermi ed armature messi a terra alle estremità della linea. Per modellizzare in forma matriciale tale situazione si faccia riferimento alla Fig.3.3.3-1 in cui è rappresentato lo schema elettrico di messa a terra ad una sezione estrema della linea in cui <sup>r</sup> rappresenta la resistenza della saldatura tra schermo ed armatura mentre  $R$  indica la resistenza di messa a terra, c, s ed a conduttore schermo ed armatura rispettivamente dei cavi a, b e c

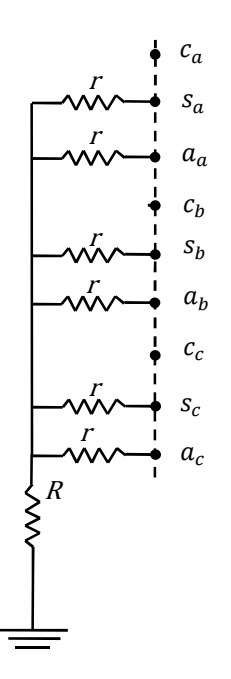

**Fig.3.3.3-1** Schema elettrico di messa a terra di schermi ed armature

Per ottenere la rappresentazione matriciale equivalente di un siffatto schema è necessario calcolare le auto e mutue ammettenze viste da ciascun nodo di schermo ed armatura, si avrà quindi che l'auto ammettenza è pari a

$$
\underline{y}_{s_a,s_a} = \underline{y}_{s_b,s_b} = \underline{y}_{s_c,s_c} = \underline{y}_{a_a,a_a} = \underline{y}_{a_b,a_b} = \underline{y}_{a_c,a_c} = \underline{Y}_a = \frac{I_s}{\underline{V}_s} \bigg|_{\underline{V}_a = 0} = \frac{1}{r + \left(\frac{r}{5} \parallel R\right)} = \frac{5R + r}{r(6R + r)}
$$

Per ogni schermo o armatura considerati, mentre la mutua ammettenza sarà pari a

$$
\underline{y}_{sa} = \underline{y}_{as} = \underline{y}_{s_a, s_b} = \underline{y}_{s_b, s_c} = \underline{y}_{s_c, s_a} = \underline{y}_{a_a, a_b} = \underline{y}_{a_b, a_c} = \underline{y}_{a_c, a_a} = \underline{y}_m - \frac{I_s}{\underline{V}_a}\Big|_{\underline{V}_s = 0}
$$

$$
\underline{I}_s = \frac{\left(\frac{r}{4} \parallel R\right)}{\left(r + \frac{r}{4} \parallel R\right)} \cdot \underline{I}_a = \frac{\left(\frac{r}{4} \parallel R\right)}{\left(r + \frac{r}{4} \parallel R\right)} \cdot \underline{V}_a \frac{5R + r}{r(6R + r)} = \underline{y}_{sa} \cdot \underline{V}_a
$$

da cui ricava che 

$$
\underline{y}_{sa} = -\frac{R}{r(6R+r)}
$$

Non resta quindi che collocare le auto e mutue ammettenze, seguendo lo schema di Fig. 3.3.3-1, all'interno della matrice di messa a terra  $Y_{MT}$  riportata si seguito in cui con  $Y_a$  ed  $Y_m$  si indicano rispettivamente le auto e mutue ammettenze e con  $S_0$  la sezione di partenza della linea in cavo in cui viene effettuata la messa a terra.

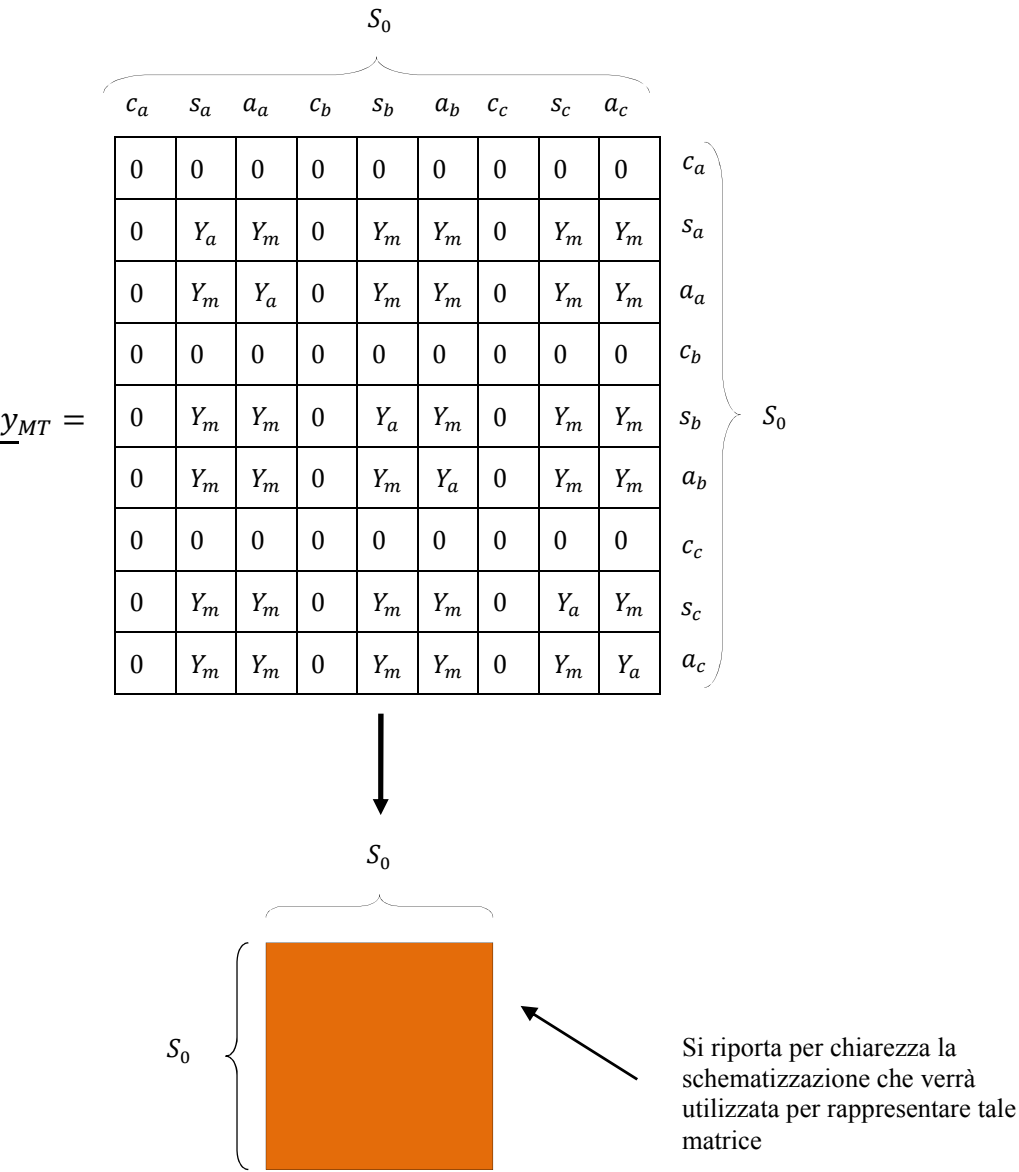

Un ulteriore riduzione della tensione su schermi ed armature può essere ottenuta cortocircuitando quest'ultimi ad intervalli regolari lungo la linea, ovvero mettendoli a terra. Lo schema elettrico che rappresenta tale situazione riferita ad un singolo cavo è riportato in Fig.3.3.3-3, dove  $S_x$  rappresenta la sezione in cui vengono fatti i cortocircuiti e vi saranno tante sezioni  $x_{esime}$  quanti sono i punti di cortocircuito tra schermo ed armature lungo la linea.

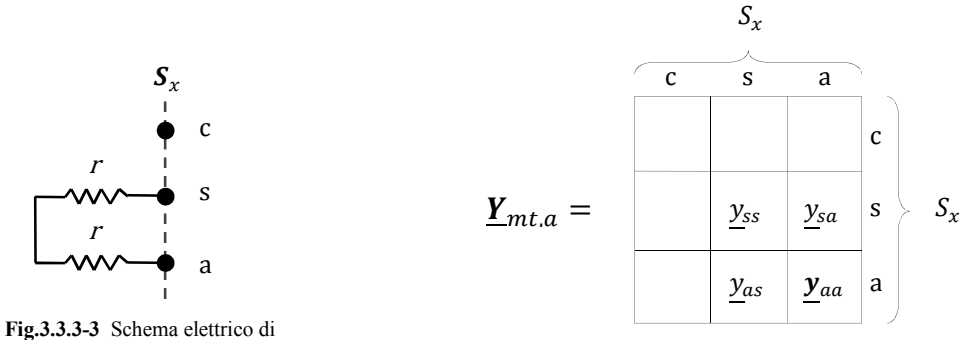

Corto circuito tra schermo ed armatura

Per ottenere la corrispondente espressione matriciale del circuito di Fig. 3.3.3-3 è necessario calcolare le auto e mutue ammettenze viste da ciascun nodo dello stesso ricavando la matrice alle ammettenze di messa a terra lungo la linea  $Y_{mt_a}$  e si avrà pertanto che:

$$
\underline{y}_{ss} = \underline{y}_{aa} = \frac{I_s}{V_s} \Big|_{\underline{V}_a = 0} = \frac{1}{2r}
$$

$$
\underline{y}_{sa} = \underline{y}_{as} = \frac{I_s}{V_a} \Big|_{\underline{V}_s = 0} = -\frac{1}{2r}
$$

È semplice a questo punto ottenere la rappresentazione matriciale dei tre cavi assieme

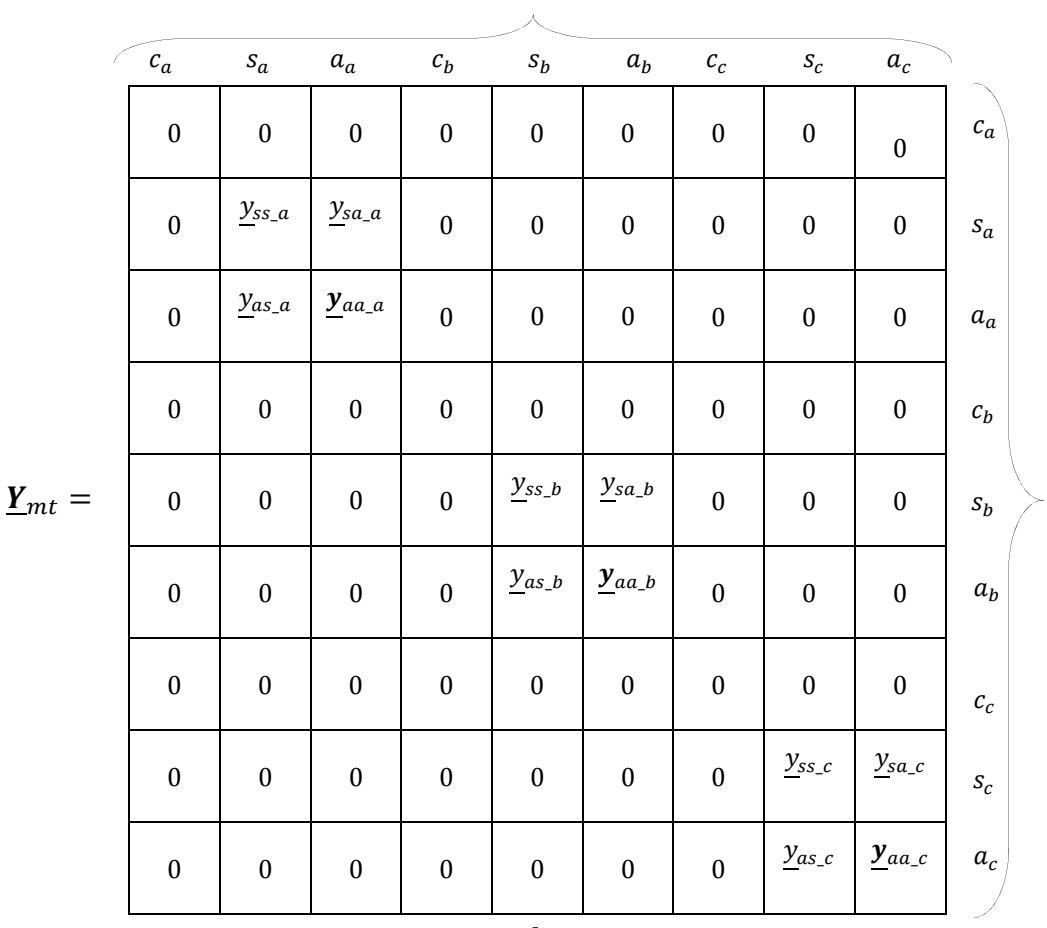

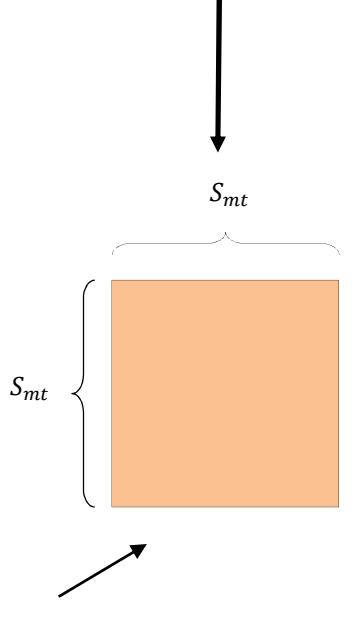

Si riporta per chiarezza la schematizzazione che verrà utilizzata per rappresentare tale matrice
#### *3.3.4 Matrice equivalente di messa a terra con presenza di reattori di compensazione*

Nel caso di applicazioni in corrente alternata occorrerà tenere conto nel modello della linea anche della presenza di reattori di compensazione. Per far ciò è necessario conoscere la potenza del banco di reattori  $S_r$  e tramite questa ricavare l'ammettenza  $Y_r$  che vede il singolo conduttore, considerando poi lo schema elettrico di Fig.3.4.4-1 si ricavano le auto e mutue ammettenze complessivamente viste da ciascun nodo del sistema considerando contemporaneamente sia la presenza dei reattori che la messa a terra di schermi ed armature [9]

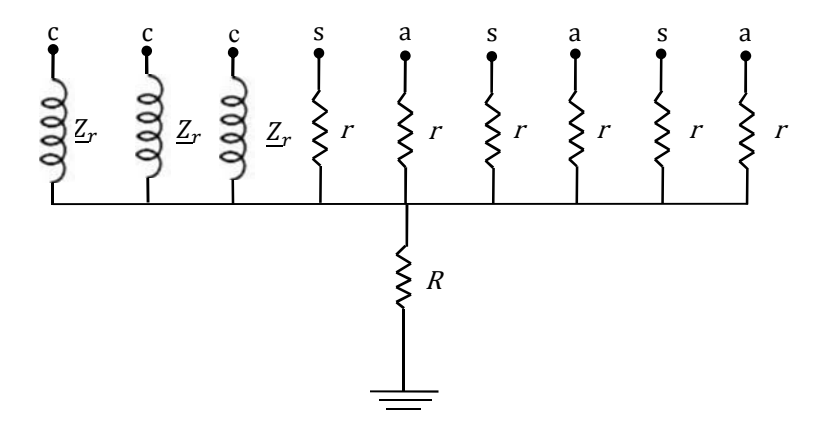

**Fig. 3.3.4-1** Schema di messa a terra di schermi, armature e reattori

Si ricavano così le seguenti relazioni:

auto ammettenza degli schermi e delle armature

$$
\underline{y}_{s_a,s_a} = \underline{y}_{s_b,s_b} = \underline{y}_{s_c,s_c} = \underline{y}_{a_a,a_a} = \underline{y}_{a_b,a_b} = \underline{y}_{a_c,a_c} = \underline{y}_{ASA} = \frac{3r \cdot R + 6R \cdot \underline{Z}_r + \underline{Z}_r r}{r \cdot (3r \cdot R + 6R \cdot \underline{Z}_r)}
$$

auto ammettenza dei conduttori, dai quali sono derivati i reattori

$$
\underline{y}_{c_a,c_a} = \underline{y}_{c_b,c_b} = \underline{y}_{c_c,c_c} = \underline{Y}_{AC} = \frac{2r \cdot R + 6R \cdot \underline{Z}_r + \underline{Z}_r r}{Z_r \cdot (3r \cdot R + 6R \cdot \underline{Z}_r)}
$$

mutua ammettenza tra conduttore e schermo e tra conduttore ed armatura che per ogni cavo vale

$$
\underline{y}_{c,s} = \underline{y}_{s,c} = \underline{y}_{c,a} = \underline{y}_{a,c} = \underline{Y}_{MCSA} = -\frac{R}{(3r \cdot R + 6R \cdot \underline{Z}_r)}
$$

mutua ammettenza tra conduttori di cavi diversi

$$
\underline{y}_{c_a,c_b} = \underline{y}_{c_b,c_a} = \underline{y}_{c_b,c_c} = \underline{y}_{c_c,c_b} = \underline{y}_{c_c,c_a} = \underline{y}_{c_a,c_c} = \underline{y}_{Mc} = -\frac{R \cdot r}{\underline{Z}_r \cdot (3r \cdot R + 6R \cdot \underline{Z}_r)}
$$

mutua ammettenza tra schermi ed armature

$$
\underline{y}_{a,a,b} = \underline{y}_{s_b,s_a} = \underline{y}_{s_b,s_c} = \underline{y}_{s_c,s_b} = \underline{y}_{s_a,s_c} = \underline{y}_{s_c,s_a}
$$
\n
$$
\underline{y}_{a_a,a_b} = \underline{y}_{a_b,a_a} = \underline{y}_{a_b,a_c} = \underline{y}_{a_c,a_b} = \underline{y}_{a_a,a_c} = \underline{y}_{a_c,a_a}
$$
\n
$$
= \underline{y}_{MSA} = -\frac{R \cdot \underline{Z}_r}{r \cdot (3r \cdot R + 6R \cdot \underline{Z}_r)}
$$

69

Per avere quindi l'espressione matriciale che rappresenta la messa a terra di schermi ed armature e la presenza dei reattori non resta che collocare al posto giusto le auto e mutue induttanze sopra calcolate, ottenendo così la matrice  $Y_{MT_r}[9]$ 

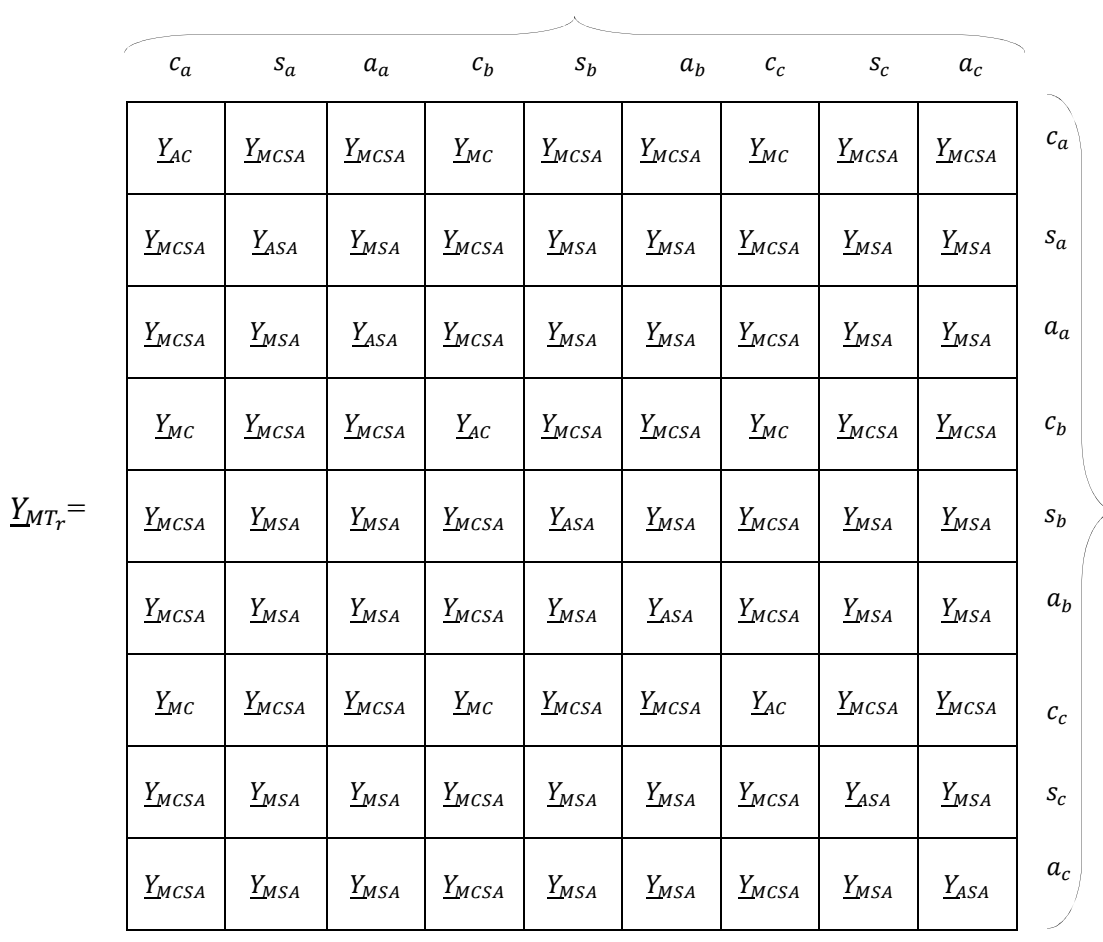

 $S_0$ 

 $\begin{array}{cc} & S_0 \end{array}$ 

#### *3.3.5 Matrice di collegamento alle estremità della linea in cavo*

Una rappresentazione rigorosa di una linea in cavo deve tener conto anche della modelizzazione dei collegamenti dell'alimentazione all'inizio della linea e del carico alla fine. Una volta conosciuta la conduttanza *g* dei fili di collegamento, caratterizzata da una resistenza estremamente bassa, è semplice costruire la relativa rappresentazione matriciale riferita all'insieme dei tre cavi tenendo conto che l'auto ammettenza nei nodi di collegamento è pari a *g* mentre la muta ammettenza è – *g*; si ricavano così la matrice di collegamento rispettivamente alla partenza ed all'arrivo della linea  $g_{coll\_p}$  e  $g_{coll\_a}$ . Facendo riferimento alla simbologia sin qui usata è chiaro che la matrice che rappresenta i collegamenti dovrà essere sommata all'inizio della linea tra la sezione indicata con  $S_0$  in cui si trova il modello della rete di alimentazione equivalente, ed  $S_1$ , sezione di inizio dei cavi ed alla fine della linea tra la sezione finale dei cavi  $S_m$  e la sezione di carico  $S_l$ 

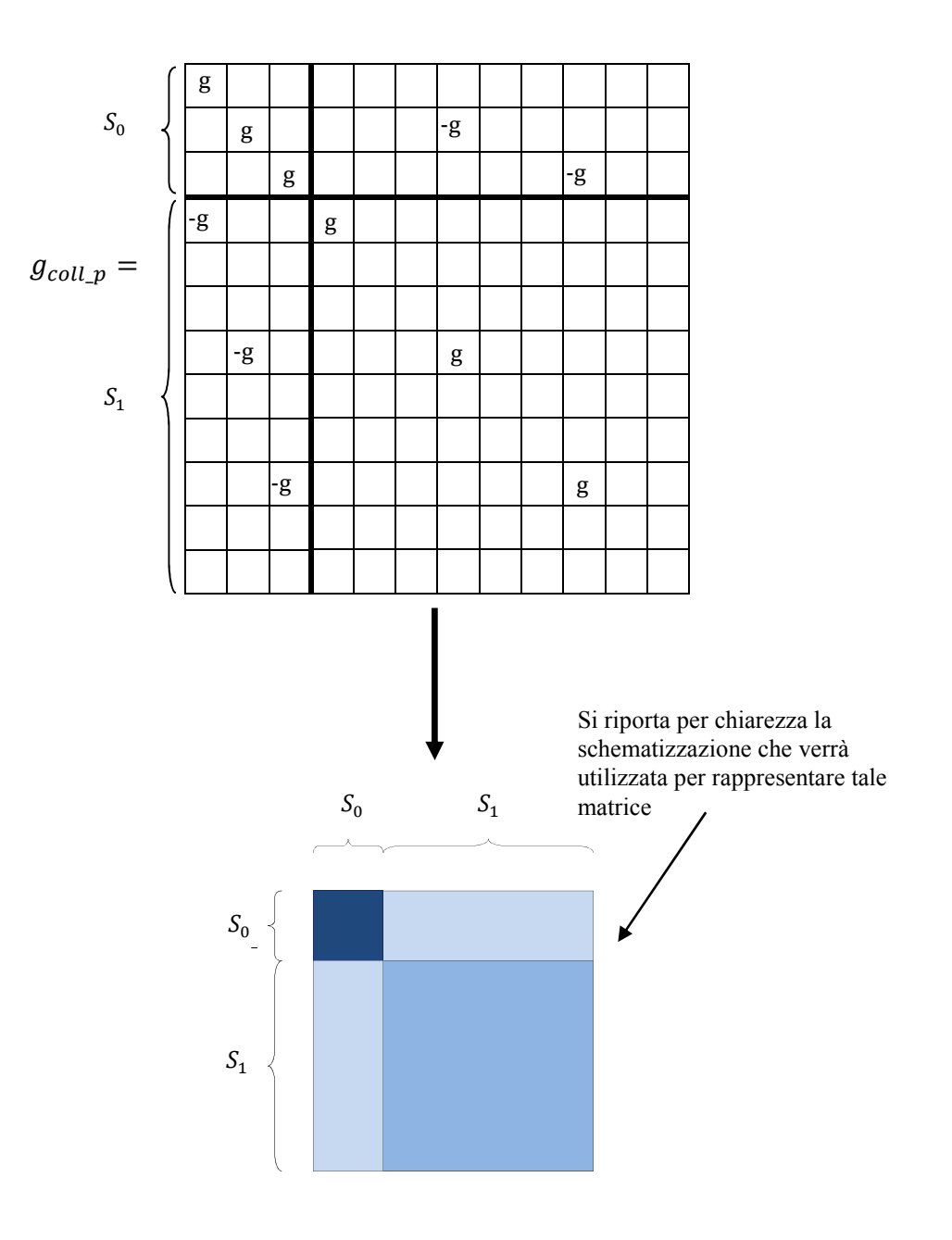

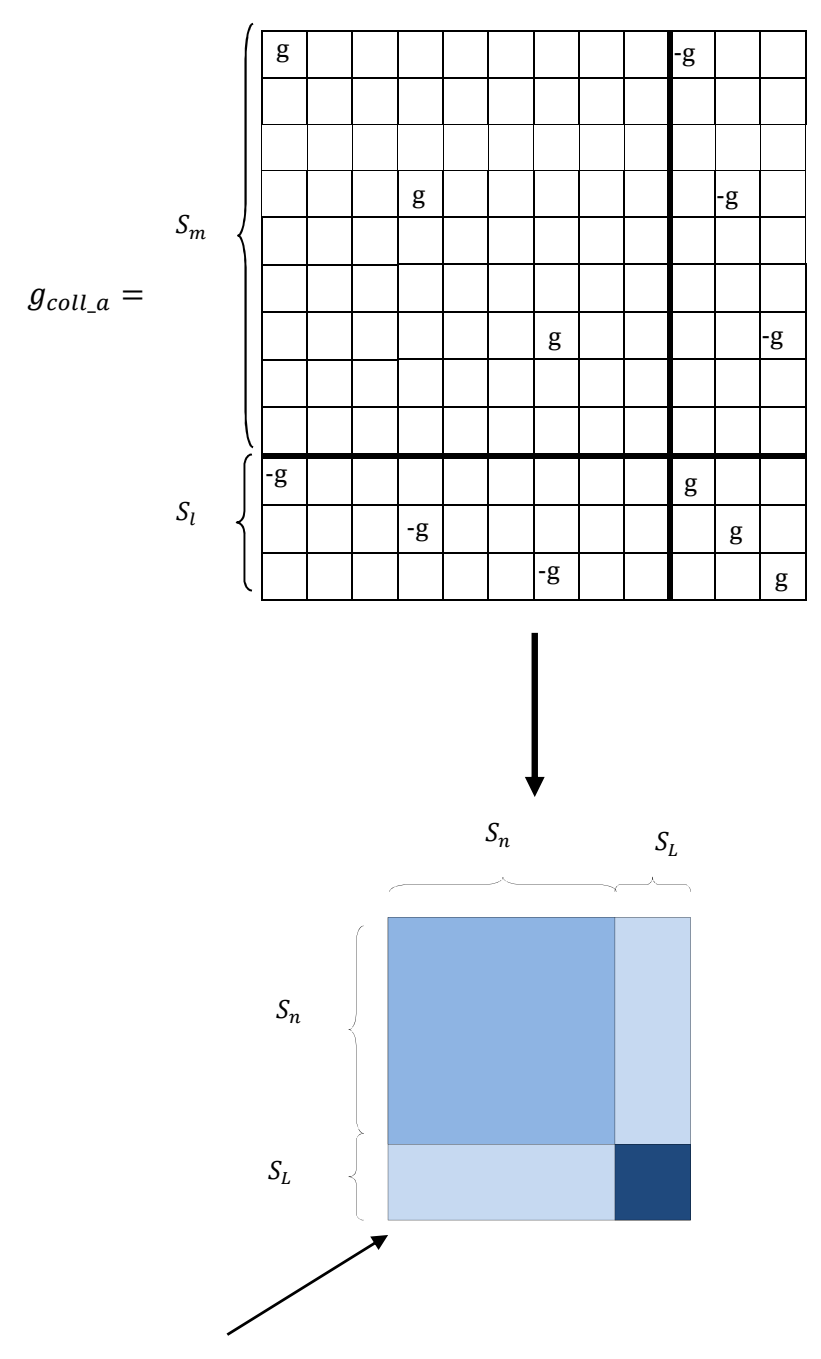

Si riporta per chiarezza la schematizzazione che verrà utilizzata per rappresentare tale matrice

## 3.4 Costruzione della Matrice Totale  $Y_{TOT}$

In questo capitolo si descrive la procedura di composizione della matrice totale  $Y_{TOT}$  che rappresenta l'intera linea [10]. Una volta ricavata la matrice  $Y<sub>∆</sub>$  e tutte le altre rappresentanti gli elementi caratteristici della linea si può creare il modello totale (vedi Fig. 3.4-2) seguendo lo schema elettrico riportato in Fig. 3.4-1 dove per semplicità di rappresentazione i tre conduttori dei cavi sono stati rappresentati separatamente dai rispettivi schermi ed armature e dove  $S_0, S_1, S_2, ..., S_m$ , sono i nodi o porte delle celle elementari in cui la linea è stata suddivisa. Inoltre in questo schema non sono stati inseriti i reattori, per non complicare la rappresentazione che comunque è sufficiente per spiegare il criterio di costruzione della matrice.

Come anticipato nel capitolo precedente tra i primi due nodi  $S_g$ ,  $S_0$  si trova il collegamento tra la rete di alimentazione equivalente e la prima cella. Dal nodo  $S_0$  in poi inizia la serie delle  $m$  celle della linea in cavo, fino ad arrivare al collegamento con il modello equivalente del carico. Il circuito rappresentato è caratterizzato dalla messa a terra di schermi ed armature alle estremità della linea e dal cortocircuito di schermi ed armature ad intervalli regolari in corrispondenza delle sezioni *x-esime* .

Come si può osservare da quanto scritto finora è stato possibile modellizzare tramite l'utilizzo di matrici alle ammettenze tutti gli elementi caratteristici dello schema elettrico della linea, e si nota l'estrema praticità e versatilità del metodo multi conduttore che consente di adattare il modello a qualunque configurazione variando soltanto le matrici corrispondenti alle sezioni interessate dalla variazione, lasciando inalterato il resto della matrice. Le sovrapposizioni di modelli di elementi diversi in una stessa sezione si traducono semplicemente in una somma di matrici. Si noti che poiché si fa riferimento allo schema elettrico di una linea semplice senza rami di collegamento la matrice totale che la rappresenta sarà decisamente sparsa le cui dimensioni dipenderanno oltre che dalla lunghezza della linea anche dal numero di celle con cui è stata discretizzata. Infine, poiché la rappresentazione matriciale dell'intera cella tiene conto sia della porta d'entrata che di quella di uscita, con una linea costituita da una terna in cavo sottomarino, e quindi dotato di armatura, avendo nove strati conduttivi la matrice della singola cella avrà dimensioni **(18x18)** come mostrato in Fig. 3.4-2, nel caso si rappresentazione di doppia terna (36x36). La dimensione della matrice che rappresenta l'intera linea sarà data dalle dimensioni delle matrici della singola cella per il numero di sezioni totali più la dimensione delle matrici rappresentanti gli elementi aggiuntivi alla linea (generatori, carico, collegamenti, reattori). In figura sono riportate, per ogni sezione, le schematizzazioni delle matrici ricavate nei capitoli precedenti relative alle sezioni stesse.

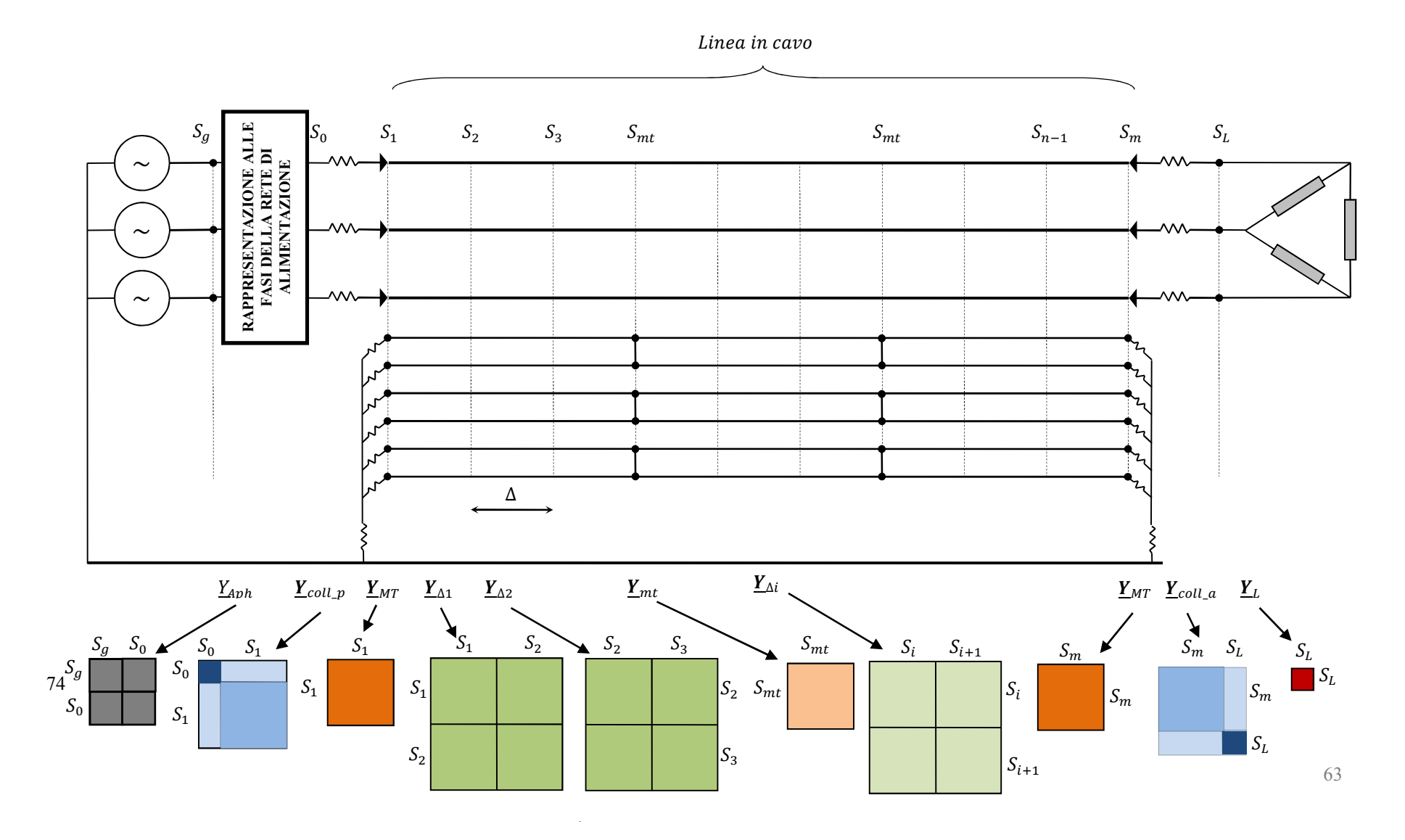

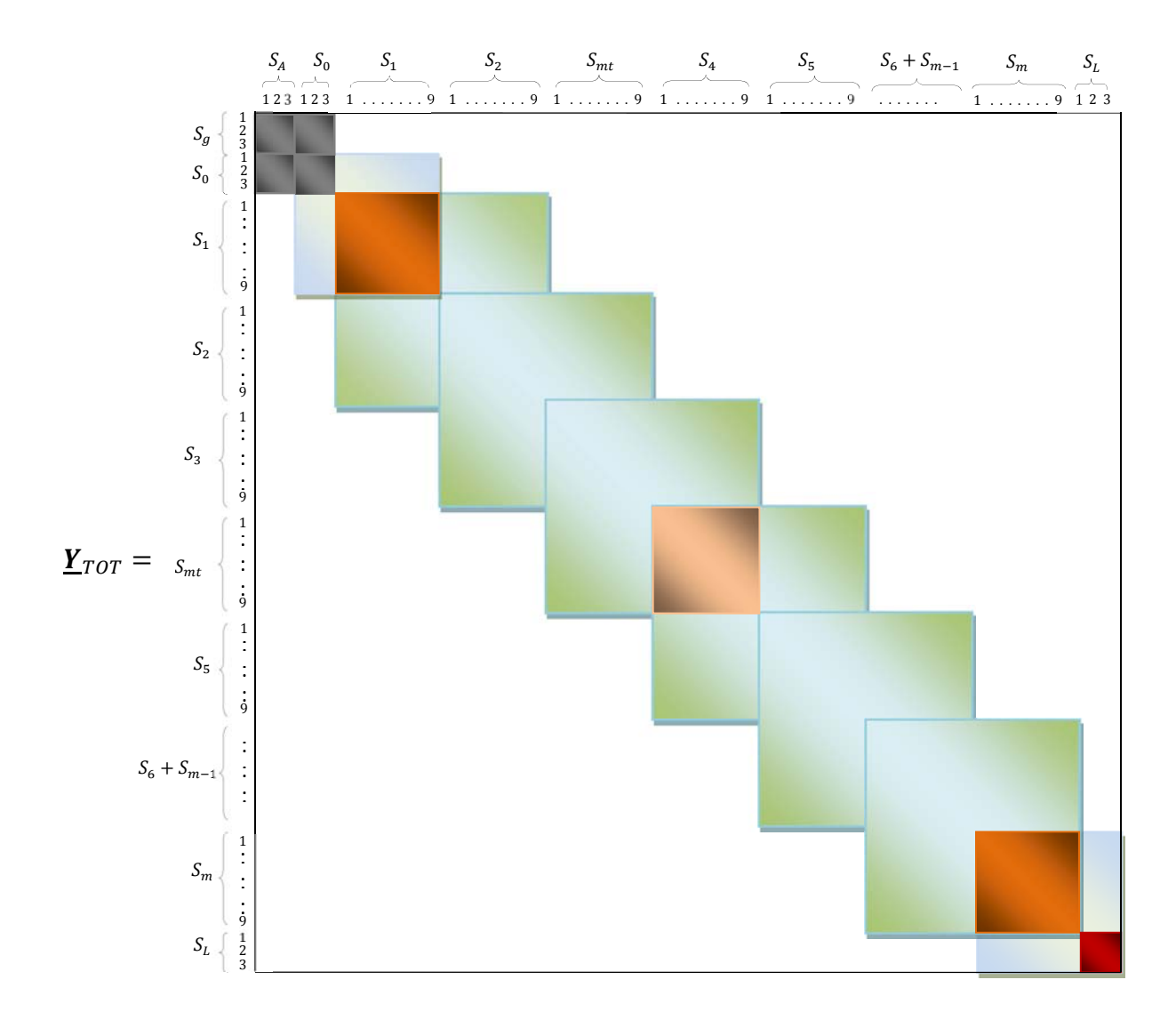

 **Fig. 3.4-2** Costruzione del modello matriciale totale della linea

## *3.5. Metodo di Risoluzione del Sistema Matriciale*

Una volta composta la matrice che modellizza l'intera linea come mostrato nel capitolo precedente, l'espressione completa che lega le tensioni e le correnti nei diversi nodi della linea stessa sarà  $\underline{i} = Y_{TOT} \cdot \underline{u}$ , la quale può essere partizionata come in Fig.3.5-1. Si noti come soltanto il vettore  $\underline{i}_{pha}$ è non nullo mentre si ha che il vettore  $i_x \equiv 0$  e sarà dato da

$$
\underline{i}_x \equiv 0 = \underline{Y}_3 \underline{u}_{pha} + \underline{Y}_4 \underline{u}_x
$$

da cui si ricava il vettore contenente tutte le tensioni ai nodi della linea

 $\underline{u}_x = -\underline{Y}_4^{-1}\underline{Y}_3 \underline{u}_{pha}$ 

da quanto scritto finora quindi il vettore  $u_x$  sarà caratterizzato, per ogni nodo, da nove valori, rispettivamente tensioni sui tre conduttori, i tre schermi e le tre armature. In questo modo il regime stazionario di ogni cella risulta completamente noto ed una volta inserito nel sistema il valore della terna diretta di alimentazione l'intero sistema è totalmente risolto a livello circuitale senza dover ricorrere a iterazioni

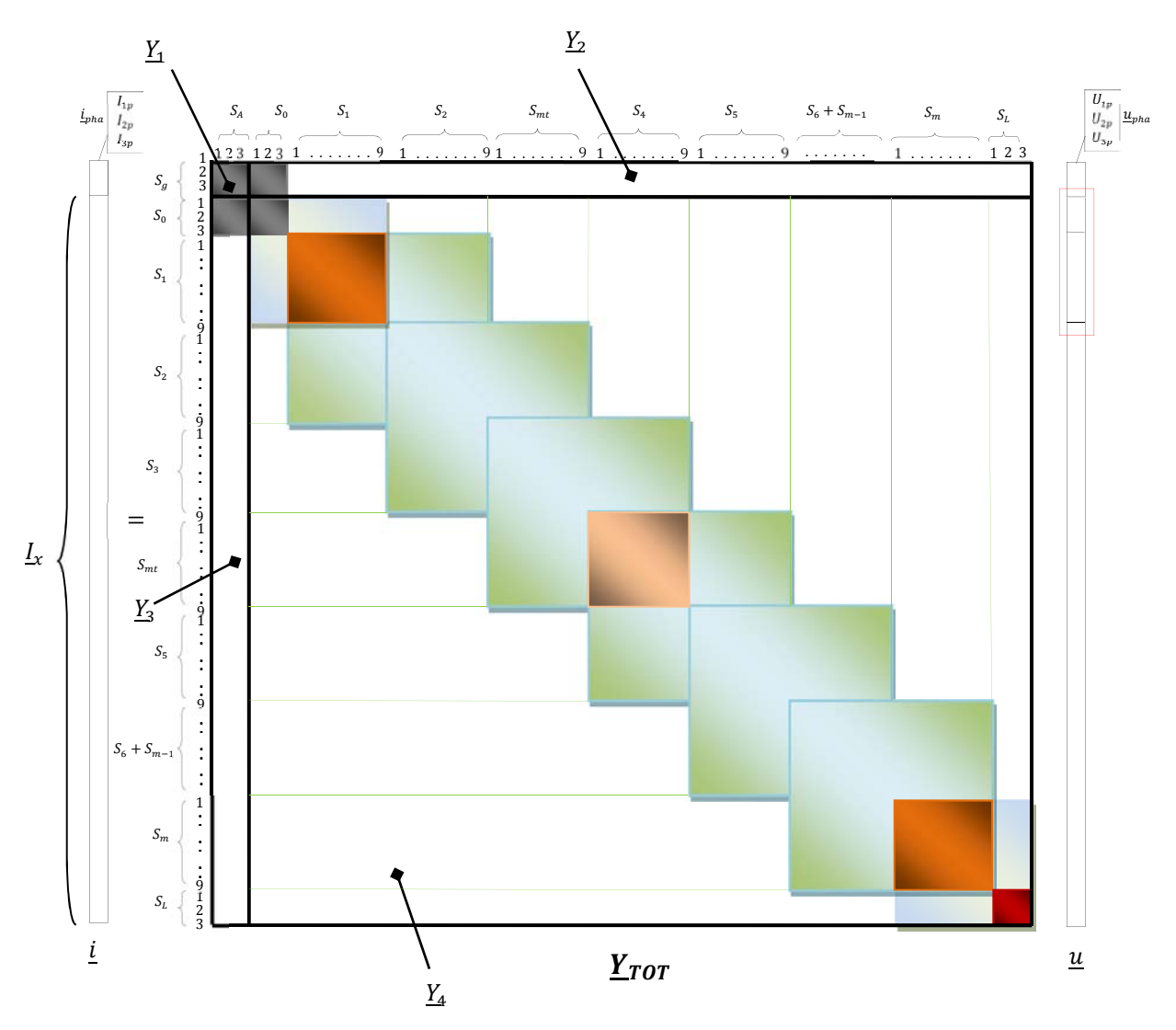

**Fig. 3.5-1** Partizione del sistema matriciale

Per ricavare il vettore  $i_x$  si parte estraendo dal vettore  $u_x$  il primo vettore delle tensioni  $u_{x1}$  (12 × 1) (evidenziato in rosso in Fig. 3.5-1) e lo si moltiplica per la prima cella che si incontra, cioè quella di collegamento (vedi Fig. 3.5-2), in questo modo si ricavano le prime dodici correnti, cioè la prima sottomatrice  $\underline{i}_{x1}$  del vettore totale delle correnti (anch'esso evidenziato in rosso in Fig. 3.5-1).

Successivamente si estrae il secondo vettore delle tensioni  $\underline{u}_{x2}$  (18 × 1) posizionato dal nodo  $S_1$  al nodo  $S_2$  che corrisponde alle tensioni della seconda cella, e lo si moltiplica per la cella elementare  $\underline{Y}_\Delta$ , ricavando così il secondo vettore delle correnti entranti nella cella  $i_{x2}$  (18 × 1);

questo procedimento verrà ripetuto fino all'ultima cella, in cui si ricaverà l'ultima sottomatrice (12x1) di correnti.

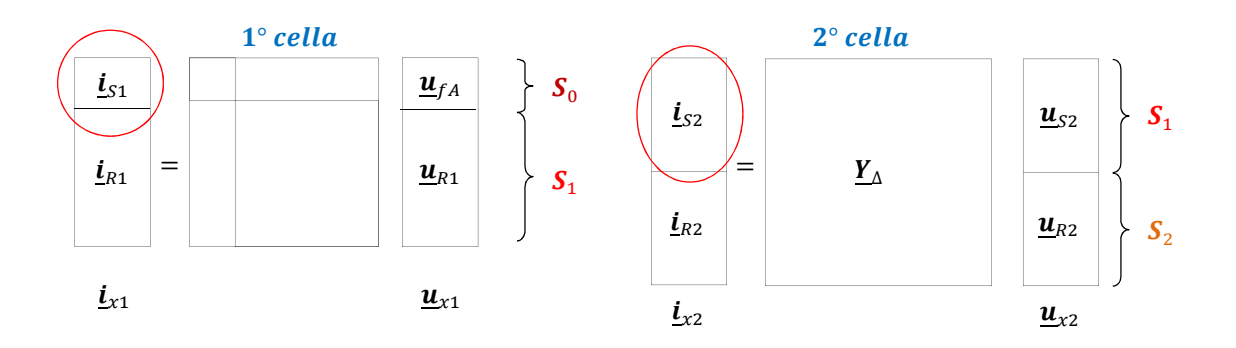

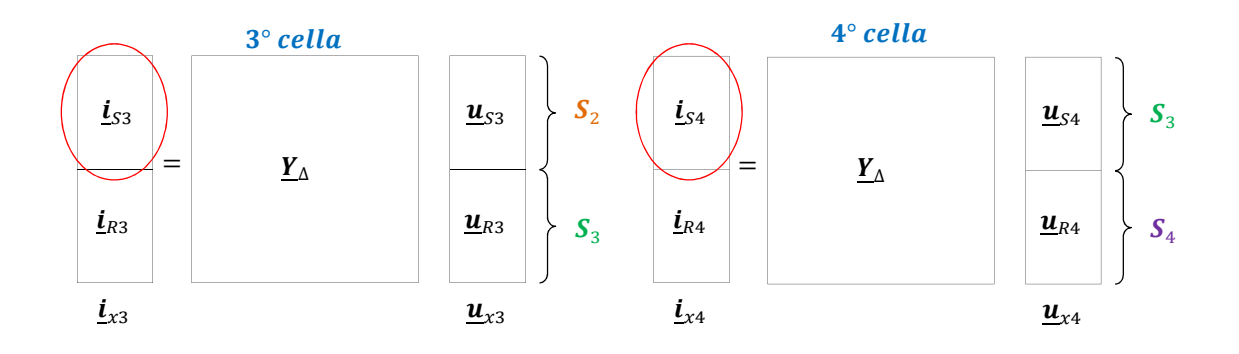

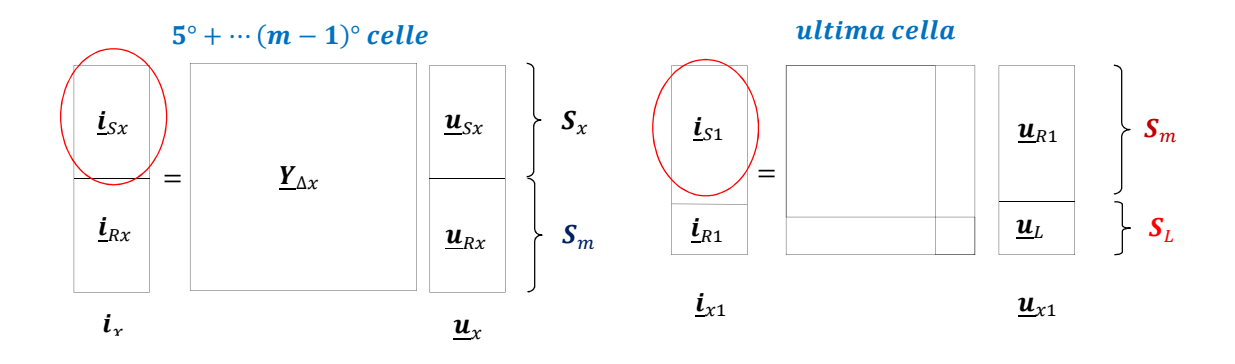

**Fig. 3.5-2.** Procedura per il calcolo di  $i_x$ 

Bisogna quindi prestare attenzione durante il calcolo di  $i_x$  in quanto ad ogni passaggio si ha che  $\underline{u}_{S(x+1)} = \underline{u}_{R(x)}$ , cioè le tensioni di partenza della cella successiva sono le tensioni di arrivo della cella precedente, come mostrato in Fig.3.5-2 le sezioni sono dello stesso colore.

Inoltre il vettore corrente che andremo a considerare per ogni cella è  $i_{S(x)}$  cerchiato in rosso e non l'intero vettore  $i_{x(x)}$  (18 × 1), infatti per ogni cella risulta essere  $i_{Sx} = -i_{Rx}$  (vedi Fig. 3-12), da cui si potrà infine ricavare  $i_{x(x)}$  (18 × 1) il vettore  $i_{S(x)}$ .

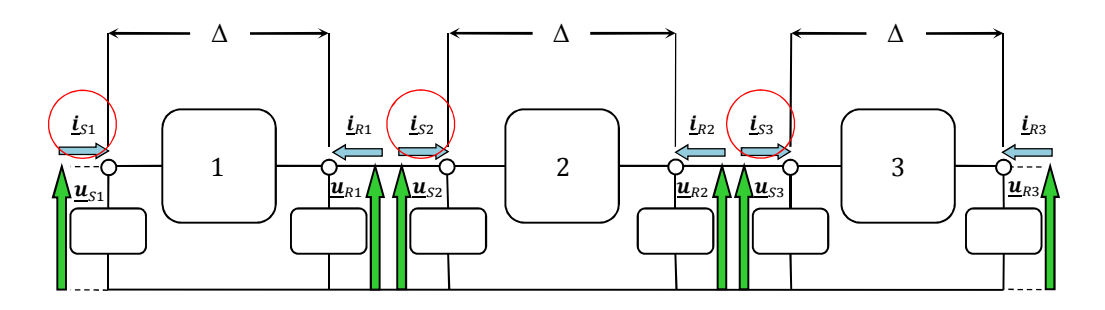

**Fig. 3.5-3.** Tensioni e correnti di ogni cella

Così facendo ottiene quindi l'andamento di tensioni e correnti in funzione della lunghezza della linea su ogni elemento conduttivo costituente i cavi.

### CAPITOLO 4

## *Applicazione dell' Algoritmo*

## *4.1. Implementazione del metodo multi conduttore tramite software Matlab ed applicazione ad un caso reale*

Il metodo matriciale multi conduttore, applicato ad una linea costituita da tra cavi unipolari è stato implementato nel software Matlab, ottenendo una procedura in grado di simulare una linea siffatta conoscendo la tensione di alimentazione, la potenza di carico e naturalmente i parametri caratteristici dei cavi. I dati d'ingresso utilizzati sono stati presi da un progetto reale, ovvero il potenziamento del collegamento a 380 kV tra Sorgente e Rizziconi, tra Calabria e Sicilia attraverso un collegamento costituito da 60 Km in linea aerea ed un tratto, quello che è oggetto dello studio seguente, costituito da tre cavi unipolari sottomarini, di sezione pari a 1500 mm<sup>2</sup>, isolati in PPL per una lunghezza di 43,7 Km. I cavi sono posati sul fondale ad una distanza di 300 m l'uno dall'altro. Per compensare la potenza reattiva messa in gioco dalla linea sono state collegate 2x275 Mvar di reattanze shunt alle estremità dei conduttori.

Poiché lungo il percorso del collegamento si presentano diverse tipologie di fondale, roccioso nel lato della costa siciliana e sabbioso nella costa calabra si sono cercati percorsi che, sebbene meno diretti, evitassero fondali rocciosi particolarmente irregolari.

Il tratto di collegamento sottomarino risulta particolarmente adatto per questo sito in quanto soggetto a numerosi vincoli ambientali. In particolare tale collegamento assicura il rispetto delle Zone di Protezione Speciale (ZPS) dei "Monti Peloritani, Dorsale Curcuraci, Antennamare e Marina dello stretto di Messina che hanno come particolare prerogativa la tutela dei flussi migratori dell'avifauna che si sposta nell'ambito del bacino del Mediterraneo.

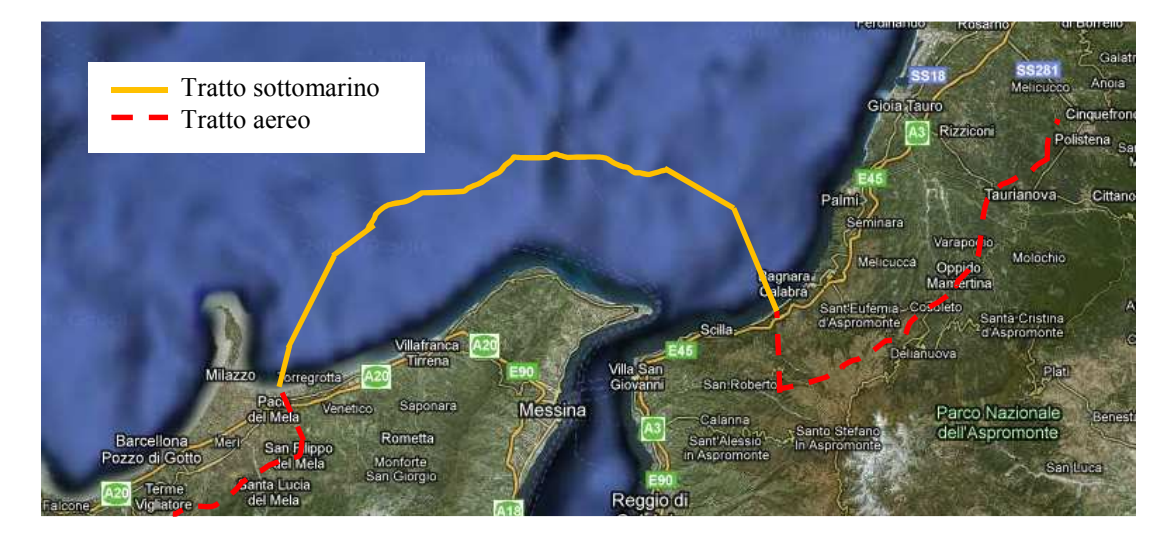

 **Fig. 4.1-1** Collegamento a 380 kV Sorgente-Rizziconi

Di seguito sono riportati gli elementi costitutivi ed i relativi dati geometrici del tipo di cavo utilizzato ed i parametri elettrici dove ρ, μ, ε, tanδ rappresentano rispettivamente resistività, permeabilità magnetica, costante dielettrica e cifra di perdita.

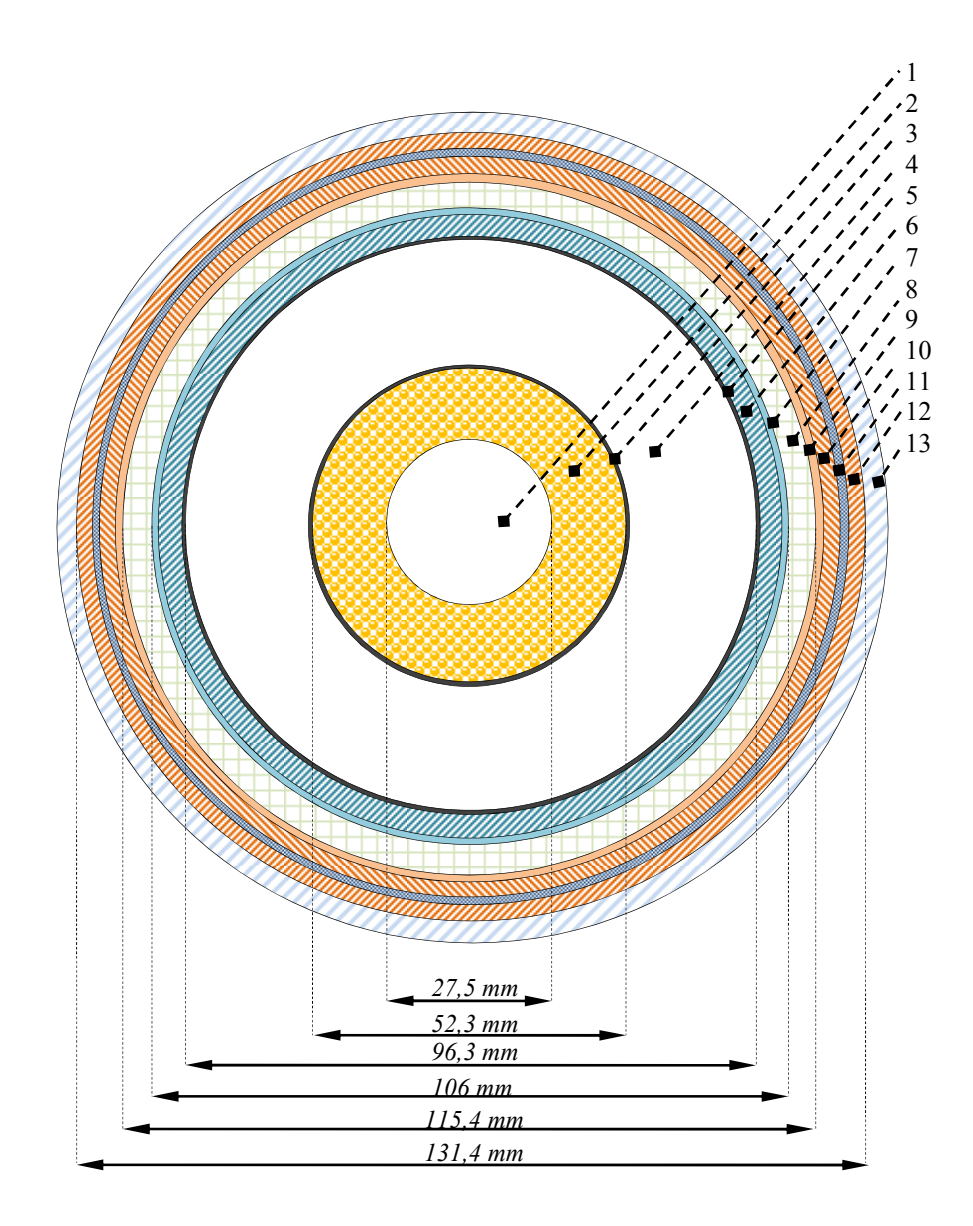

- Canale centrale
- **3** Conduttore costituito da conci di rame:  $p=1,8 \cdot 10^{-5} [\Omega \cdot \text{mm}]$ ;  $\mu=4\pi \cdot 10^{-10} [\text{H/mm}]$
- Schermo semiconduttivo in carta duplex + carta carbone + nastri rayon metallizzati
- **5** Isolamento in carta + polipropilene laminato + carta:  $\varepsilon_r = 2.8$  [F/mm]; tan  $\delta = 8 \cdot 10^{-3}$ ; μ=4π∙ 10<sup>-10</sup>[H/mm]
- Schermo semiconduttivo in carta duplex + carta carbone + nastri rayon metallizzati
- **7** Guaina metallica in lega di piombo:  $p=2,14$   $10^{-4}$  [Ω mm];  $μ=4π$   $10^{-10}$ [H/mm]
- Blindatura
- **9** Guaina anticorrosiva
- **10** Antiteredo/Imbottitura in nastri di rame e filato polipropilene  $\varepsilon_r = 2.3$  [F/mm]; tan  $\delta = 10^{-3}$
- **11** Armatura costituita da piattine di rame:  $p=1.8 \cdot 10^{-5} [\Omega \cdot mm]$ ;  $\mu=4\pi \cdot 10^{-10}$ [H/mm]
- **12** Legatura in filato di polipropilene
- **13** Armatura costituita da piattine di rame:  $\rho=1.8 \cdot 10^{-5} [\Omega \cdot mm]$ ;  $\mu=4\pi \cdot 10^{-10} [H/mm]$
- **14** Fasciatura esterna in filato di polipropilene

I parametri elettrici degli strati elettricamente significativi per lo studio in oggetto sono stati riportati alle rispettive temperature di funzionamento, in particolare per il conduttore si ipotizza una temperatura di funzionamento di 75°, per cui sarà

$$
\boldsymbol{\rho}_{75fase} = \boldsymbol{\rho}_{20} \cdot (1 + \alpha_{Cu} \cdot (75\text{-}20)) \text{ con } \alpha_{Cu} = 3.93 \cdot 10^{-3}
$$

per lo schermo si ipotizza una temperatura di esercizio di 60°, per cui sarà

 $\rho_{60schermo} = \rho_{20} \cdot (1 + \alpha_{Pb} \cdot (60\text{-}20)) \text{ con } \alpha_{Pb} = 3.93 \cdot 10^{-3}$ 

Per l'armatura, essendo direttamente in acqua, si ipotizza una temperatura di 15°, e si avrà

 $\rho_{15\pi\pi\pi\mu\tau\alpha} = \rho_{20} \cdot (1+\alpha_{Cu} \cdot (15{\text -}20)) \text{ con } \alpha_{Cu} = 3.93 \cdot 10^{-3}$ 

Per la modellizzazione della rete di alimentazione equivalente si è fatto riferimento alla potenza massima di corto circuito della rete a monte, pari a 8500 MVA, e per modellizzare il carico è stata considerata la potenza assorbita alla corrente nominale di 1800 A.

La discretizzazione del collegamento in cavo è stata fatta con celle elementari lunghe 100 m e la matrice totale che rappresenta la linea ha dimensione (3948x3948).

Sebbene nella realtà tale potenziamento sia previsto in doppia terna, l'analisi svolta in questa tesi è relativa ad una terna unica.

Le due figure sotto riportate mostrano due spezzoni della matrice totale reale che rappresenta la linea, i valori non nulli della matrice sono colorati di verde. Si possono distinguere al suo interno le modellizzazioni matriciali dei vari elementi così come illustrate nel capitolo precedente .

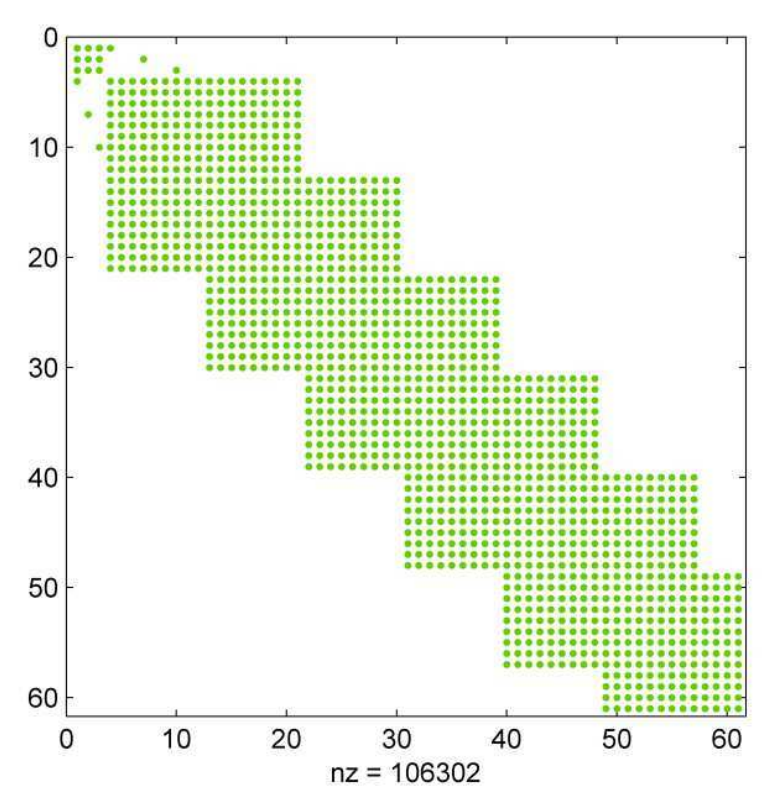

 **Fig. 4.1-2** Tratto della matrice totale che rappresenta la linea, con i primi 60 elementi

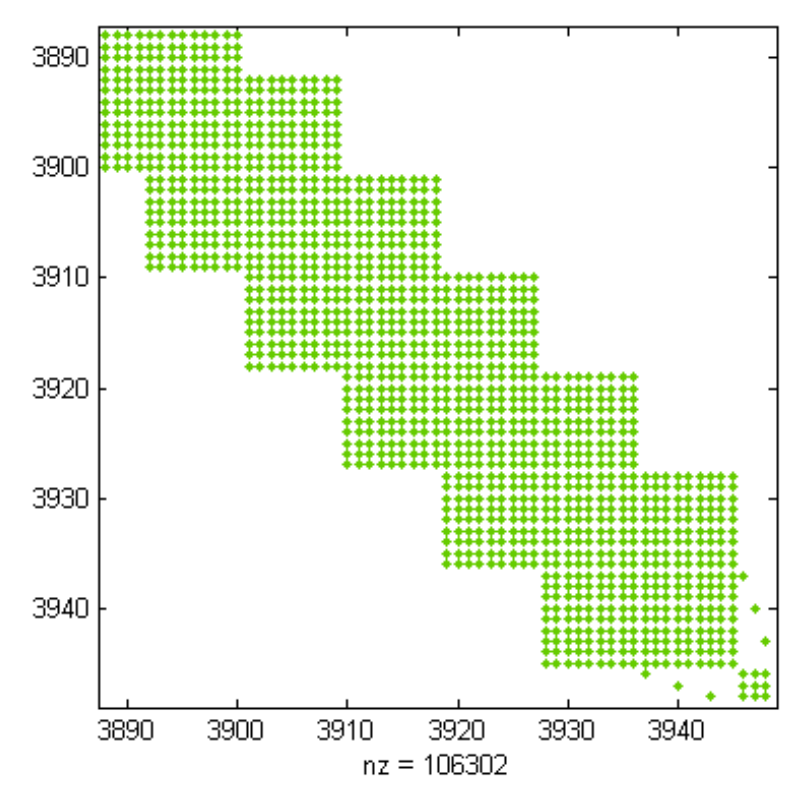

**Fig. 4.1-3** Tratto della matrice totale che rappresenta la linea, dall'elemento 3890 fino all'ultimo, 3948

In particolare in Fig.4.1-2 si può osservare la matrice della rete di alimentazione equivalente sovrapposta a quelle di collegamento ad inizio linea e di messa a terra.

In Fig.4.1-3 analogamente si vede la matrice di carico sovrapposta a quelle di collegamento a fine linea e di messa a terra. Tali figure sono rese visibili dalla funzione "spy" di Matlab.

## *4.2. Andamenti delle grandezze elettriche*

#### *Induttanza e resistenza del cavo*

Una prima verifica sulla bontà del modello costruito può essere fatta pensando che qualunque cavo, all'aumentare della frequenza, deve presentare un valore di induttanza che diminuisce poiché diminuisce il flusso concatenato e deve tendere asintoticamente a quella di un cavo coassiale secondo la seguente equazione:

$$
l_{cavo} = \frac{\mu_0}{2\pi} \ln \frac{D_{s\_in}}{D_{c\_ext}} = \frac{\mu_0}{2\pi} \ln \frac{96,3}{52,3} = 0,12209 \left[ \frac{mH}{km} \right]
$$

Allo stesso modo la resistenza del cavo tenderà ad aumentare con la frequenza, per l'aumentare dell'effetto pelle.

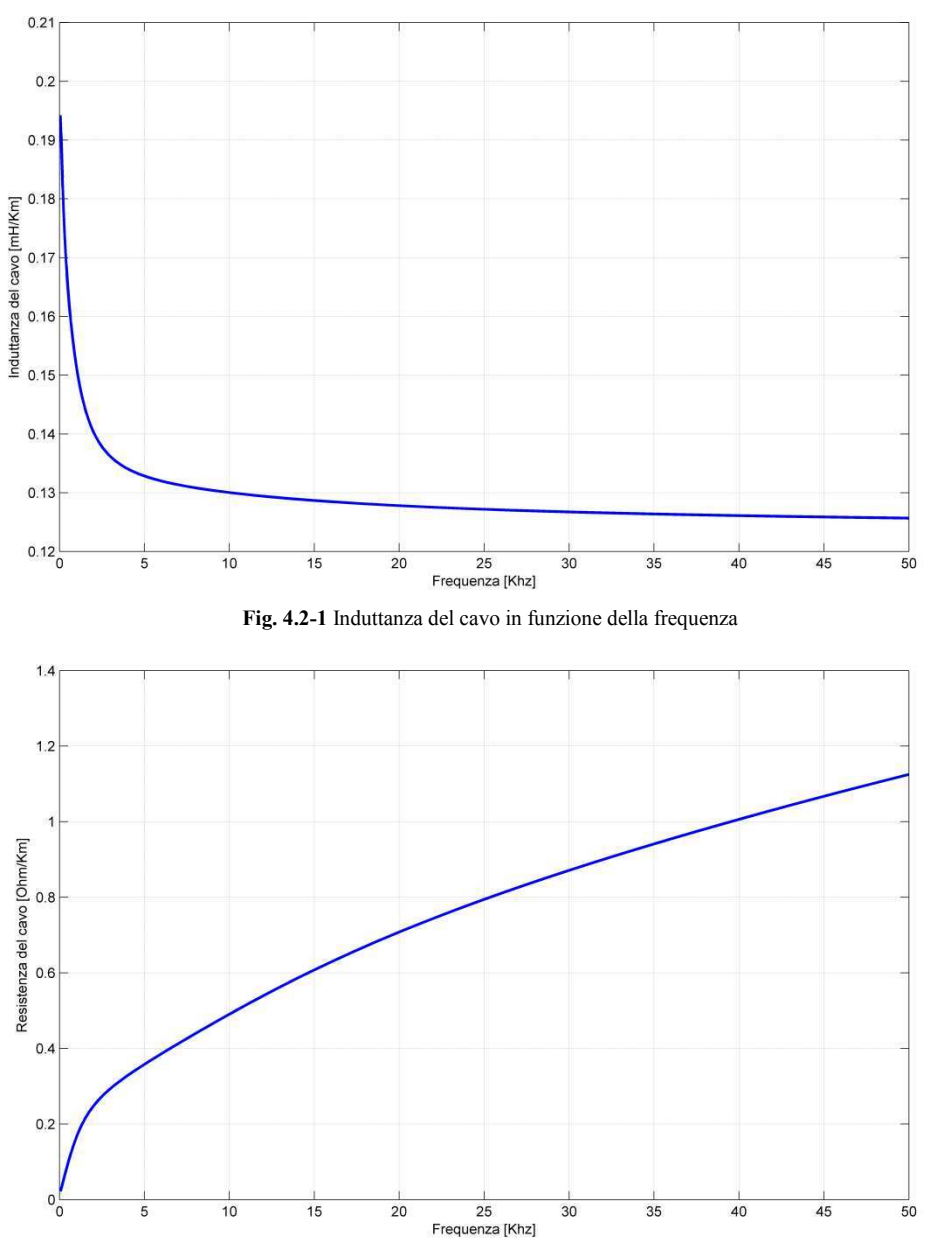

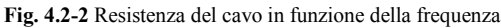

Gli andamenti di induttanza e resistenza seguono perfettamente gli andamenti teorici. Ricavando inoltre le tensioni e le correnti ai capi della linea tramite l'implementazione in Matlab è stato possibile ricavare il modello a pi greca a parametri concentrati della linea, ricordando che:

$$
\begin{cases}\n\underline{U}_p = \underline{A}U_a + B\underline{U}_a & \underline{\mathbf{1}} = \left(\frac{\underline{I}_a}{\underline{U}_p}\right)_{U_a} = 0 & ; \n\underline{\mathbf{C}} = \left(\frac{\underline{U}_a}{\underline{I}_p}\right)_{I_a} = 0 & ; \n\underline{\mathbf{D}} = \left(\frac{\underline{I}_p}{\underline{I}_a}\right)_{\underline{U}_a} = 0 \\
\underline{I}_p = \underline{C}U_a + \underline{D}U_a & & \n\end{cases}
$$

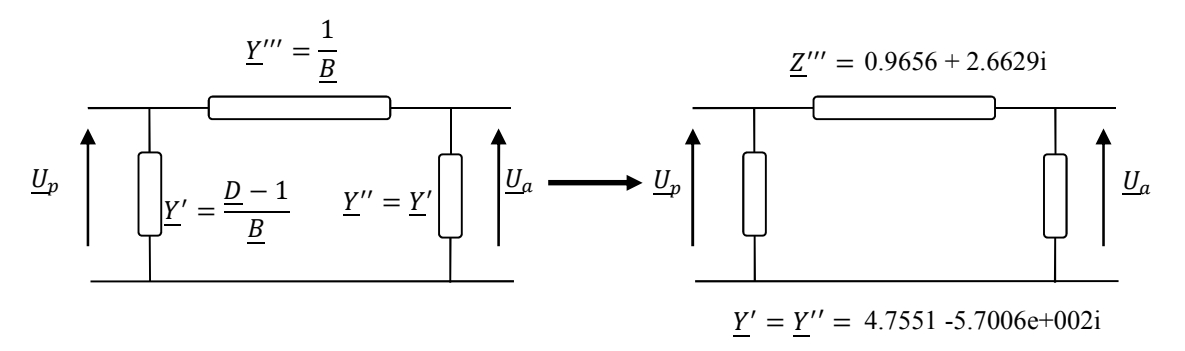

**Fig. 4.2-3** Modello a П di una linea a parametri concentrati

Si ricava così dal modello il valore di capacità specifica del cavo, che risulta essere:

 $c_{cavo} = 0.26 \mu F/km$ 

Che corrisponde a quella fornita dai dati del costruttore che si ricorda essere pari a 0,270  $\mu$ F/km

Una volta implementata la procedura M.M.M. in Matlab è relativamente semplice calcolare le impedenze alle sequenze della linea, tenendo conto della presenza di schermi ed armature, alimentando ogni volta con la terna di tensioni corrispondente all'impedenza di sequenza che si vuole calcolare e cortocircuitando i conduttori di fase a fine linea per l'impedenza diretta o inversa e portandoli direttamente a terra per il calcolo di quella omopolare.

I risultati ottenuti, riportati in Tab.3 sono stati confrontati con quelli ottenuti ricavando le impedenze alle fasi della linea e trasformandole attraverso la matrice di Fortescue: i risultati sono molto vicini

|   | <b>Diretta</b>     | Inversa            | <b>Omopolare</b>   |
|---|--------------------|--------------------|--------------------|
| R | $0.0223 + 0.0612i$ | $0.0223 + 0.0612i$ | $0.0223 + 0.0612i$ |
| S | $0.0223 + 0.0612i$ | $0.0223 + 0.0612i$ | $0.0223 + 0.0612i$ |
| T | $0.0223 + 0.0612i$ | $0.0223 + 0.0612i$ | $0.0223 + 0.0612i$ |

**Tab. 3** Valori di impedenze alle sequenze per le diverse fasi

Matrice alle sequenze ricavate con il metodo di Fortescue

 $0.0222 + 0.0612i -0.0000 - 0.0000i -0.0000 + 0.0000i$  $-0.0000 + 0.0000i$   $0.0222 + 0.0612i$  0.0000 + 0.0000i  $-0.0000 - 0.0000i \overline{0.0000 - 0.0000i} \overline{0.0222 + 0.0612i}$ 

Le tre impedenze alle sequenze risultano essere tra loro uguali perché il sistema risulta essere praticamente simmetrico data la grande distanza tra i cavi e la bassissima tensione di schermo e armatura rispetto a quella delle fasi, inoltre l'impedenza del percorso omopolare via mare risulta essere bassissima, essendo attraverso l'acqua.

#### *Andamenti di tensioni e correnti lungo il cavo senza messe a terra (nè solid bonding nè ad intervalli regolari)*

Vengono ora riportati gli andamento delle tensioni e delle correnti lungo i cavi senza nessuna messa a terra, ne alle estremità della linea né lungo la linea stessa. Si osservi che è stato riportato l'andamento di uno solo dei tre cavi poiché vista l'elevata distanza reciproca che essi presentano, 300 m, risultano elettromagneticamente disaccoppiati

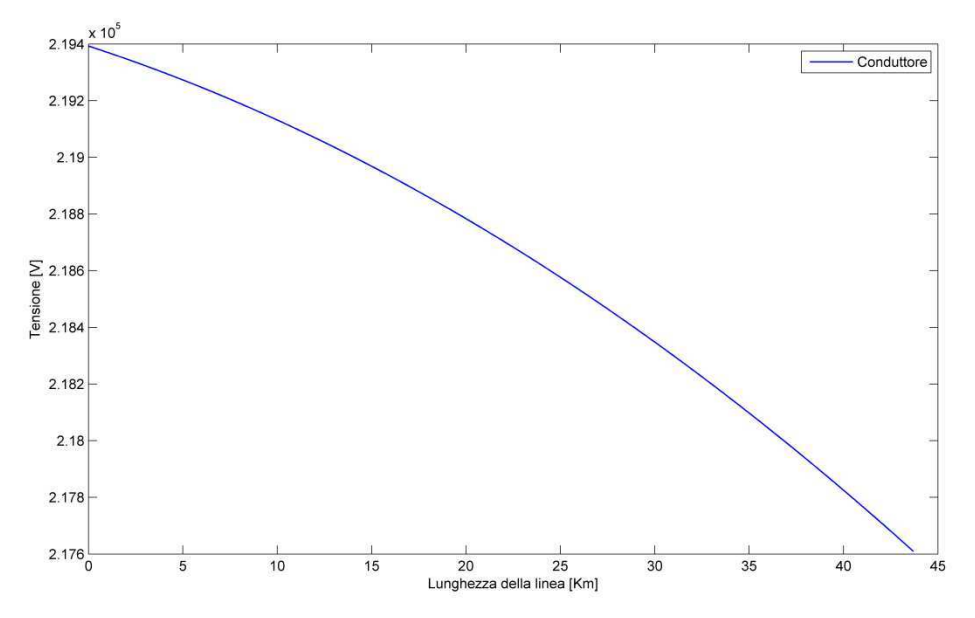

**Fig. 4.2-4** Tensione sul conduttore di fase in assenza di solid bonding e cortocircuiti tra schermo ed armatura

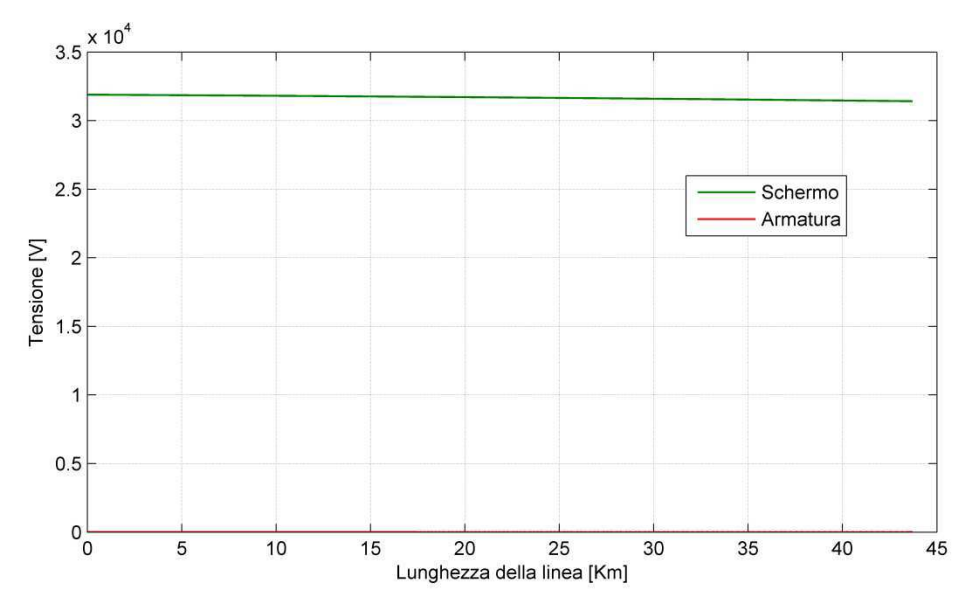

**Fig. 4.2-5** Tensione su schermo ed armatura in assenza di solid bonding e cortocircuiti tra schermo ed armatura

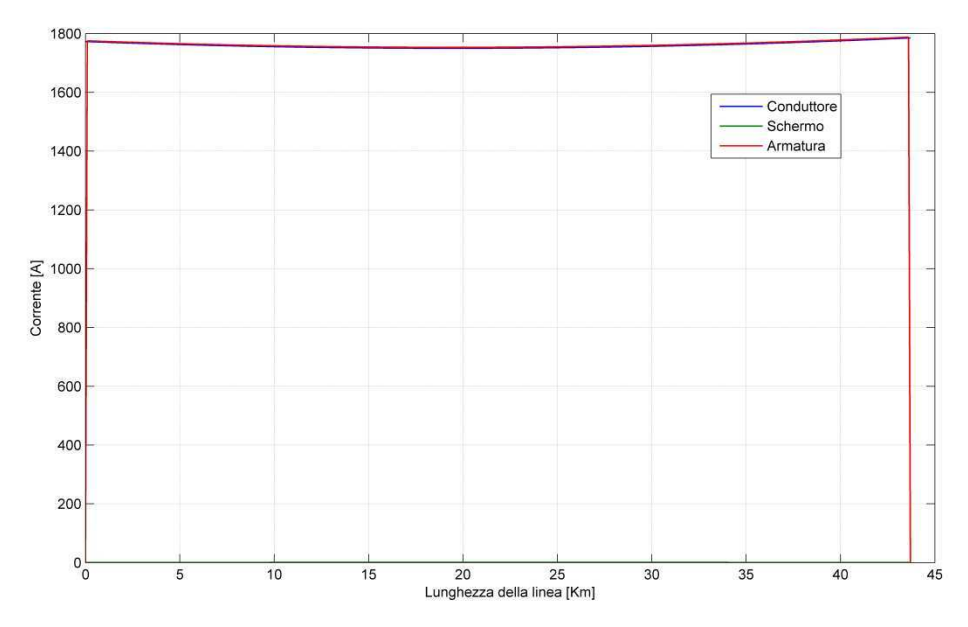

**Fig. 4.2-6** Correnti su conduttore schermo ed armatura in assenza di solid bonding e cortocircuiti tra schermo ed armatura

Come si vede senza alcun intervento di messa a terra sulla linea la corrente ritorna tutta sull'armatura, ed è praticamente uguale a quella del conduttore di fase mentre la sua tensione rispetto a terra è praticamente nulla, infatti il cavo è posato sul fondo marino, per cui l'armatura è praticamente a terra. Per quanto riguarda gli schermi essi risultano invece ad una tensione di 35000 V, con gli ovvi problemi di isolamento che ciò comporta e con una corrente praticamente nulla, infatti l'impedenza che essi presentano è molto elevata non essendoci collegamenti verso terra che forniscano alle correnti una via per richiudersi. L'ultimo grafico mostra l'andamento della tensione sul conduttore di fase, che decresce per le cadute di tensione lungo la linea.

Si veda ora come mettendo a terra schermi ed armature alle estremità della linea (solid bonding) si abbia una netta diminuzione della tensione indotta sugli schermi.

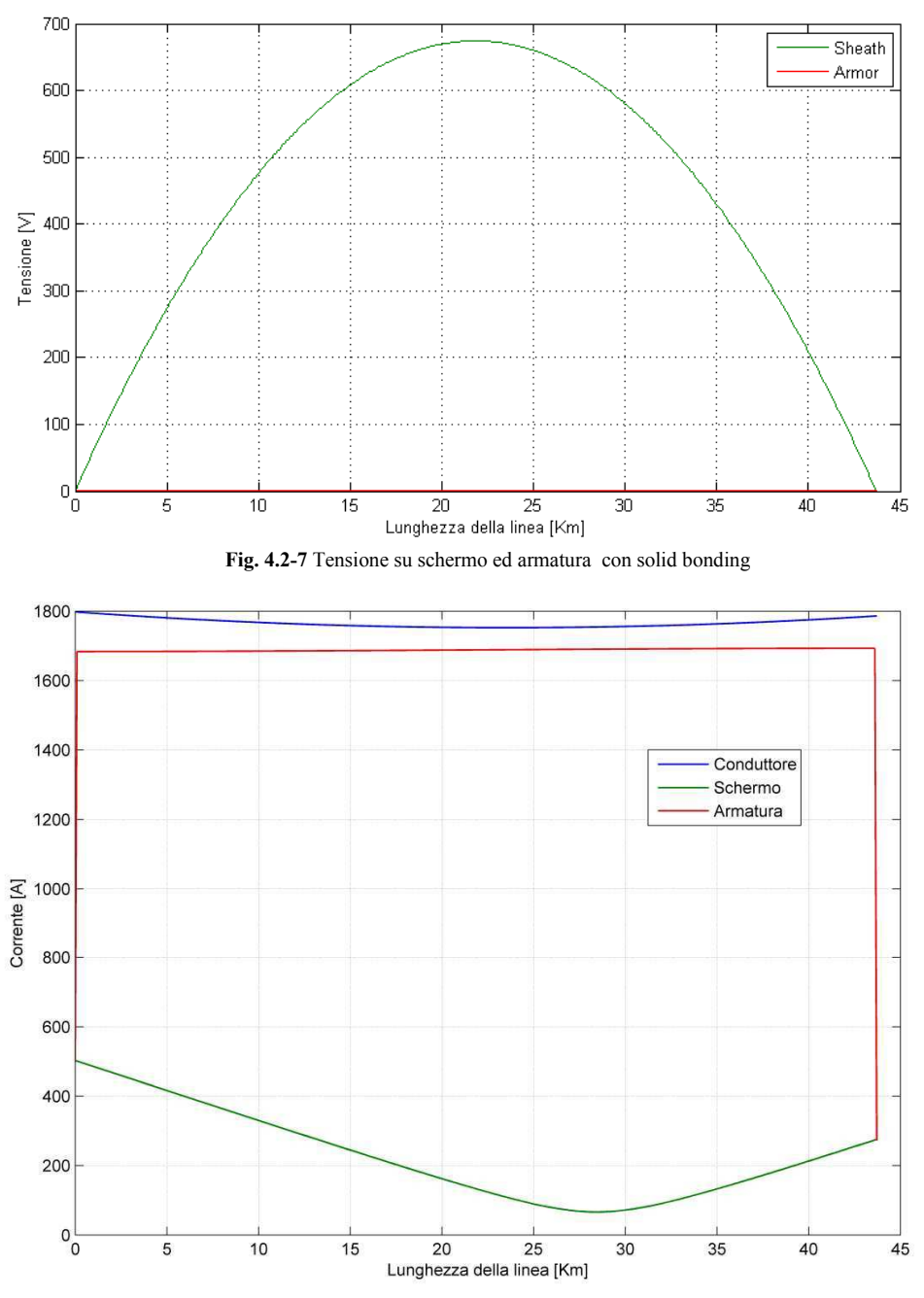

**Fig. 4.2-8** corrente su conduttore schermo ed armatura con solid bonding

Si vede che la tensione passa da 35000 V a 674 V mentre la corrente aumenta da poco più di zero senza solid bonding a 498 A con solid bonding. Tale corrente viene scambiata con l'armatura che dai 1792 A precedenti si porta a 1684 A.

Un'ulteriore diminuzione della tensione indotta sugli schermi si può avere cortocircuitandoli con le rispettive armature, che sono a terra, ad intervalli regolari. Si vede come al diminuire di tale intervallo la tensione sugli schermi si riduce sempre di più, si riportano prima gli andamenti relativi alla messa a terra ogni 20 Km, poi ogni 5 Km ed ogni Km.

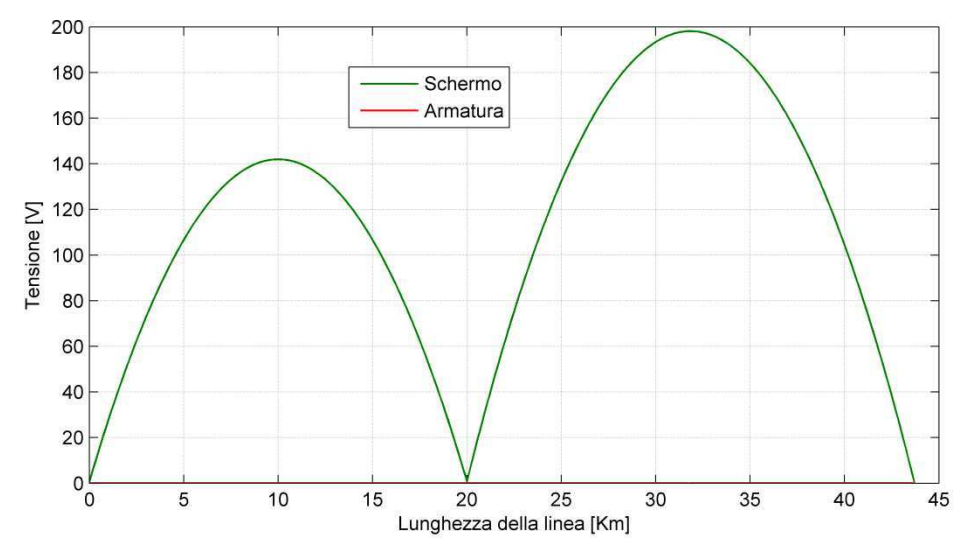

**Fig. 4.2-9** Tensione su schermo ed armatura cortocircuitate ogni 20 Km

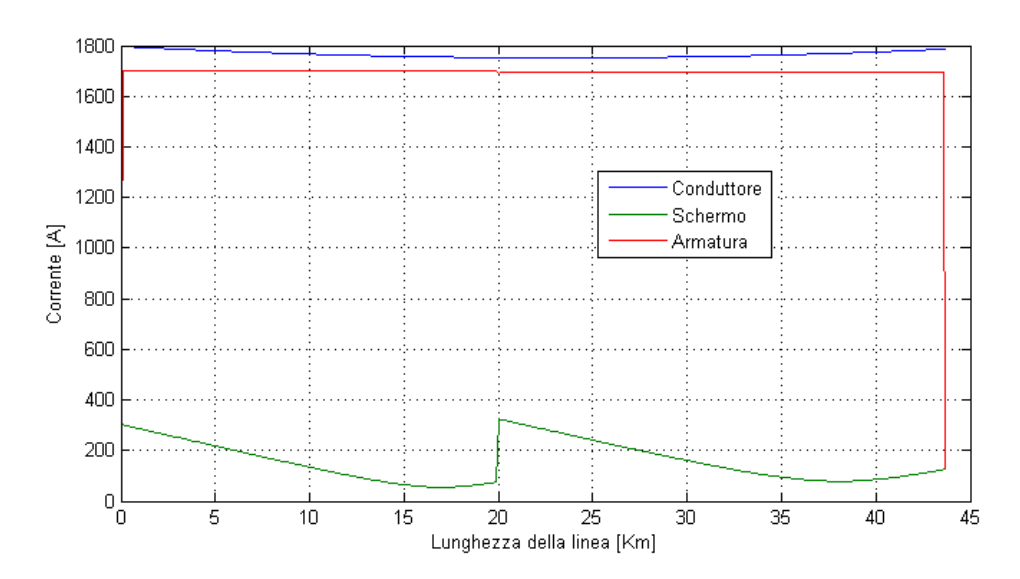

**Fig. 4.2-10** Correnti su conduttore schermo ed armatura messa a terra ogni 20 Km

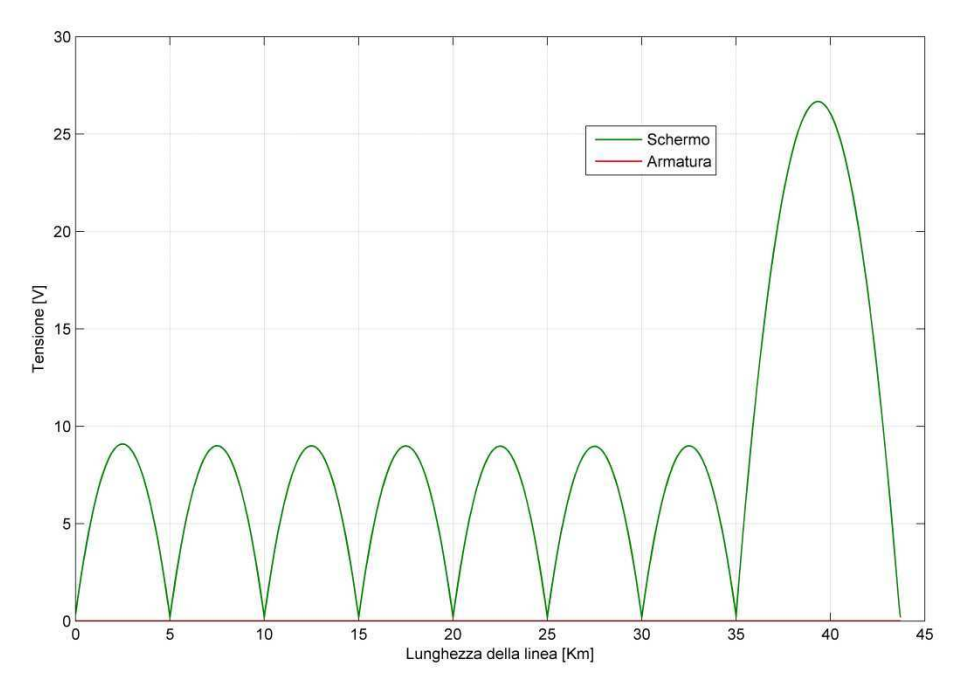

**Fig. 4.2-11** Tensione su schermo ed armatura cortocircuitate ogni 5 Km

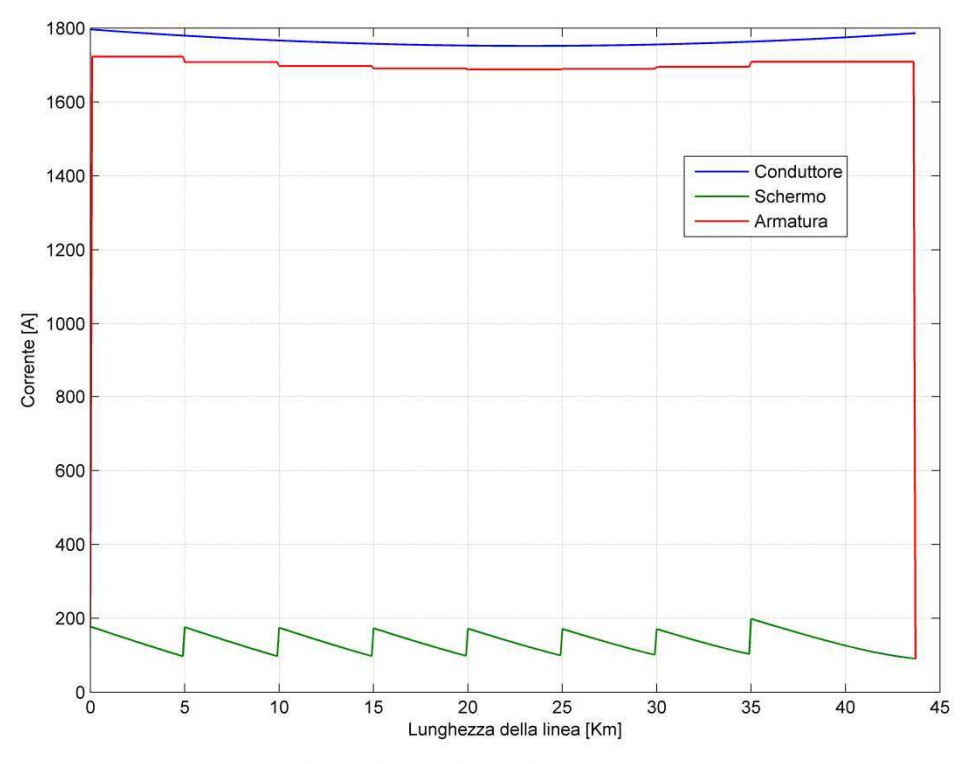

**Fig. 4.2-12** Correnti su conduttore schermo ed armatura con messa a terra ogni 5 Km

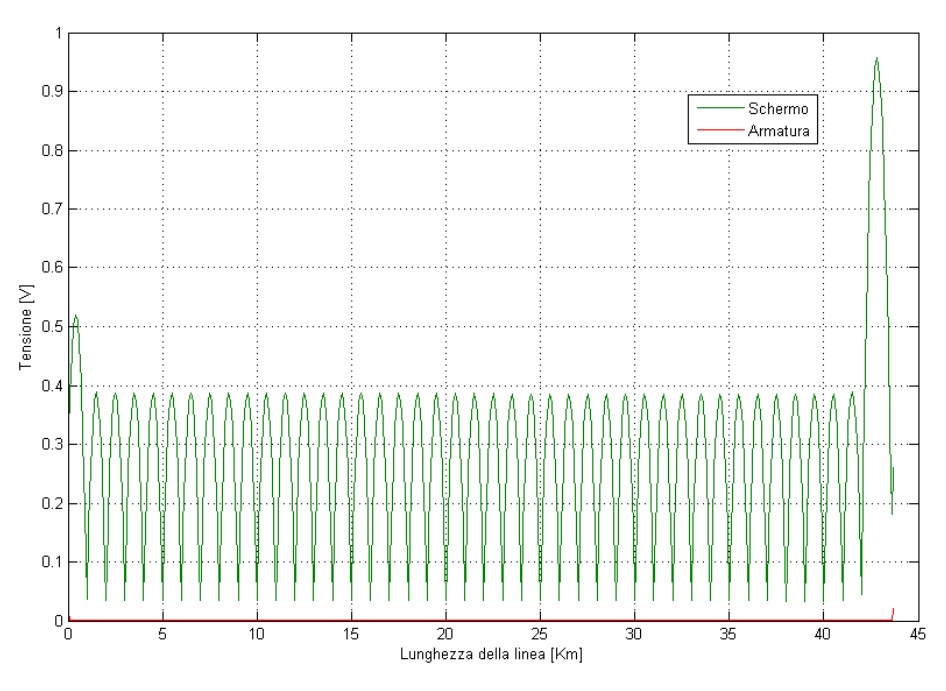

**Fig. 4.2-13** Tensione su schermo ed armatura cortocircuitate ogni Km

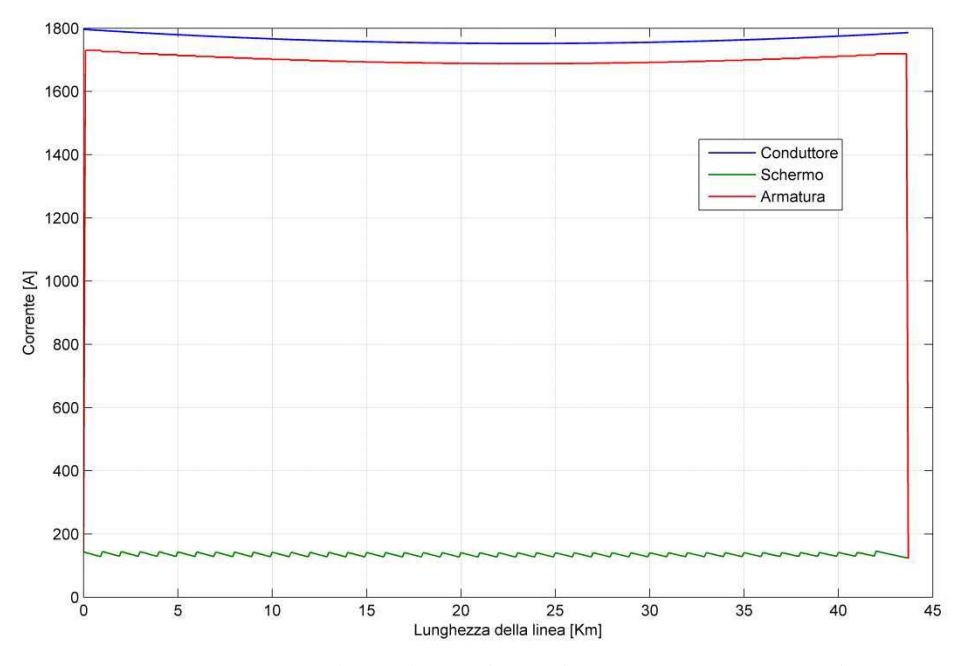

**Fig. 4.2-14** Correnti su conduttore schermo ed armatura con messa a terra ogni Km

Si osserva come la tensione sullo schermo diminuisca all'aumentare dei cortocircuiti schermo/armatura lungo la linea, fino ad essere praticamente zero cortocircuitando ogni Km. Si nota inoltre nell'andamento delle correnti che nel punto di cortocircuito c'è uno scambio di corrente tra schermo ed armatura, nel primo la corrente aumenta e nella seconda dovrà diminuire, nel rispetto delle leggi di Khirchoff. Si fa osservare che la dissimmetria tra gli andamenti della tensione all'inizio

e alla fine della linea è dovuta al fatto che gli intervalli di messa a terra non sono divisori della lunghezza della linea

#### *Andamenti con la linea a vuoto*

Alimentando la linea a vuoto ci si aspetta che il modello reagisca con un aumento della tensione ai capi della linea e che vi sia la sola presenza di correnti capacitive che vanno a zero al termine del collegamento, sono di seguito riportati gli andamenti ricavati con cortocircuito schermo armatura ogni 5 Km.

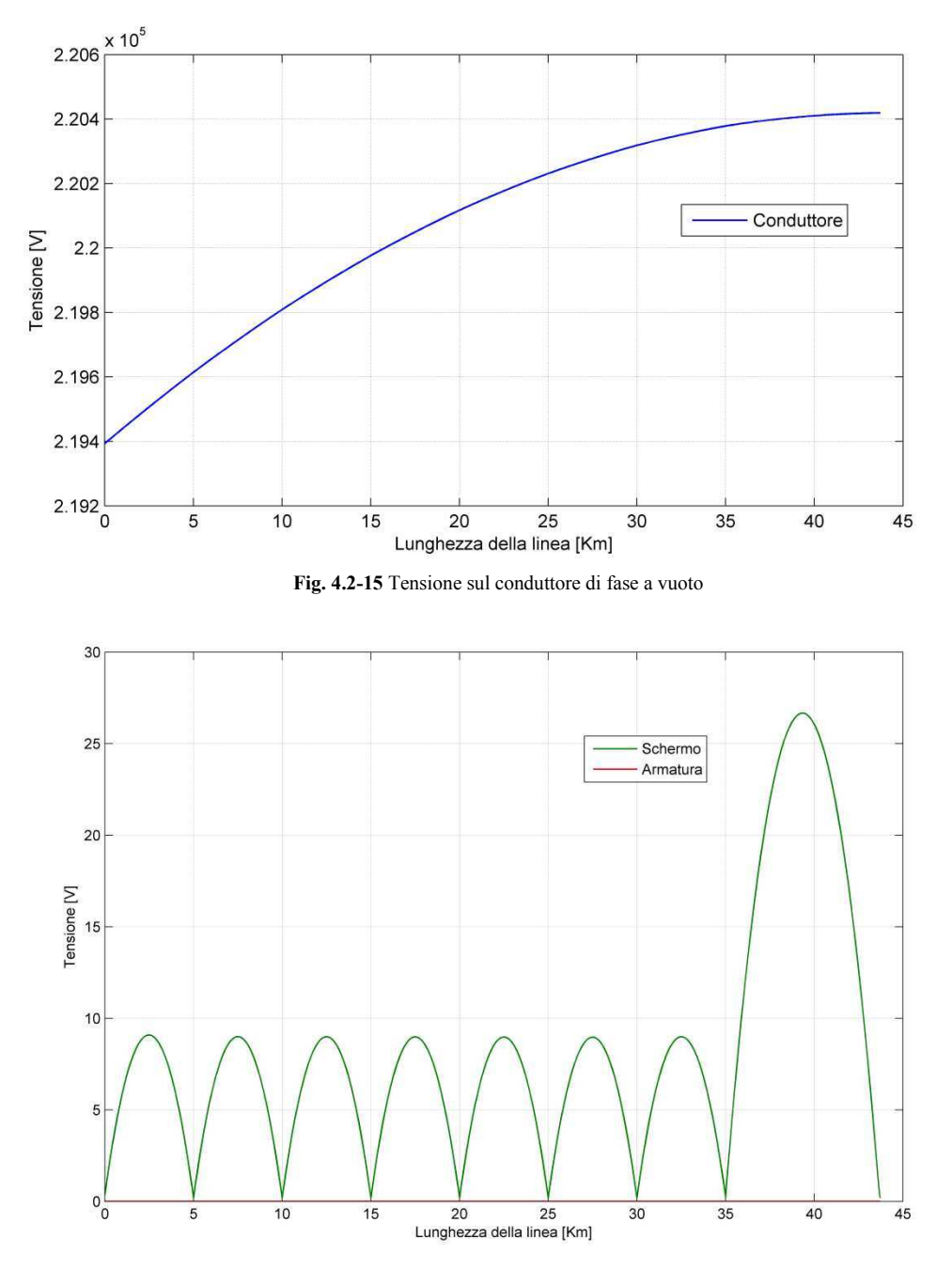

**Fig. 4.2-15** Tensione su schermo d armatura a vuoto con messa at erra ogni 5 Km

Come si può osservare dalla figura Fig. 4.2-15 le variazione da carico a vuoto non ha influenza sulla tensione di schermo ed armatura

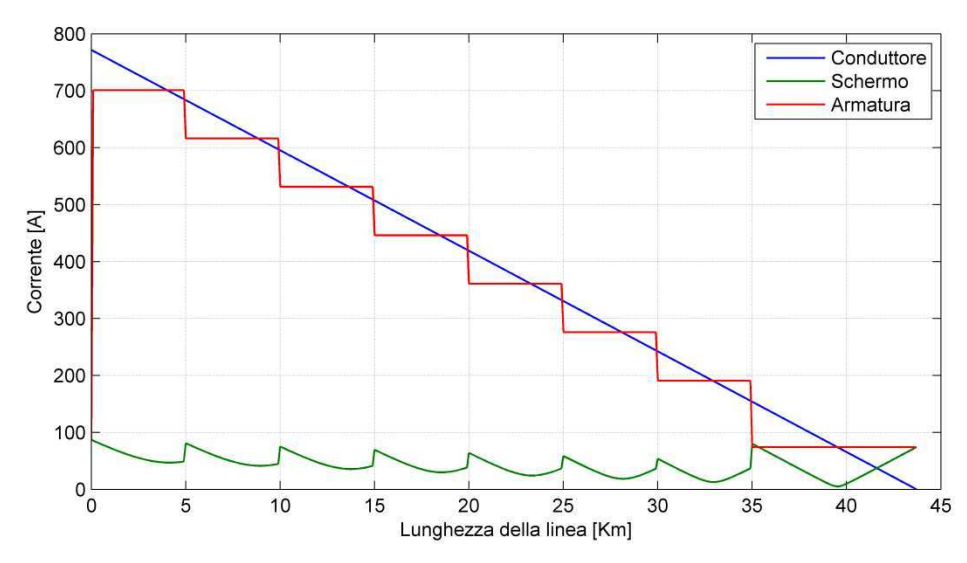

**Fig. 4.2-16** Correnti su conduttore schermo ed armatura con messa a terra ogni Km a voto

Si riportano ora gli andamenti delle stesse grandezze ma con l'inserimento alle estremità della linea di due banchi di reattori di compensazione da 550 Mvar.

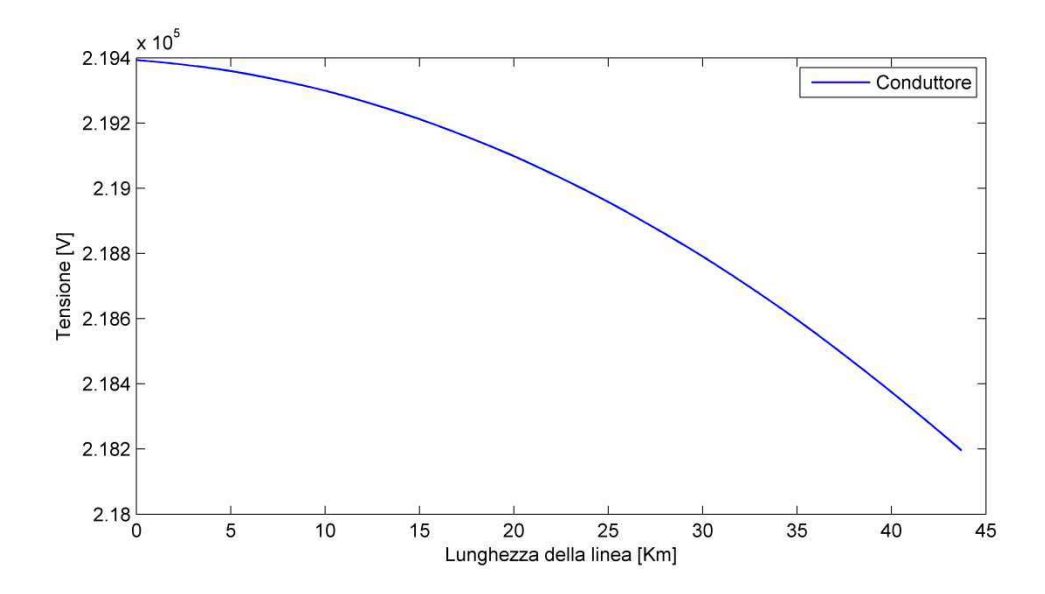

**Fig. 4.2-17** Tensione sul conduttore con l'inserimento dei reattori

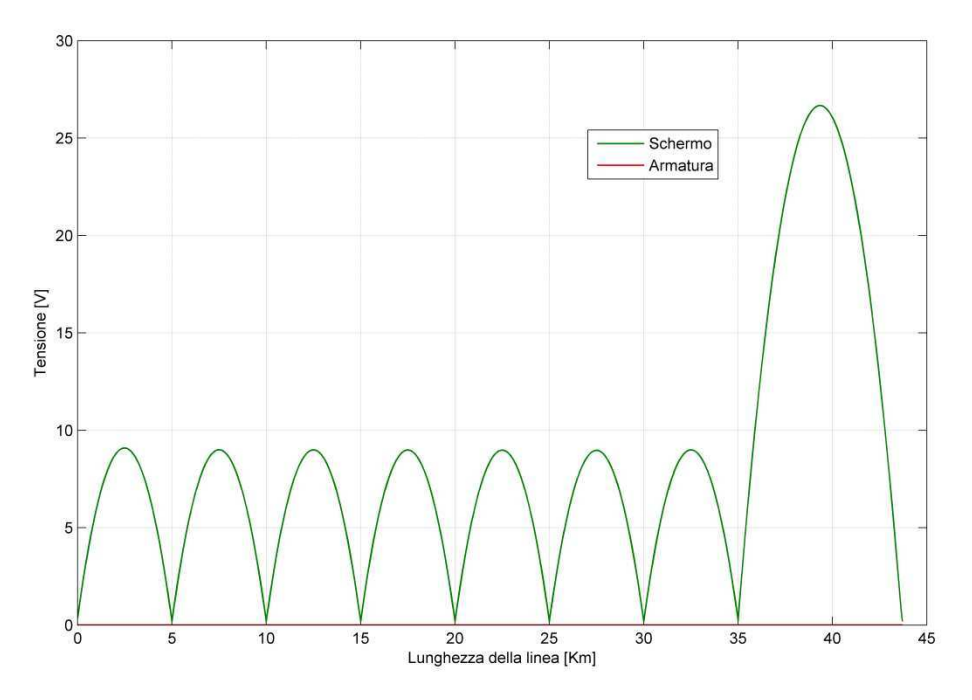

**Fig. 4.2-18** Tensione su schermo d armatura a vuoto con inserimento dei reattori

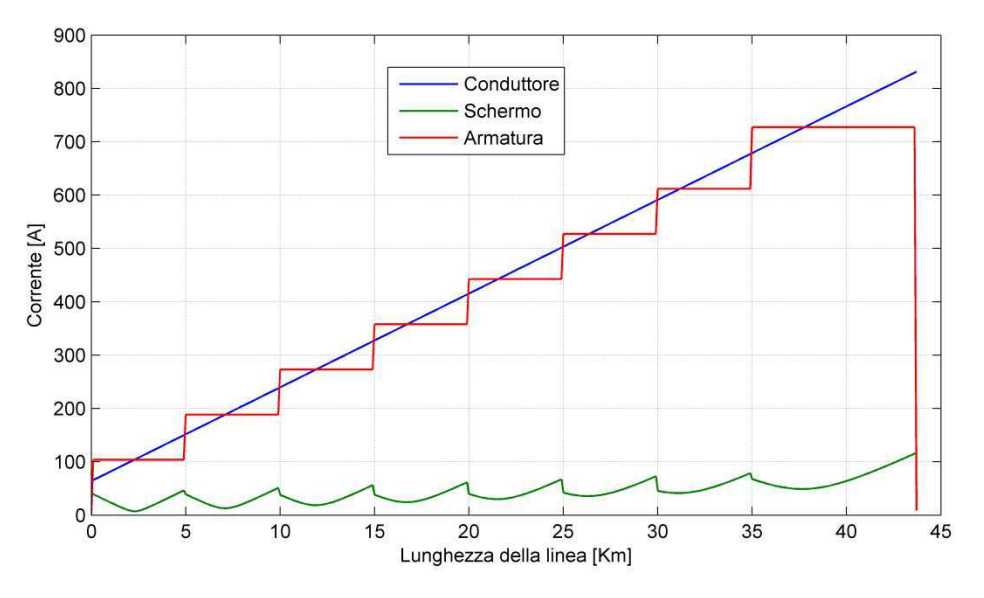

**Fig. 4.2-19** Corrente su conduttore schermo d armatura a vuoto con inserimento dei reattori

Si può notare come l'inserimento dei reattori vada a contrastare l'innalzamento di tensione a fine linea a vuoto, considerando la capacità di un cavo è pari a 0,256 µF/km, la potenza capacitiva messa in gioco dal singolo cavo alla tensione di 220 kV rispetto terra vale 38,542 MVar/km. Quindi un cavo lungo 43,7 km mette in gioco una potenza di 1684,285 MVar. Compensando la linea con due banchi di reattori da 550 MVar a inizio e fine linea, la correnti capacitive nella parte iniziale, pari a 770 A senza compensazione si portano ora a 70 A, compensate dalla presenza dei reattori che determinano un aumento della corrente a fine linea.

È interessante andare a calcolare quale sia l'entità della corrente che ritorna via mare. Per far ciò occorrerà fare la sommatoria delle correnti dei singoli strati conduttivi, per ogni sezione, sui tre cavi

$$
I_{mare} = -\sum_{i=1}^{m} i_{s_i}
$$

Con s= (  $\text{conductore}_a + \text{schermo}_a + \text{armatur}a_a + \text{conductore}_b + \text{schermo}_b + \text{armatur}a_b +$  $\mathit{conductore}_c + \mathit{schermo}_c + \mathit{armatura}_c$ ) alla sezione  $i_{\mathit{esima}}$ 

Si riportano di seguito gli andamenti della corrente in acqua, in caso di solid bonding

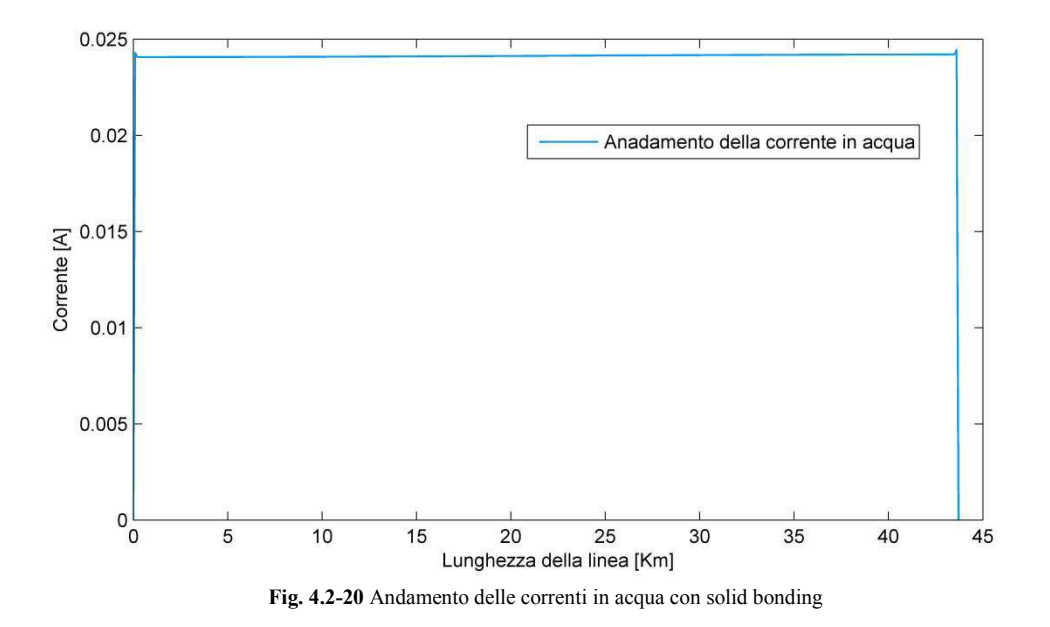

E di corto circuito ogni 5 Km di schermo ed armatura

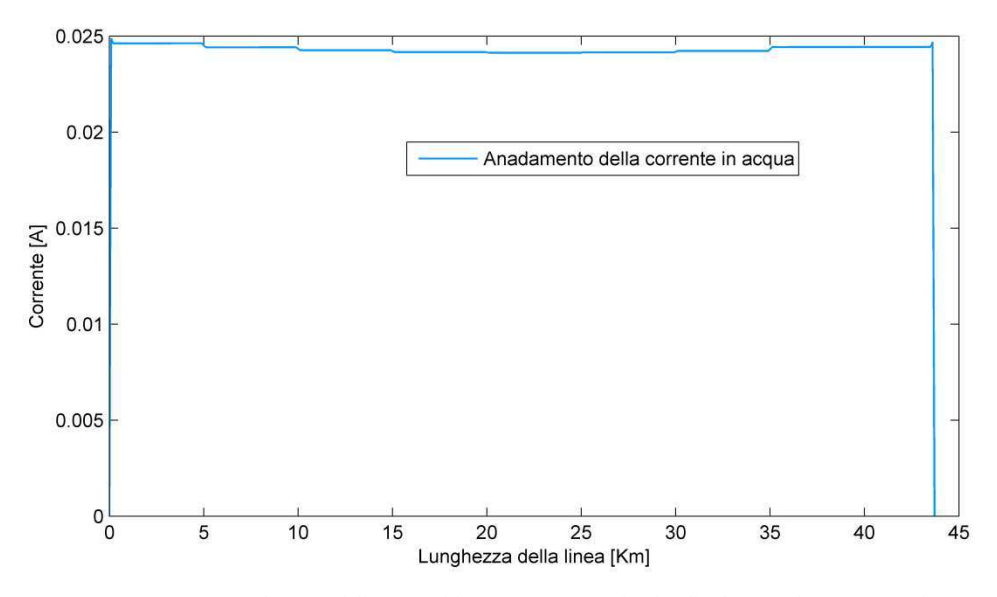

**Fig. 4.2-21** Andamento delle correnti in acqua con cortocircuito di schermo ed armatura ogni 5 Km

Come si può vedere dai grafici il valore delle correnti in acqua è praticamente nullo, ed è coerente con il fatto che il sistema studiato è trifase, pertanto la sommatoria delle correnti in gioco nei tre cavi deve essere nulla. Ciò significa che tutta la corrente di ritorno si concentra prevalentemente sull'armatura, come evidenziato anche dai grafici mostrati fin qui. Questo è vero a 50 Hz, ma dalla teoria dei cavi coassiali sappiamo che all'aumentare della frequenza la corrente si concentra sempre di più sullo strato più accoppiato, ovvero sullo schermo. All'inizio del capitolo infatti è stato mostrato l'andamento in frequenza dell'induttanza del cavo, ed essa tende a quella di un cavo coassiale semplice (schermo –armatura).

Si riportano gli andamenti a frequenze crescenti rispettivamente 500 Hz, 900 Hz e 1500 Hz

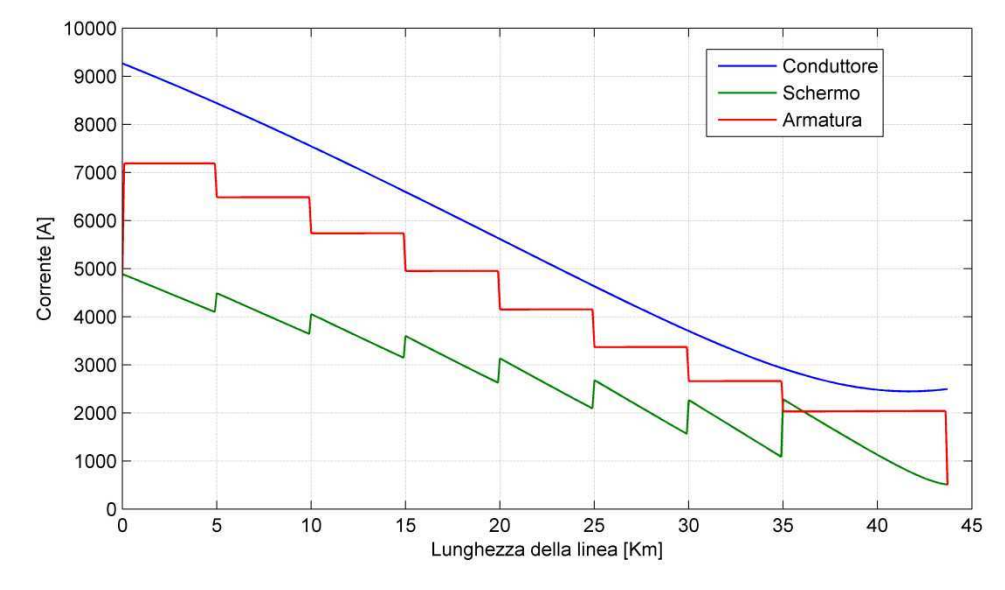

**Fig. 4.2-22** Andamento delle correnti su conduttore schermo ed armatura a 500 Hz con messa a terra ogni 5 Km

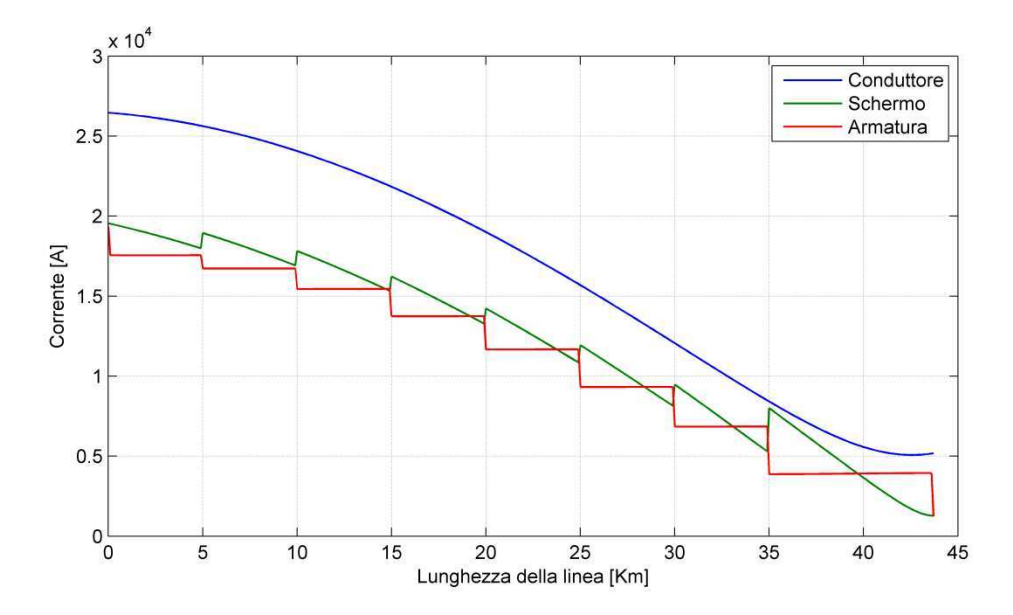

**Fig. 4.2-23** Andamento delle correnti su conduttore schermo ed armatura a 900 Hz con messa a terra ogni 5 Km

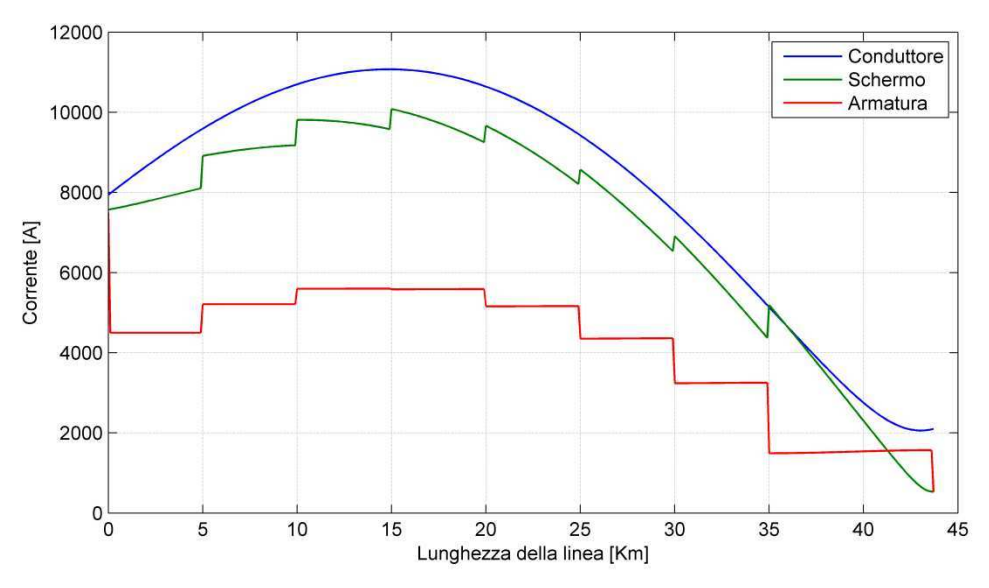

**Fig. 4.2-24** Andamento delle correnti su conduttore schermo ed armatura a 1500 Hz con messa a terra ogni 5 Km

Come si vede dai grafici all' aumentare della frequenza è sempre più marcato lo scambio di corrente tra armatura e schermo, che ne porta sempre di più essendo più accoppiato. La risposta del modello ai cambiamenti di frequenza è quindi coerente con la teoria dei cavi coassiali.

#### *Risonanza*

La presenza di reattanze shunt di compensazione può portare a fenomeni di risonanza. Questo fatto è importante perché le stesse lavorando in regime di saturazione possono mettere in gioco correnti armoniche. In condizioni di risonanza (i reattori con gli elementi della linea in cavo), vi è un innalzamento di impedenza con conseguente elevata caduta di tensione, poiché nel progetto preso in considerazione i reattori risultano permanentemente inseriti. Si è pertanto affrontato lo studio in frequenza dell'impedenza presentata dalla linea, tenendo ovviamente conto anche della presenza dei reattori, calcolando l'auto ammettenza complessivamente vista dal singolo conduttore di fase.

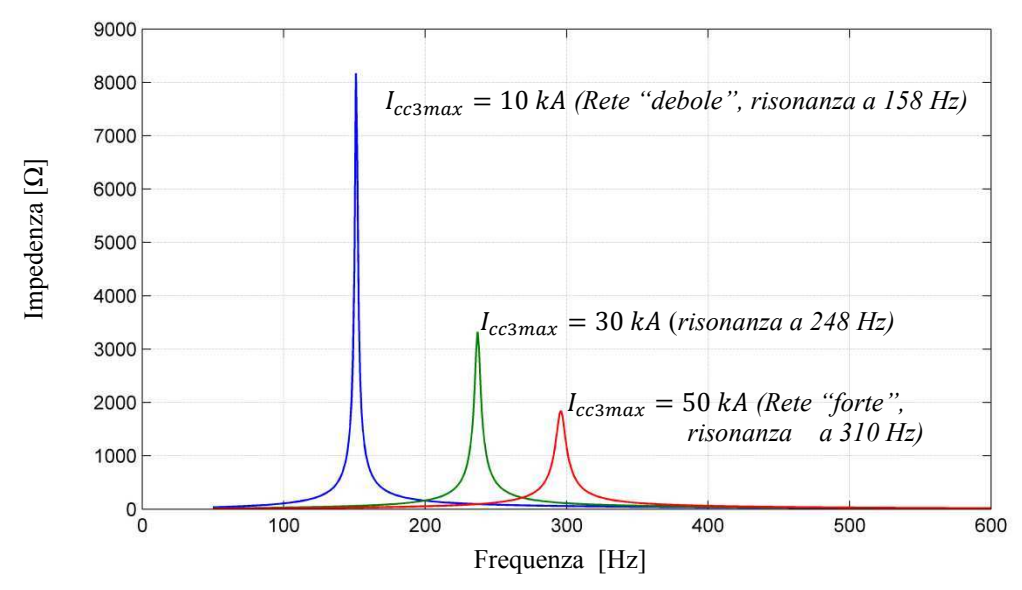

**Fig. 4.2-25** Impedenza della linea in funzione della frequenza per diverse correnti di corto circuito della rete a monte

Lo studio è stato fatto non solo al variare della frequenza ma anche a diverse correnti di corto circuito trifase massime della rete a monte, e quindi a diverse potenze di corto circuito, in particolare a 10 kA, 20 kA e 50 kA.

In questo modo è possibile capire in che modo la potenza di corto circuito della rete a monte influisce sulla risonanza e in che condizioni si hanno gli effetti più dannosi. Gli andamenti ottenuti sono riportati in Fig.4.2-25 da cui si osserva un dato importante, cioè che gli effetti di risonanza ad armoniche basse sono tanto più gravi quanto più debole è la rete a monte della linea.

## *5 Confronto con il software EMTP (Electromagnetic Transient Program)*

Per avere un mezzo di confronto dei risultati ottenuti con le procedure implementate in Matlab si è fatto ricorso ad un software commerciale per lo studio di linee in regime transitorio e permanente, EMTP. Il confronto è stato eseguito per una linea in solid bonding, costituita dagli stessi tre cavi unipolari dello studio del capitolo precedente distanziati 300 m l'un l'altro ma per una lunghezza di 40 Km. In ambiente EMTP il modello della linea viene costruito attraverso l'utilizzo di un'interfaccia grafica (ATP draw) per mezzo della quale si disegna il circuito elettrico della linea, che viene mostrato in Fig.5-2, ed è possibile visualizzare la rappresentazione dei singoli cavi, Fig 5-1

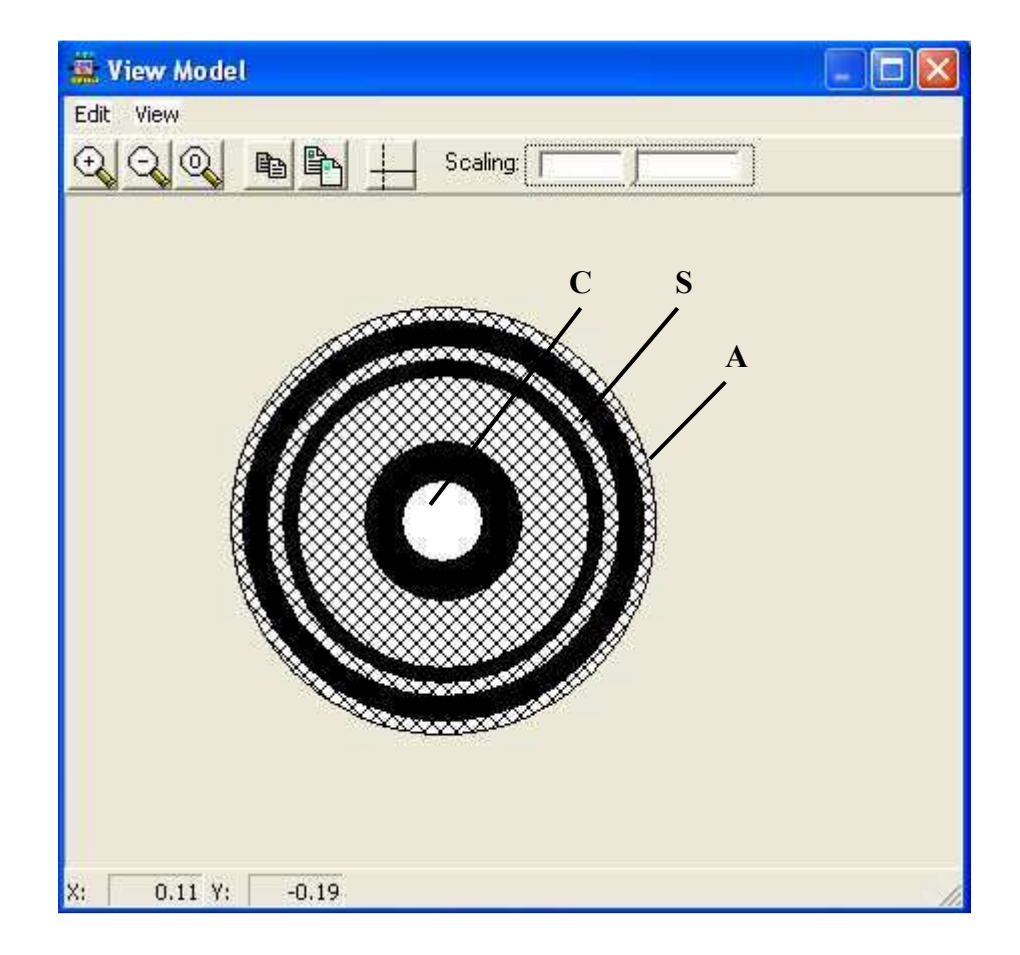

**Fig. 5-1** Rappresentazione che EMTP fa del cavo una volta inseriti i dati

La messa a terra di schermi ed armature alle estremità della linea è stata effettuata allo stesso modo e con resistenze dello stesso valore dell'implementazione in matlab (1), così come il carico è stato modellizzato allo stesso modo (2)

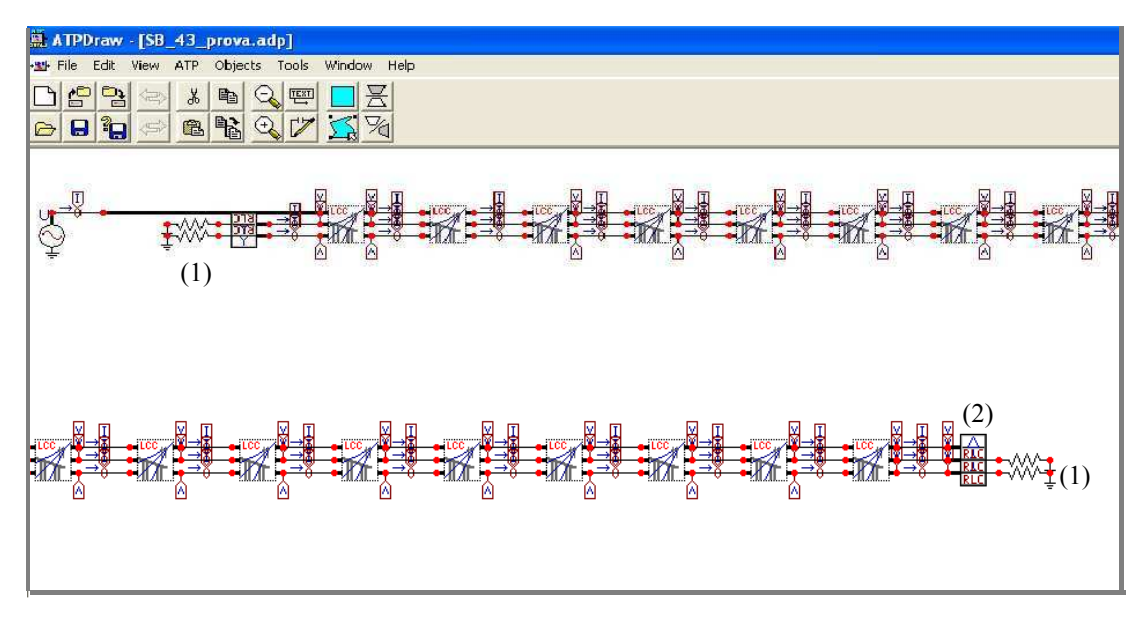

**Fig. 5-2** Schema del circuito elettrico della linea implementato in EMTP

Si riportano ora gli andamenti di tensioni e correnti su conduttore, schermo ed armatura di un solo cavo, poiché essendo anche in questo caso molto distanti gli altri due cavi presentano andamenti identici. Sia gli andamenti in Matlab che in EMTP vengono mostrati sullo stesso grafico, in modo tale da poter vedere più facilmente gli scostamenti tra una procedura e l'altra.

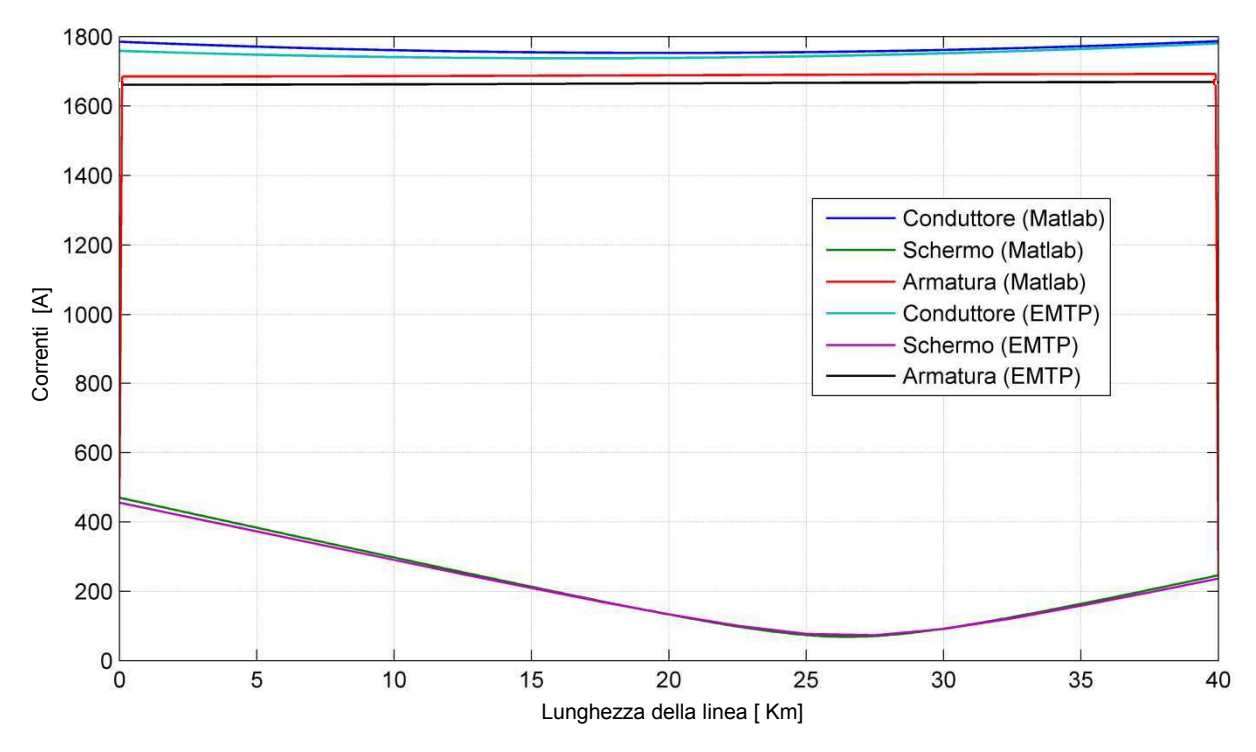

**Fig. 5-3** Confronto tra gli andamenti di corrente su conduttore schermo ed armature in solid bonding in Matlab ed in EMTP

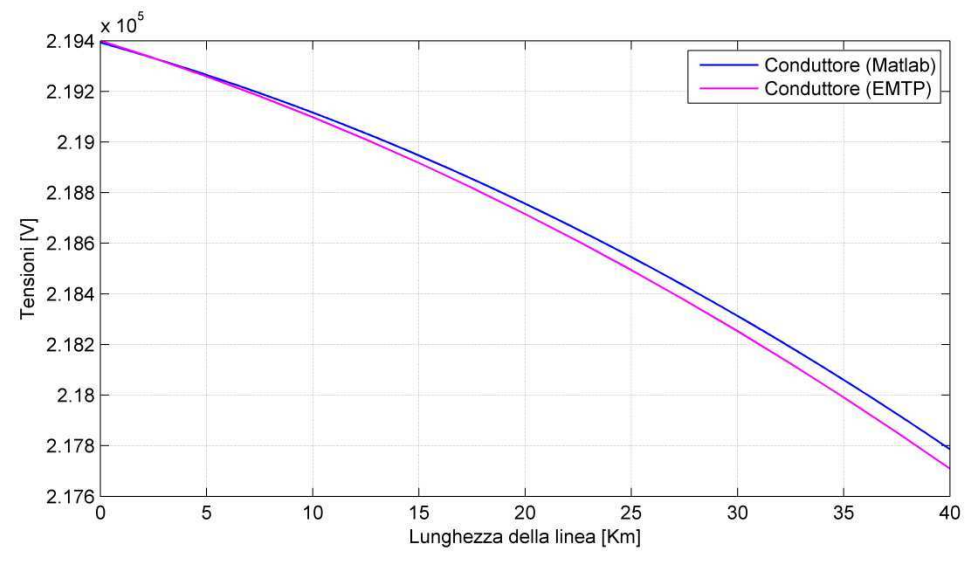

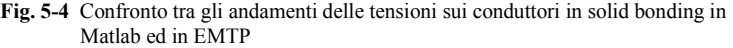

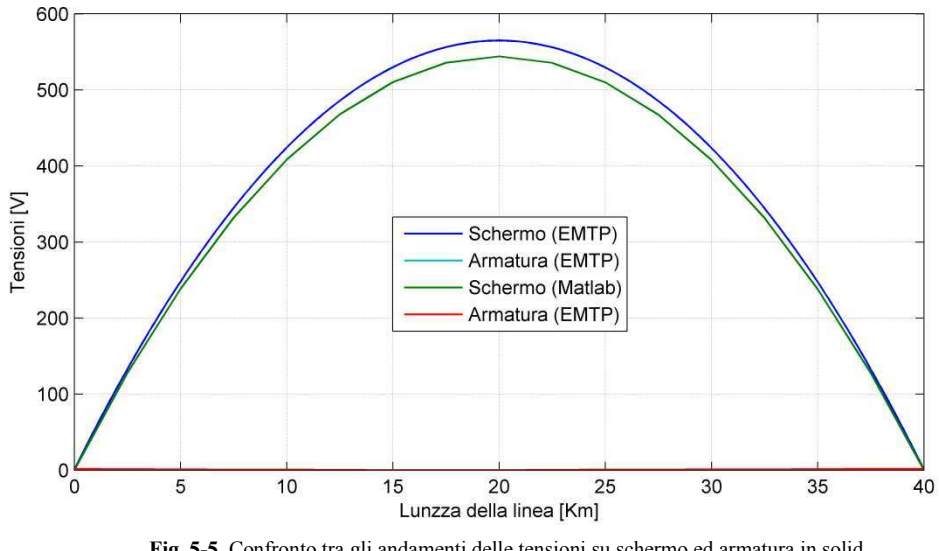

**Fig. 5-5** Confronto tra gli andamenti delle tensioni su schermo ed armatura in solid bonding Matlab ed in EMTP

Dall'esame dei grafici si vede come gli andamenti ottenuti implementando la procedura multi conduttore siano molto prossimi a quelli ottenuti con EMTP, dando un'ulteriore conferma sulla perspiquità del modello.

# *Conclusioni*

Con questo lavoro si è potuto realizzare un modello realistico di linea in cavo sottomarina che consente di tenere conto di tutti gli effetti di auto e mutua induzione tra tutti gli strati conduttivi che compongono il singolo cavo e dell'interazione reciproca tra i cavi stessi, nonché di tutti gli effetti capacitivi considerando anche l'influenza di elementi esterni come i reattori di compensazione, la rete di alimentazione a monte, la tipologia di carico.

Oltre a poter rilevare gli andamenti di tensioni e correnti lungo il cavo in diverse configurazioni di funzionamento, si è visto il solid bonding, il cortocircuito ad intervalli regolari di schermo ed armatura e l'assenza totale di messe a terra (eccezion fatta ovviamente per l'armatura, che essendo posata sul fondale è sempre a terra) è stato possibile calcolare le impedenze alle sequenze. Questo punto non è trascurabile poiché esse sono state ricavate tenendo conto dell'effetto sia degli schermi che delle armature mentre in letteratura non c'è menzione della loro influenza nel calcolo di tali impedenze. Non considerare questi due elementi e basarsi soltanto sui conduttori di fase può portare a delle imprecisioni che è importante valutare in quanto la taratura delle protezioni distanziometriche è basata sul valore delle impedenze alle sequenze, pertanto una valutazione accurata di queste si traduce in una taratura che può consentire più efficienza e selettività da parte delle protezioni.

Il comportamento del modello come si è potuto dimostrare segue gli andamenti teorici previsti per i cavi reali e si è ottenuta un'ottima concordanza con un software commerciale che, seppur efficiente, non presenta la stessa versatilità della procedura realizzata in questa tesi. Il metodo matriciale multiconduttore infatti oltre a consentire, come è stato spiegato in dettaglio, variazioni del collegamento di qualunque tipo, ad esempio del tipo di cavo o del tipo di posa o della configurazione della linea cambiando semplicemente l'elemento corrispondente all'interno della matrice, senza dover ricostruire l'intera linea, consente di adattarsi a casi di posa particolari che possono verificarsi nelle applicazioni in strutture condivise o dedicate. Se si vuole considerare l'influenza della condotta o galleria che contiene i cavi o di altri elementi conduttivi che si trovano nel sito di installazione e che sono destinati ad altri servizi, questi vengono semplicemente trattati come un conduttore aggiuntivo con un adeguato modello matriciale. In EMTP un situazione di questo tipo non è facilmente modellizzabile.

## *Bibliografia*

- [1] R. Benato, M. Forzan, M. Marelli, A. Orini, E. Zaccone: "Harmonic Behaviour of Hvdc cables", Proceedings of 2010 IEEE Transmission and Distribution Conference, Oaoer 2010TD0147, 19-22 aprile 2010, New Orleans, Louisiana (ACI).
- [2] ICF Consulting Ltd, "Overview of the Potential for Undergrounding the Electricity Networks in Europe" Study Contract No 2002/009/C2
- [3] R. Benato, R. Caldon, E.M. Carlini, L. Colla, L. Fellin, M. Rebolini: "Compatibilità tra linee elettriche di trasmissione HVDC e nuove infrastrutture ferroviarie", Giornata di studio AEIT "TRASMISSIONE IN CORRENTE CONTINUA: evoluzione della tecnologia ed esperienza pratica", Roma, 27 novembre 2008. (AGS)
- [4] G.V. Armani, R. Benato, C. Di Mario, A. Lorenzoni, M. Rebolini, F. Renaud:"Application Of Multi-Criteria Methodology For Planning An Electric Transmission Line", Proc. Of CIGRÈ 2008, Paper C3-303, 24-29 agosto 2008 (ACI)
- [5] R. Benato, M. Bernocchi, L. Camilli, C. Di Mario, C. Fourment, G- Roinel, F. Lesur: "Compatibility between electrical Energy transmission lines and new railway infrastructures", Proc. Of CIGRE 2008, Paper B1-308, 24-29 agosto 2008 (ACI)
- [6] R. Benato, R. Caldon, E. Di Bartolomeo, L. Fellin: "Linee elettriche in cavo in c.a. e c.c. in infrastrutture ferroviarie/stradali esistenti e future: un utilizzo affidabile delle sinergie", 102° CONFERENZA NAZIONALE AEIT, Catania, settembre 2009 (ACN)
- [7] S.A. Schelkunhoff, "The electromagnetic theory of coaxial transmission lines and cylindrical shields", *Bell System Technical Journal,* 13, 1934 pp. 532-579.
- [8] F. Guglielmi, relatore R. Benato : "Propagazione armonica in cavi sottomarini Hvdc" Tesi di laurea specialistica in ing. Elettrotecnica Università degli studi di Padova, A.A. 2008/2009
- [9] R. Benato, A. Paolucci : "EHV AC Undergrounding Electrical Power"
- [10] R. Benato: "Multiconductor Cell Analysis Of Power Cable Steady State", Proc, of JICABLE 2007, Paper N° C.5.2.9., pp. 707-712, Versailles, France, 24-28 giugno (ACI)